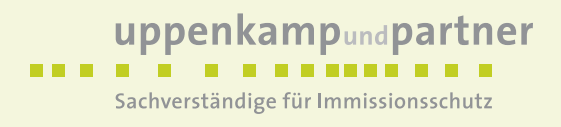

# **Immissionsschutz-Gutachten**

Immissionsprognose (Geruch, Ammoniak, Stickstoffdeposition, Schwebstaub und Staubniederschlag) im Rahmen der geplanten Errichtung eines Legehennenstalles in Geeste

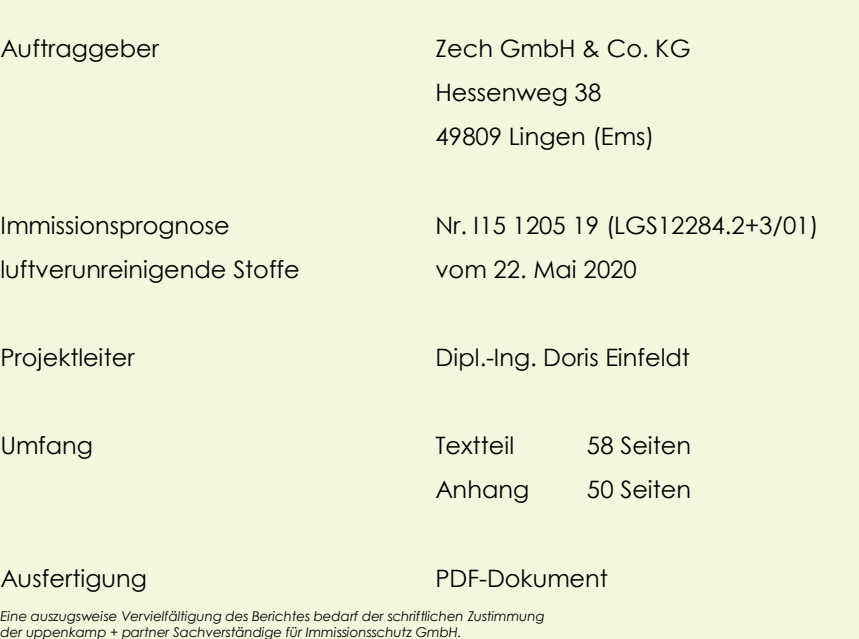

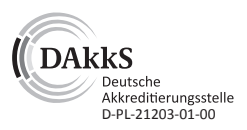

Akkreditiert nach DIN EN ISO/IEC 17025 für die Ermittlung von Emissionen/ Immissionen von Geräuschen und Gerüchen sowie Immissionsprognosen nach TA Luft und GIRL

Messstelle nach § 29b BlmSchG für Geräusche und Gerüche

www.uppenkamp-partner.de

info@uppenkamp-partner.de

Hauptsitz Ahaus Fon +49 2561 44915-0

Niederlassung Berlin

Fon +49 30 6953999-60

Niederlassung Hamburg Fon +49 40 43910762-0

**Ein Teil der** Niederlassung Rheinland Fon +49 2175 89576-0

**HA Normec** 

# uppenkampundpartner

Sachverständige für Immissionsschutz

# **Inhalt Textteil**

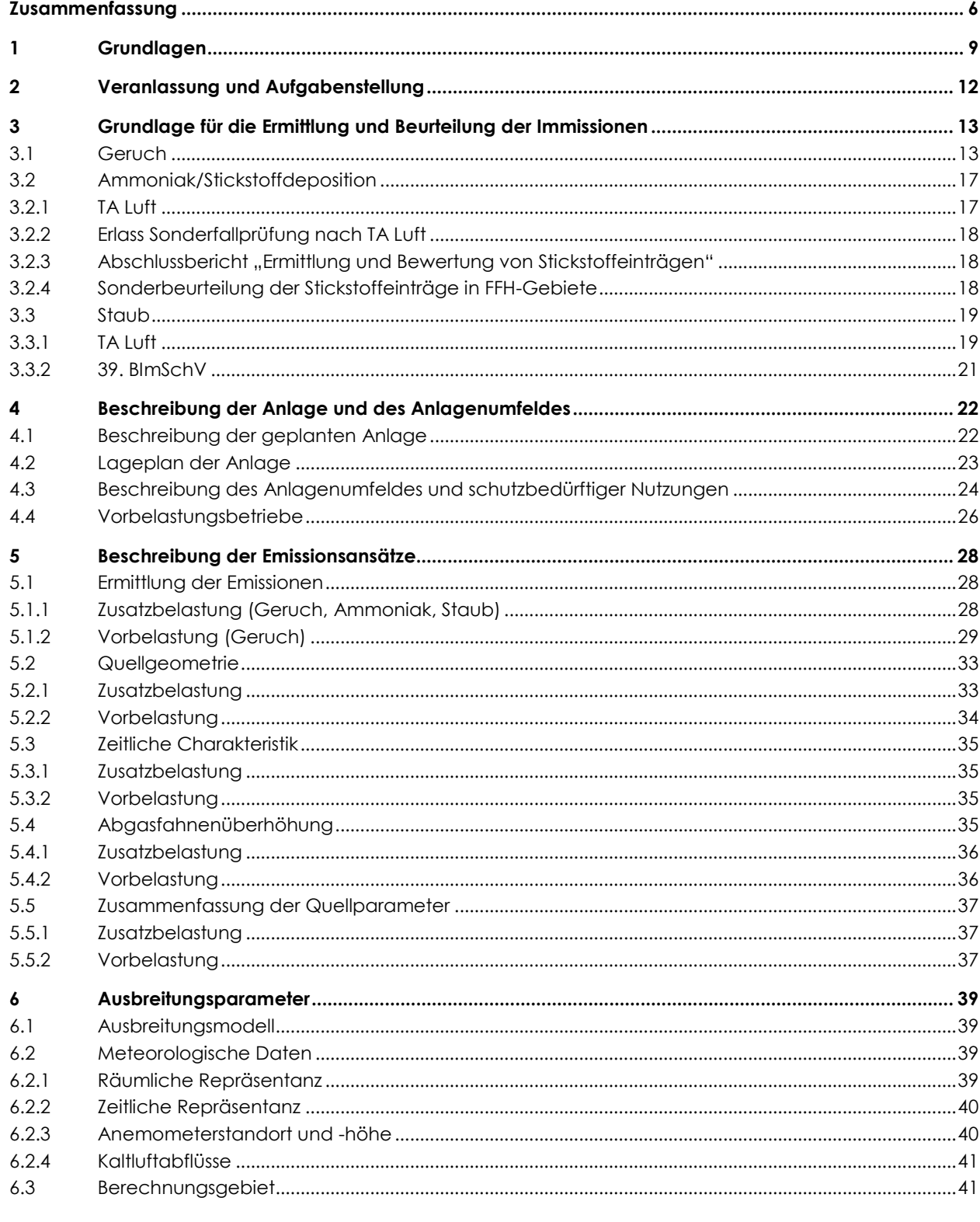

# uppenkampundpartner . . . . . . . . . . . . . . . .

Sachverständige für Immissionsschutz

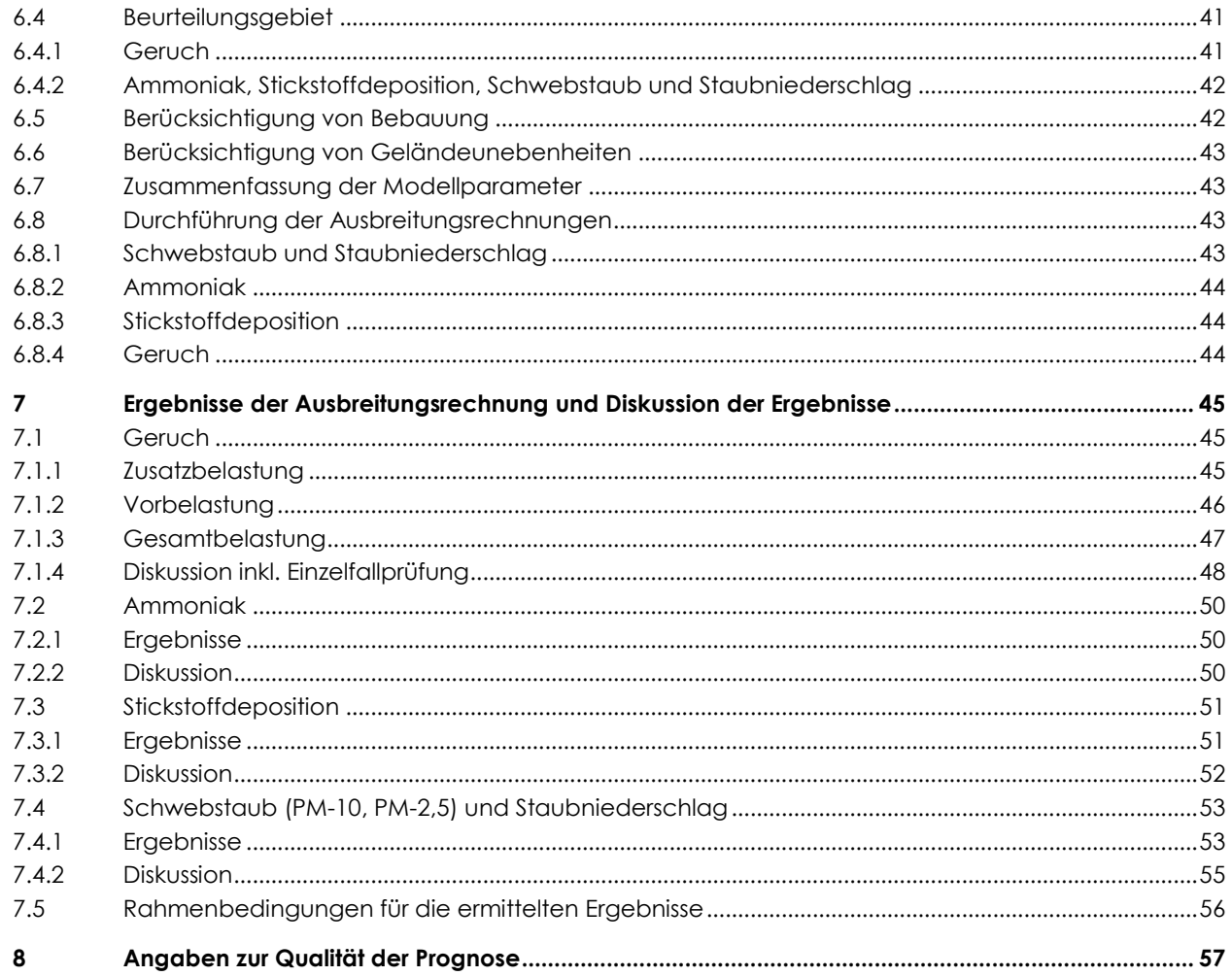

# **Inhalt Anhang**

- Grafische Darstellung der Häufigkeitsverteilung (Windrichtung, Windgeschwindigkeit) der  $\mathbf{A}$ verwendeten meteorologischen Daten
- $\overline{B}$ Selektion des zeitlich repräsentativen Jahres (ggf. Auszüge daraus)
- $\mathbf c$ Bestimmung der Rauigkeitslänge
- D **Grafische Emissionskataster**
- $\mathsf E$ Dokumentation der Immissionsberechnung
- $\mathbf{F}$ Priifliste

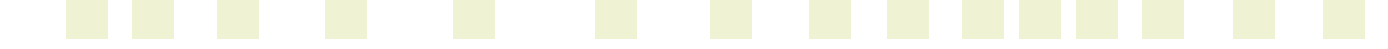

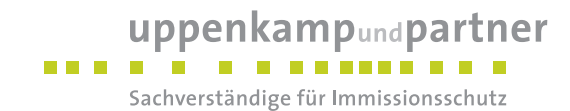

# **Abbildungsverzeichnis**

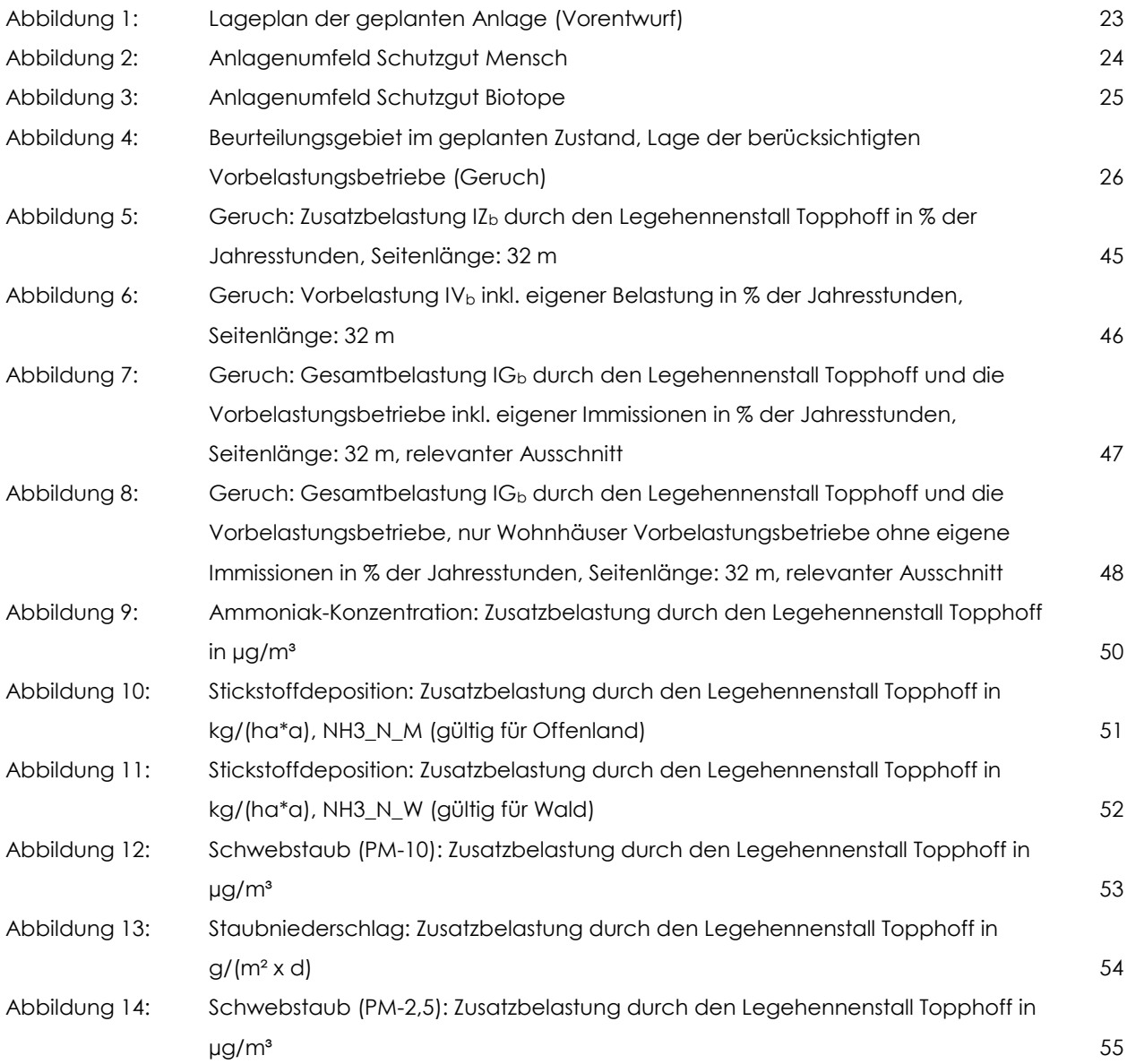

# **Tabellenverzeichnis**

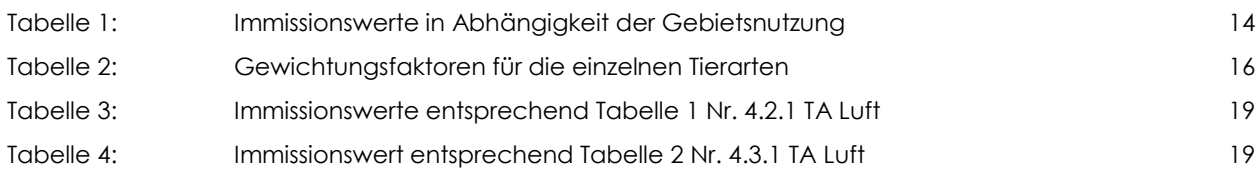

# uppenkampundpartner

Sachverständige für Immissionsschutz

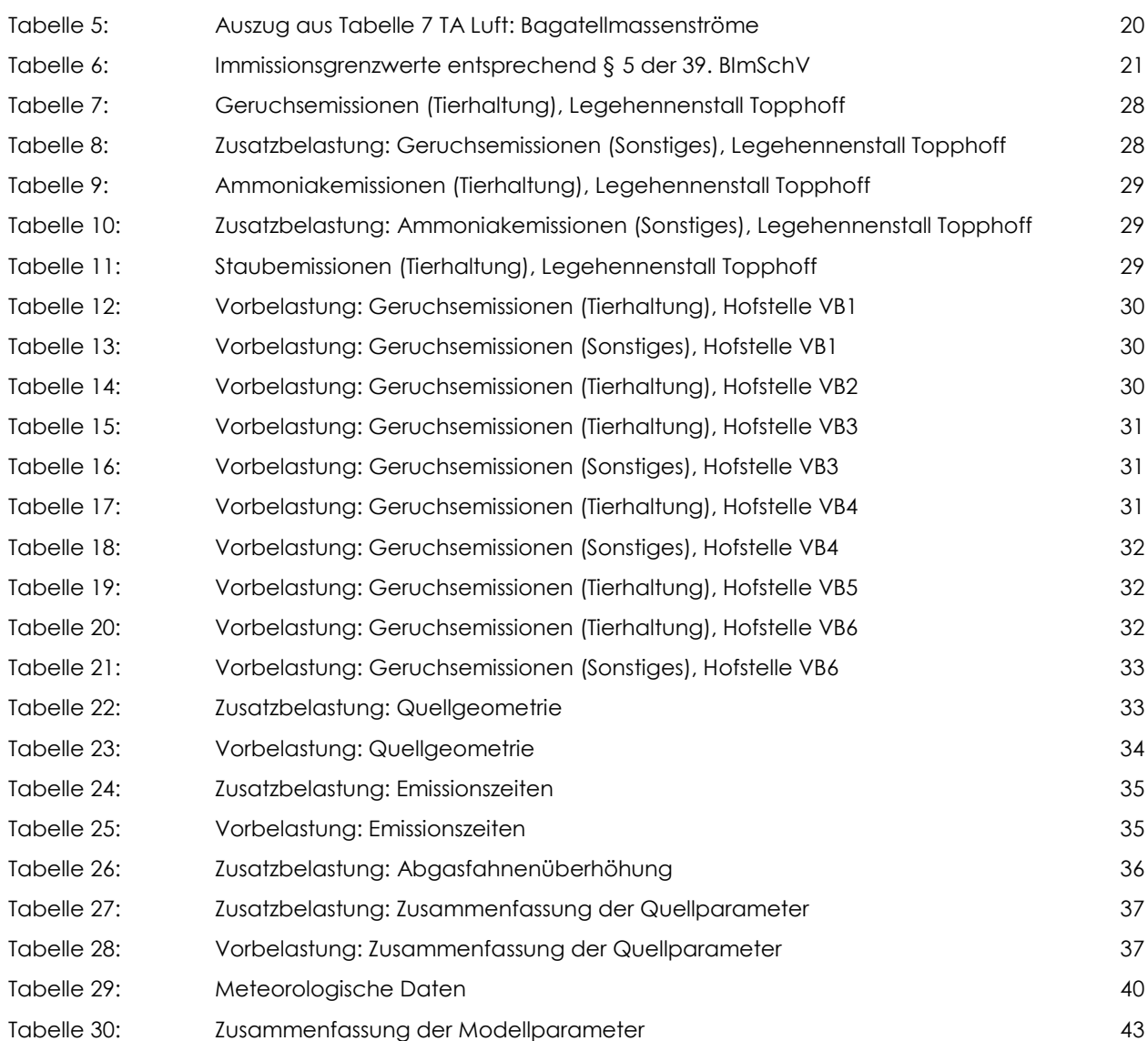

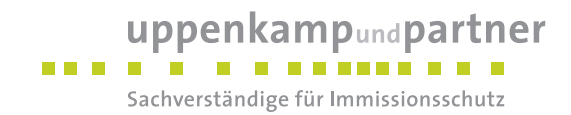

# <span id="page-5-0"></span>**Zusammenfassung**

Gegenstand des vorliegenden Gutachtens zum Immissionsschutz sind die von der Topphoff GbR, Wietmarscher Damm 40 in 49477 Geeste geplante Errichtung und der Betrieb eines Legehennenstalles mit Freilandhaltung und überdachtem Auslauf für < 15.000 Tierplätze auf dem Grundstück Gemarkung Dalum, Flur 25, Flurstück 33/1 in 49744 Geeste.

Für die Genehmigung der geplanten Anlage ist ein Nachweis erforderlich, dass der Betrieb der Anlage die Anforderungen der [\[GIRL\],](#page-9-0) der [TA [Luft\]](#page-9-1) sowie ergänzender Vorschriften [BASt [2013\],](#page-8-1) [LAI [N-Dep\],](#page-9-2) [39. [BImSchV\],](#page-8-2) [LAI [N-Dep](#page-9-3) FFH], [MUEBK NI [01/08/2012\]](#page-9-4) einhält. Hierzu wurde eine Immissionsprognose für die Komponenten Geruch, Ammoniak, Stickstoffdeposition, Schwebstaub (PM-10, PM-2,5) und Staubniederschlag erstellt, in der die anlagenbezogene Zusatzbelastung, die Vorbelastung und die Gesamtbelastung (beides nur Geruch) ermittelt wurden.

Die Planungsgrundlagen und die getroffenen Annahmen und Voraussetzungen werden in der Langfassung des vorliegenden Berichts erläutert.

#### **Die Untersuchungen zum Immissionsschutz haben Folgendes ergeben:**

#### Geruch

Durch das Ausbreitungsmodell [\[AUSTAL2000\]](#page-8-3) wurden für die schutzbedürftigen Wohnnutzungen innerhalb des Beurteilungsgebietes Geruchsstundenhäufigkeiten von maximal 3 % als Zusatzbelastung IZb, hervorgerufen durch den geplanten Legehennenstall, ermittelt. Geruchszusatzbelastungen > 0 % treten nur am Wohnhaus des Betriebes Topphoff (IZb = max. 3 %) und an einem nordöstlich gelegenen Wohnhaus  $(IZ_{b} = 1 \%)$  auf.

Unter ergänzender Einbeziehung der Vorbelastung durch die umliegenden Tierhaltungsanlagen wurden durch das Ausbreitungsmodel[l \[AUSTAL2000\]](#page-8-3) mit einer Ausnahme für die schutzbedürftigen Wohnnutzungen innerhalb des Beurteilungsgebietes Geruchsstundenhäufigkeiten für die Gesamtbelastung IG<sub>b</sub> im geplanten Zustand zwischen 9 % und 25 % ermittelt. Eigene Immissionsbelastungen der Vorbelastungsbetriebe wurden aus den Belastungen herausgerechnet.

Die ermittelte Gesamtbelastung überschreitet somit überwiegend nicht den Immissionswert (15 % ≤ IW ≤ 25 %) gemäß [\[GIRL\]](#page-9-0) für Wohnnutzungen im ländlich geprägten Außenbereich.

Für ein Wohnhaus südöstlich des geplanten Legehennenstalles berechnet sich eine Gesamtbelastung IG<sup>b</sup> von 33 % der Jahresstunden. Die Vorbelastung IV<sub>b</sub> durch die vorhandenen / genehmigten Tierhaltungsanlagen liegt bei diesem Haus ebenfalls bei 33 %, die Zusatzbelastung IZb durch das Vorhaben alleine

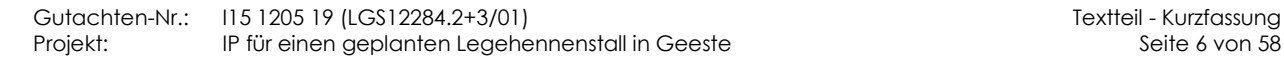

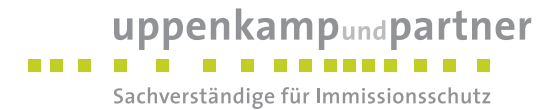

berechnet sich mit 0 %. Das geplante Vorhaben führt daher zu keiner veränderten oder erhöhten Geruchsbelastung an diesem Wohnhaus.

Der geplante Stall erfüllt die Betreiberpflichten nach § 22 Abs. 1+2 [\[BImSchG\],](#page-8-4) wonach nicht genehmigungsbedürftigen Anlage grundsätzlich so zu errichten und zu betreiben sind, dass schädliche Umwelteinwirkungen, die nach dem Stand der Technik vermeidbar sind, verhindert werden bzw. dass unvermeidbare schädliche Umwelteinwirkungen auf ein Mindestmaß beschränkt werden.

Im hier vorliegenden konkreten Einzelfall kann nach Ansicht der Unterzeichner unter Würdigung der Gesamtumstände die ermittelte Gesamtgeruchsbelastung von maximal 33 % als zumutbar angesehen werden.

Die grafischen Ergebnisdarstellungen können in Kapite[l 7.1](#page-44-1) eingesehen werden.

#### Ammoniak

Die Ausbreitungsrechnung mit [\[AUSTAL2000\]](#page-8-3) hat gezeigt, dass sich die Isolinie der 3 µg/m<sup>3</sup>-Konzentration (zulässige Zusatzbelastung gemäß Anhang 1 [TA [Luft\]\)](#page-9-1) für den geplanten Legehennenstall nicht grafisch darstellen lässt und damit im unmittelbaren Nahbereich um den geplanten Stall liegt. Umliegende Waldflächen, Biotope und FFH-Gebiete werden nicht tangiert.

Die grafische Ergebnisdarstellung kann in Kapitel [7.2](#page-49-0) eingesehen werden.

#### Stickstoffdeposition

Die Ausbreitungsrechnung mit [\[AUSTAL2000\]](#page-8-3) hat gezeigt, dass die als Abschneidekriterium gemäß [BASt [2013\]](#page-8-1) und [LAI [N-Dep](#page-9-3) FFH] heranzuziehende 0,3 kg/(ha\*a)-Isolinie des geplanten Legehennenstalles keines der umliegenden kartierten Biotope und FFH-Gebiete erreicht. Die als Abschneidekriterium gemäß [LAI [N-Dep\]](#page-9-2) sowie [MUEBK NI [01/08/2012\]](#page-9-4) geltende 5 kg/(ha\*a)-Isolinie des Stickstoffeintrages tangiert zudem nicht umliegende Waldflächen.

Die grafischen Ergebnisdarstellungen können in Kapite[l 7.3](#page-50-0) eingesehen werden.

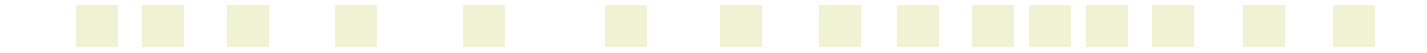

#### uppenkampundpartner . . . . **.** . . . . . . . . . Sachverständige für Immissionsschutz

#### **Schwebstaub (PM-10, PM-2,5) und Staubniederschlag**

Die durch das Ausbreitungsmodell [\[AUSTAL2000\]](#page-8-3) ermittelten Zusatzbelastungen des geplanten Legehennenstalles an Schwebstaub (PM-10) und Staubniederschlag (Deposition) unterschreiten die jeweiligen Irrelevanzregelungen der [TA [Luft\].](#page-9-1) Die ermittelte Zusatzbelastung an Schwebstaub (PM-2,5) beträgt weniger als 3,0 % des Immissionsgrenzwertes der [39. [BImSchV\].](#page-8-2)

Von Gesundheitsgefährdungen durch Schwebstaub (PM-10, PM-2,5) oder erheblichen Belästigungen durch Staubniederschlag, hervorgerufen durch den Betrieb der geänderten Hofstelle, ist damit nicht auszugehen.

Die grafischen Ergebnisdarstellungen können in Kapitel [7.4](#page-52-0) eingesehen werden.

#### Rahmenbedingungen für die ermittelten Ergebnisse

Die Untersuchungsergebnisse gelten unter Einhaltung der im Gutachten beschriebenen Betriebsweise und insbesondere unter folgenden Rahmenbedingungen:

- ungestörte Abluftableitung der Stallabluft bei einer ganzjährigen Mindest-Abluftgeschwindigkeit von 7 m/s,
- allseitig geschlossene Ausführung der Kotlagerhalle.

Eine detaillierte Ergebnisdarstellung erfolgt in Kapitel [7.](#page-44-0) Die Dokumentation der Immissionsberechnung kann im Anhang eingesehen werden.

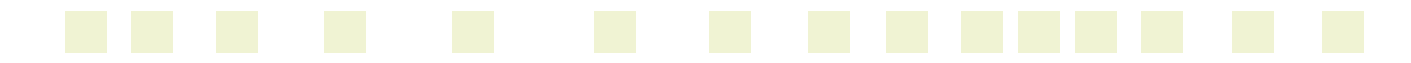

# uppenkampundpartner Sachverständige für Immissionsschutz

# <span id="page-8-0"></span>**1 Grundlagen**

<span id="page-8-7"></span><span id="page-8-6"></span><span id="page-8-5"></span><span id="page-8-4"></span><span id="page-8-3"></span><span id="page-8-2"></span><span id="page-8-1"></span>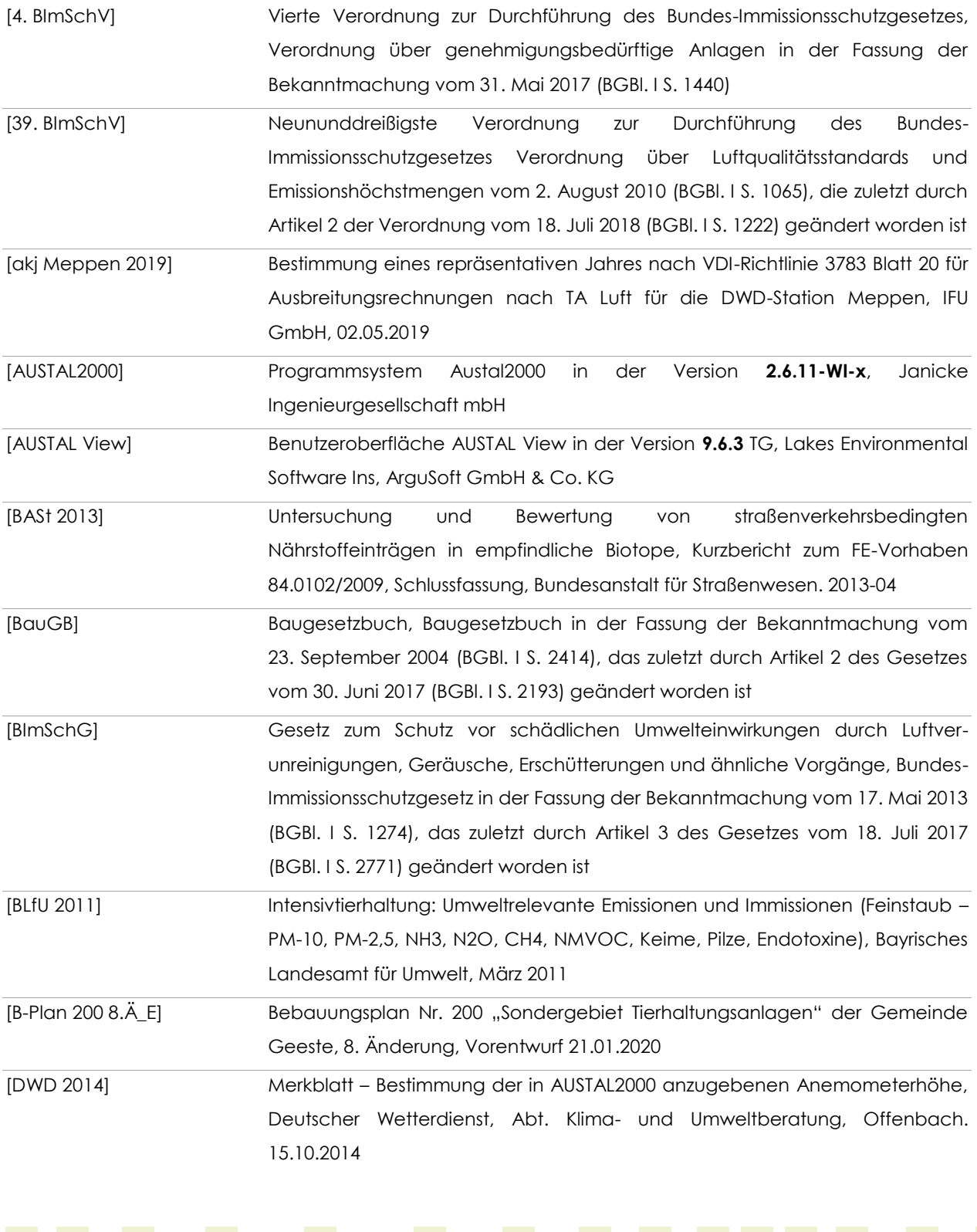

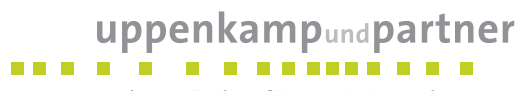

Sachverständige für Immissionsschutz

<span id="page-9-8"></span><span id="page-9-7"></span><span id="page-9-6"></span><span id="page-9-5"></span><span id="page-9-4"></span><span id="page-9-3"></span><span id="page-9-2"></span><span id="page-9-1"></span><span id="page-9-0"></span>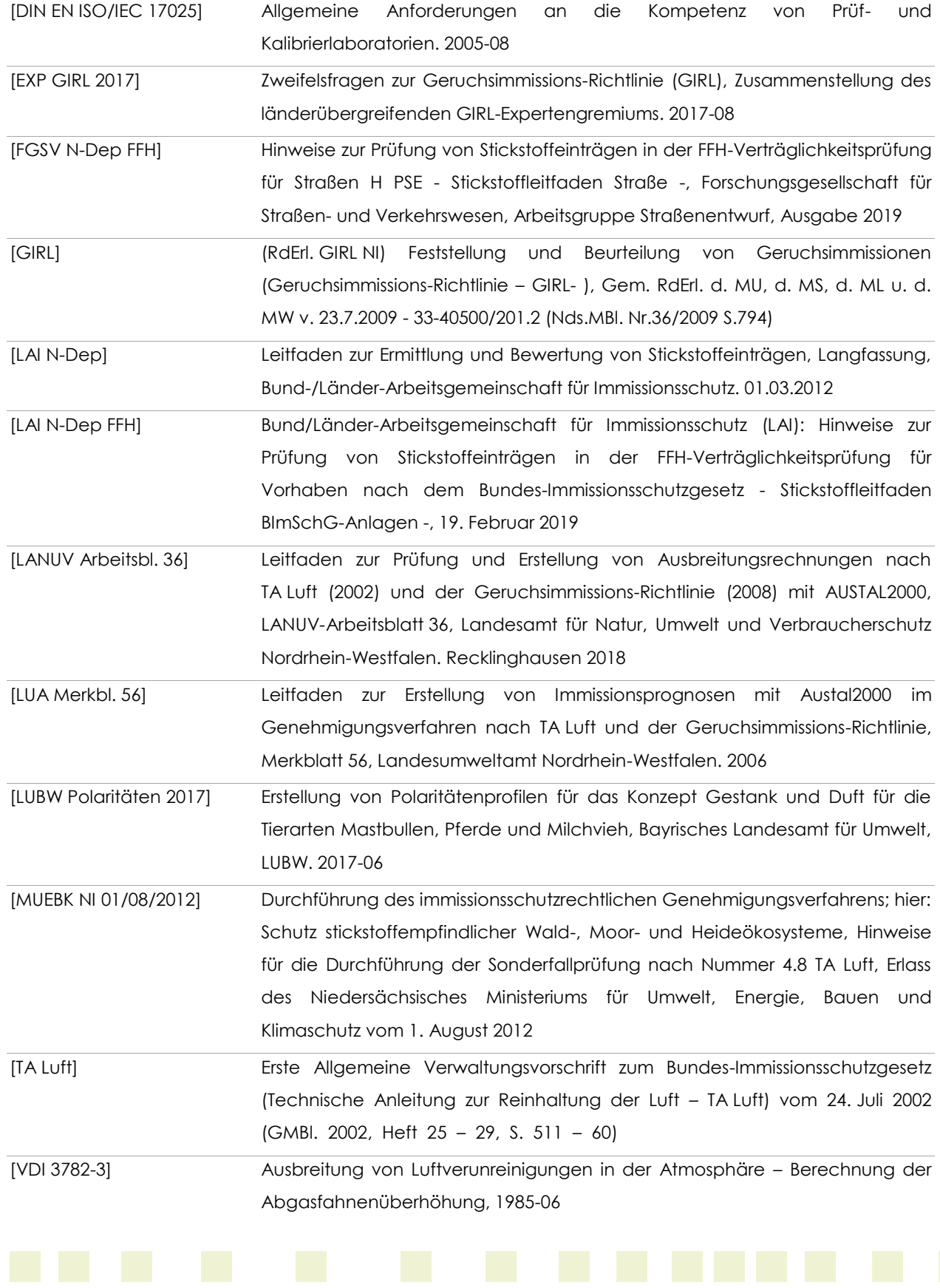

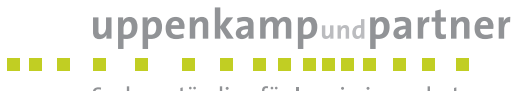

Sachverständige für Immissionsschutz

<span id="page-10-0"></span>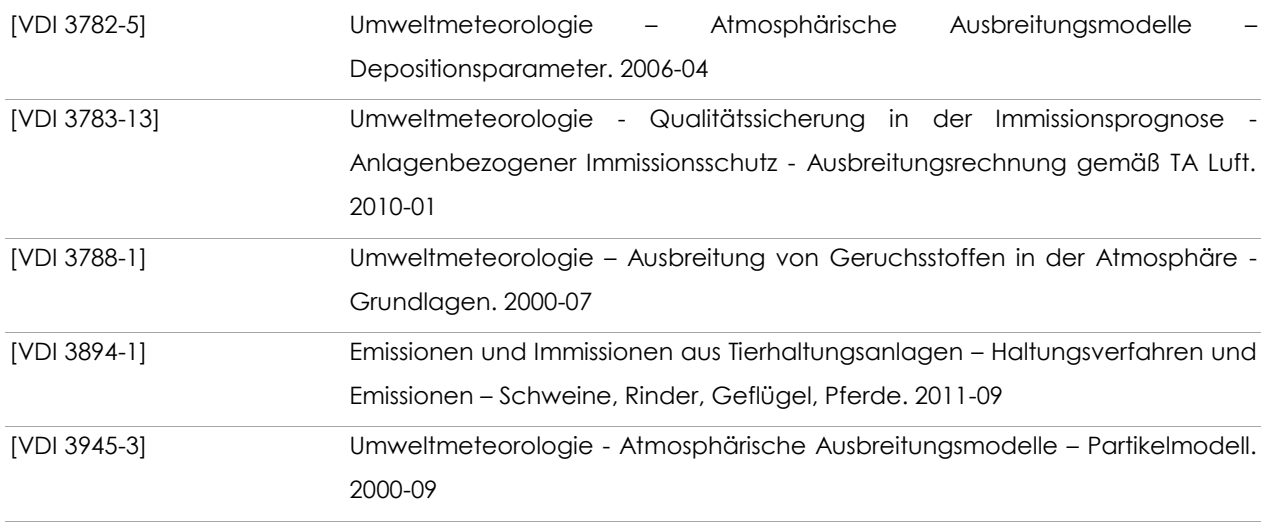

<span id="page-10-1"></span>Hinweis: Die im gegenständlichen Bericht dokumentierte Untersuchung wurde auf Basis bzw. unter Berücksichtigung der im oben stehenden Grundlagenverzeichnis genannten Regelwerke durchgeführt. Die Ergebnisse sind somit – wenn nicht anders gekennzeichnet – entlang den entsprechenden Anforderungen ermittelt.

Weitere verwendete Unterlagen (Stand, zur Verfügung gestellt durch):

- amtliche Karte 1.5000 (© Vermessungs- und Katasterverwaltung Niedersachsen (02/2020),
- Lageplan (Entwurf Jan. 2020, Ingenieurbüro Bouws),
- Tierplatzzahlen der umliegenden Tierhaltungsanlage, Landkreis Emsland, per mail vom 8. März 2017, bestätigt per mail vom 27. Feb. 2020,
- meteorologische Zeitreihe der Wetterstation Meppen (IFU GmbH).

Ein Ortstermin wurde am 27. Aug. 2019 durchgeführt.

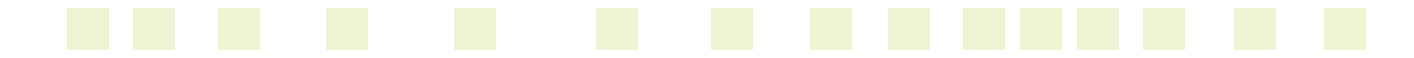

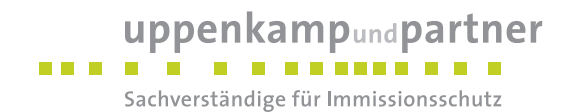

# <span id="page-11-0"></span>**2 Veranlassung und Aufgabenstellung**

Gegenstand des vorliegenden Gutachtens zum Immissionsschutz sind die von der Topphoff GbR, Wietmarscher Damm 40 in 49477 Geeste geplante Errichtung und der Betrieb eines Legehennenstalles mit Freilandhaltung und überdachtem Auslauf für < 15.000 Tierplätze auf dem Grundstück Gemarkung Dalum, Flur 25, Flurstück 33/1 in 49744 Geeste.

In der Umgebung der Anlage sind schutzbedürftige Nutzungen vorhanden. Nach dem [\[BImSchG\]](#page-8-4) sind genehmigungsbedürftige und nicht genehmigungsbedürftige Anlagen so zu errichten und zu betreiben, dass schädliche Umwelteinwirkungen nicht hervorgerufen werden können bzw. verhindert werden, wenn sie nach dem Stand der Technik vermeidbar sind.

Für die Genehmigung der geplanten Anlage ist ein Nachweis erforderlich, dass der Betrieb der Anlage die Anforderungen der [\[GIRL\],](#page-9-0) der [TA [Luft\]](#page-9-1) sowie ergänzender Vorschriften [BASt [2013\],](#page-8-1) [LAI [N-Dep\],](#page-9-2) [39. [BImSchV\],](#page-8-2) [LAI [N-Dep](#page-9-3) FFH], [MUEBK NI [01/08/2012\]](#page-9-4) einhält. Hierzu wird eine Immissionsprognose für die Komponenten Geruch, Ammoniak, Stickstoffdeposition, Schwebstaub (PM-10, PM-2,5) und Staubniederschlag erstellt, in der die anlagenbezogene Zusatzbelastung, die Vorbelastung und die Gesamtbelastung (beides nur Geruch) ermittelt werden.

Die uppenkamp + partner Sachverständige für Immissionsschutz GmbH führt die Immissionsprognose als ein nach [DIN EN [ISO/IEC](#page-9-5) 17025] für Immissionsprognosen gemäß [VDI [3783-13\]](#page-10-0) akkreditiertes Prüflabor aus.

Die Planungsgrundlagen und die getroffenen Annahmen und Voraussetzungen werden in der Langfassung des vorliegenden Berichts erläutert.

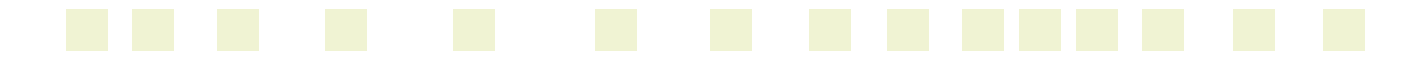

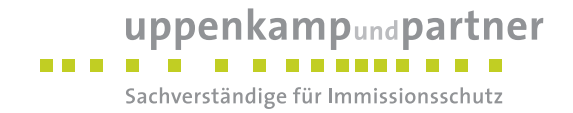

# <span id="page-12-0"></span>**3 Grundlage für die Ermittlung und Beurteilung der Immissionen**

#### <span id="page-12-1"></span>**3.1 Geruch**

Als Ermittlungs- und Berechnungsgrundlage wird die [\[GIRL\]](#page-9-0) herangezogen. Eine Geruchsimmission ist demnach zu berücksichtigen, wenn sie nach ihrer Herkunft anlagenbezogen, d. h. abgrenzbar ist gegenüber Gerüchen aus dem Kraftfahrzeugverkehr, dem Hausbrand, der Vegetation, landwirtschaftlichen Düngemaßnahmen oder Ähnlichem. Der Geltungsbereich der [\[GIRL\]](#page-9-0) erstreckt sich über alle nach dem [\[BImSchG\]](#page-8-4) genehmigungsbedürftigen Anlagen. Für nicht genehmigungsbedürftige Anlagen kann die [\[GIRL\]](#page-9-0) sinngemäß angewandt werden. Dabei ist zunächst zu überprüfen, ob die nach dem Stand der Technik gegebenen Möglichkeiten zur Vermeidung schädlicher Umwelteinwirkungen ausgeschöpft sind. So soll verhindert werden, dass unverhältnismäßige Maßnahmen verlangt werden. Ebenso kann die [\[GIRL\]](#page-9-0) im Rahmen der Bauleitplanung zur Beurteilung herangezogen werden.

Die Kenngröße der auf das Beurteilungsgebiet einwirkenden Geruchsbelastung ist gegliedert in die vorhandene Belastung und die Zusatzbelastung. Diese definieren sich wie folgt:

#### **Vorbelastung (IV)**

Bereits im Beurteilungsgebiet vorhandene Geruchsimmissionen sind als Vorbelastung zu bewerten. Hierzu gehören die beurteilungsrelevanten Immissionen benachbarter Industrie- und Gewerbebetriebe ebenso wie die Geruchsimmissionen, verursacht durch Tierhaltungen innerhalb des Beurteilungsgebietes (Summe aus Radius von mindestens 600 m um die Grenzen des Betriebsgeländes der zu betrachtenden Anlage und der 2 %-Isoline der IZ<sub>b</sub> des Vorhabens). Neben allen im Beurteilungsgebiet befindlichen Emittenten werden auch Emittenten außerhalb des Beurteilungsgebietes berücksichtigt, sofern sie sich im 600 m Radius um die Immissionsorte innerhalb des Beurteilungsgebietes befinden und relevant (jeweilige Zusatzbelastung IZb > 2 %) auf diese einwirken.

#### **Zusatzbelastung (IZ)**

Die Immissionen, die aus den Emissionen der zu betrachtenden Anlage resultieren, sind als Zusatzbelastung zu betrachten.

#### **Gesamtbelastung (IG)**

Die in der [\[GIRL\]](#page-9-0) angegebenen Kenngrößen der Immissionswerte beziehen sich dabei auf die durch alle relevanten Emittenten innerhalb des Beurteilungsgebietes verursachte Gesamtbelastung. Diese wiederum ergibt sich aus der Addition der vorhandenen Belastung und der zu erwartenden Zusatzbelastung.

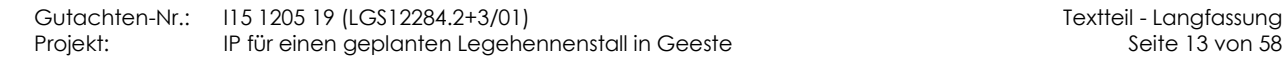

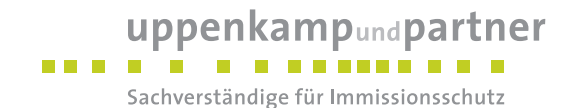

 $IG = IV + 17$ 

Hierbei ist:

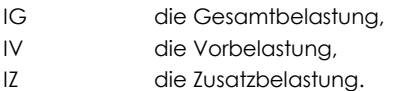

Gemäß [\[GIRL\]](#page-9-0) sind, unterschieden nach Gebietsausweisung, folgende Immissionswerte (angegeben als relative Häufigkeiten der Geruchsstunden) als zulässig zu erachten:

<span id="page-13-0"></span>*Tabelle 1: Immissionswerte in Abhängigkeit der Gebietsnutzung*

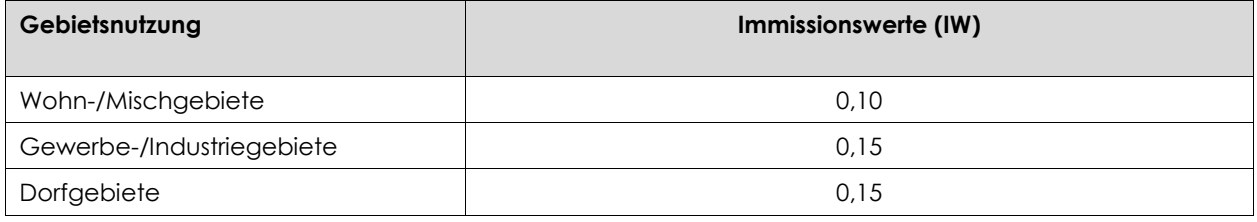

Der Immissionswert für "Dorfgebiete" gilt nur für Geruchsimmissionen, verursacht durch Tierhaltungsanlagen in Verbindung mit der belästigungsrelevanten Kenngröße IG<sub>b</sub> zur Berücksichtigung der tierartspezifischen Geruchsqualität.

Werden die genannten Immissionswerte überschritten, so ist die Geruchsimmission in der Regel als erhebliche Belästigung (und somit als schädliche Umwelteinwirkung) zu werten.

Sofern sich Beurteilungsflächen mit Überschreitung des jeweiligen Immissionswertes jedoch im Übergangsbereich zwischen Wohn-/Mischgebiet und Dorfgebiet, zwischen Wohn-/Mischgebiet und Außenbereich, zwischen Dorfgebiet und Außenbereich oder zwischen Gewerbe-/Industriegebiet und Außenbereich befinden, ist nach Punkt 3.1 der Auslegungshinweise der [\[GIRL\]](#page-9-0) bzw. [EXP GIRL [2017\]](#page-9-6) die Festlegung von Zwischenwerten möglich. Allgemein sollten die Beurteilungsflächen jedoch den nächsthöheren Immissionswert nicht überschreiten. In begründeten Einzelfällen sind jedoch auch Überschreitungen oberhalb des nächsthöheren Immissionswertes möglich. Begründete Einzelfälle liegen z. B. vor, wenn die bauplanungsrechtliche Prägung der Situation stärkere Immissionen hervorruft (z. B. Vorbelastung durch gewachsene Strukturen, Ortsüblichkeit der Nutzungen), höhere Vorbelastungen sozial akzeptiert werden oder immissionsträchtige Nutzungen aufeinander treffen.

Für Wohnnutzungen im Außenbereich ist es gemäß Punkt 3.1 der Auslegungshinweise der [\[GIRL\]](#page-9-0) möglich, unter Prüfung der speziellen Randbedingungen des Einzelfalls bei der Geruchsbeurteilung einen Immissionswert von bis zu 0,25 für Gerüche aus Tierhaltungen heranzuziehen.

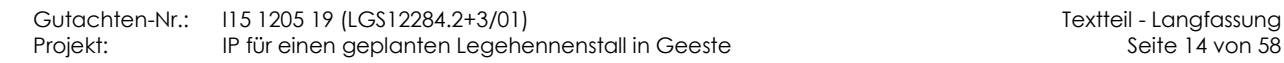

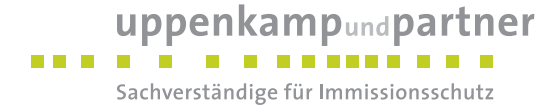

Im vorliegenden Fall handelt es sich bei den benachbarten schutzbedürftigen Wohnnutzungen um einzeln stehende Wohnnutzungen von bestehenden oder ehemaligen landwirtschaftlichen Betrieben in einem ländlich geprägten Außenbereich. Gerüche aus Tierhaltungsanlagen liegen bereits in hohem Maß vor (siehe Kap. [7.1\)](#page-44-1) und sind daher als ortsüblich anzusehen. Daher wird im vorliegenden Fall als Immissionswert von mindestens bis zu 25 % als zulässig erachtet.

Gemäß Urteilen des OVG Lüneburg vom 26. November 2014 (AZ 1 LB 164/13) sowie vom 26. April 2018 (AZ 12 LA 83/17) können auch Geruchsbelastungen > 25 % als zulässig erachtet werden. Die Bestimmung eines höheren Immissionswerts für landwirtschaftliche Gerüche im Außenbereich bis 25 % und in Sonderfällen auch darüber hinaus setzt das Vorliegen besonderer Einzelfallumstände voraus. Erforderlich ist stets eine Prüfung und Darlegung der maßgeblichen Zumutbarkeitsaspekte des konkreten Einzelfalls und eine wertende Gewichtung aller speziellen Randbedingungen des Einzelfalls.

#### **Gewichtungsfaktoren für die einzelnen Tierarten**

Gemäß [\[GIRL\]](#page-9-0) ist im Falle der Beurteilung von Geruchsimmissionen, verursacht durch Tierhaltungsanlagen, eine belästigungsrelevante Kenngröße IG<sub>b</sub> zu berechnen und diese anschließend mit den vorgenannten Immissionswerten zu vergleichen.

Für die Berechnung der belästigungsrelevanten Kenngröße IG<sup>b</sup> wird die Gesamtbelastung IG mit dem Faktor fgesamt multipliziert:

 $IG<sub>b</sub> = IG \cdot f<sub>desamt</sub>$ 

Hierbei ist:

IG<sup>b</sup> die belästigungsrelevante Kenngröße, IG die Gesamtbelastung, fgesamt ein Faktor.

Der Faktor fgesamt berechnet sich nach folgender Beziehung:

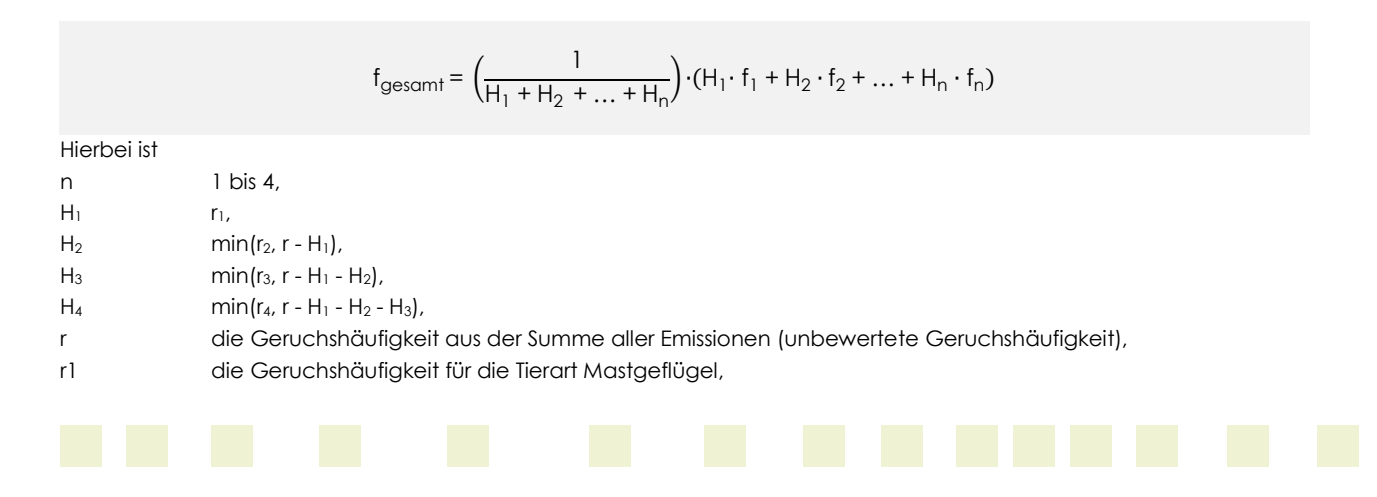

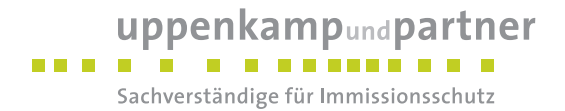

- r2 die Geruchshäufigkeit ohne Wichtung,
- r3 die Geruchshäufigkeit für die Tierart Mastschweine, Sauen,
- r4 die Geruchshäufigkeit für die Tierart Milchkühe mit Jungtieren,
- f1 der Gewichtungsfaktor für die Tierart Mastgeflügel,
- f2 der Gewichtungsfaktor 1 (z. B. Tierarten ohne Gewichtungsfaktor),
- f3 der Gewichtungsfaktor für die Tierart Mastschweine, Sauen,
- f4 der Gewichtungsfaktor für die Tierart Milchkühe mit Jungtieren.

Die Gewichtungsfaktoren für die einzelnen Tierarten sind der Tabelle 4 der [\[GIRL\]](#page-9-0) sowie aktuell aus [LUBW [Polaritäten](#page-9-7) 2017] zu entnehmen. Für Tierarten, die hier nicht angegeben sind, ist die tierartspezifische Geruchshäufigkeit in die Formel ohne Gewichtungsfaktor einzusetzen.

<span id="page-15-0"></span>*Tabelle 2: Gewichtungsfaktoren für die einzelnen Tierarten*

| Tierartspezifische Geruchsqualität                                                                                                    | Gewichtungsfaktor f |
|----------------------------------------------------------------------------------------------------|---------------------|
| Mastgeflügel (Puten, Masthähnchen)                                                                                                    | 1,50                |
| Mastschweine, Sauen<br>(bis zu einer Tierplatzzahl von ca. 5.000 Mastschweinen bzw. unter<br>Berücksichtigung der jeweiligen Umrechnungsfaktoren für eine ent-<br>sprechende Anzahl von Zuchtsauen) | 0.75                |
| Milchkühe mit Jungtieren, Mastbullen (Kälbermast, sofern diese zur<br>Geruchsbelastung nur unwesentlich beiträgt)                                                                                   | 0.5                 |
| Pferde                                                                                                    | 0.5                 |

Für die Berechnung der Kenngrößen der Gesamtbelastung IG bzw. IG<sub>b</sub> sind die Kenngrößen für die vorhandene Belastung und die zu erwartende Zusatzbelastung mit 3 Stellen nach dem Komma zu verwenden. Zum Vergleich der Kenngrößen der Gesamtbelastung IG bzw. IG<sub>b</sub> mit dem Immissionswert für das jeweilige Gebiet sind sie auf zwei Stellen hinter dem Komma zu runden.

Die Berücksichtigung der verschiedenen tierspezifischen Faktoren erfolgt durch eine getrennte Berechnung von faktoridentischen Quellen und der anschließenden programminternen Zusammenführung der einzelnen Berechnungsergebnisse. Da die Berechnungen gemäß den genannten Vorgaben erfolgen, wird auf eine differenzierte Herleitung verzichtet.

Die Zuordnung der Gewichtungsfaktoren kann in Kapitel [5](#page-27-0) bzw. im Anhang eingesehen werden.

Gutachten-Nr.: I15 1205 19 (LGS12284.2+3/01) Textteil - Langfassung Projekt: IP für einen geplanten Legehennenstall in Geeste Seite 16 von 58

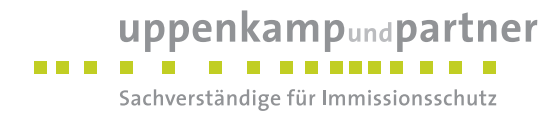

#### **Irrelevanzgrenze**

Gemäß [\[GIRL\]](#page-9-0) gelten Geruchseinwirkungen einer zu beurteilenden Anlage, die den Wert (angegeben als relative Häufigkeiten der Geruchsstunden)

#### 0,02 (entsprechend 2 % der Jahresstunden)

auf keiner der Beurteilungsflächen überschreiten, als vernachlässigbar gering (Irrelevanzkriterium). Man geht davon aus, dass derartige Zusatzbelastungen keinen nennenswerten Einfluss auf die vorhandene Belastung haben. Die Ermittlung einer Vorbelastung kann in diesem Fall unterbleiben.

Die Irrelevanzgrenze ist bei der Betrachtung einer Gesamtanlage ohne Berücksichtigung einer Vorbelastung anzuwenden. Unter "Anlage" ist dabei weder die Einzelquelle noch der Gesamtbetrieb zu verstehen, sondern bei genehmigungsbedürftigen Anlagen die Definition gemäß [4. [BImSchV\],](#page-8-5) nach der eine Anlage mehrere Quellen umfassen kann. Bei der Prüfung auf Einhaltung des Irrelevanzkriteriums finden zudem die Faktoren zur Berücksichtigung der hedonischen Wirkung von Gerüchen keine Anwendung.

#### <span id="page-16-0"></span>**3.2 Ammoniak/Stickstoffdeposition**

#### <span id="page-16-1"></span>**3.2.1 TA Luft**

Als Ermittlungs- und Berechnungsgrundlage zur Bewertung der Ammoniak- und Stickstoffzusatzbelastung wird die [TA [Luft\]](#page-9-1) zugrunde gelegt.

Nach den Vorgaben der [TA [Luft\]](#page-9-1) sind zur Vermeidung von erheblichen Nachteilen durch Schädigung von empfindlichen Pflanzen und Ökosystemen aufgrund der Einwirkung von Ammoniak (NH3) Mindestabstände gem. Anhang 1 der [TA [Luft\]](#page-9-1) zu empfindlichen Systemen einzuhalten. Diese Abstände basieren auf Berechnungen mit der Vorgabe, dass bei einer Zusatzbelastung durch die geplante Anlage von max. 3 µg/m<sup>3</sup> von keinen erheblichen Nachteilen ausgegangen wird. Das Vorliegen erheblicher Nachteile ist auch dann nicht gegeben, wenn die Gesamtbelastung von Ammoniak an keinem Beurteilungspunkt 10 µg/m<sup>3</sup> überschreitet.

Da diese in der [TA [Luft\]](#page-9-1) aufgeführten Mindestabstände für bodennahe Quellen auf der Basis ungünstiger Wetterlagen errechnet wurden, kann bei Unterschreiten dieses Abstandes eine Ausbreitungsrechnung nach Anhang 3 [TA [Luft\]](#page-9-1) durchgeführt werden. Wird über diese Ausbreitungsrechnung unter Berücksichtigung einer repräsentativen Wetterstation sowie der anlagenspezifischen Emissionsdaten (Haltungsart, Lüftungsart usw.) nachgewiesen, dass die Zusatzbelastung von Ammoniak in Höhe von 3 µg/m<sup>3</sup> oder eine Gesamtbelastung von Ammoniak in Höhe von 10 µg/m<sup>a</sup> an keinem Beurteilungspunkt überschritten wird, kann der in der [TA [Luft\]](#page-9-1) genannte Abstand unterschritten werden.

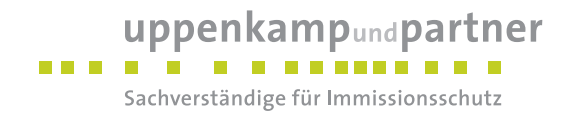

#### <span id="page-17-0"></span>**3.2.2 Erlass Sonderfallprüfung nach TA Luft**

In [MUEBK NI [01/08/2012\]](#page-9-4) sind Hinweise für die Durchführung der Sonderfallprüfung nach Nr. 4.8 [TA [Luft\]](#page-9-1) dargelegt und er enthält gegenüber der [TA [Luft\]](#page-9-1) konkretisierende Vorgaben zur Berücksichtigung von Ammoniakemissionen, für die Bewertung von Ammoniakimmissionen und Stickstoffdepositionen sowie den Zuständigkeiten.

#### <span id="page-17-1"></span>**3.2.3 Abschlussbericht "Ermittlung und Bewertung von Stickstoffeinträgen"**

In der [TA [Luft\]](#page-9-1) Nr. 4.8 sind die Grundlagen des Erfordernisses einer Stickstoff-Deposition dargelegt. Die Vorgehensweise zur Untersuchung der Stickstoff-Deposition ist im Abschlussbericht "Ermittlung und Bewertung von Stickstoffeinträgen" des LAI vom 1. Mrz. 2012 [LAI [N-Dep\]](#page-9-2) konkretisiert. Demnach ist die Ermittlung der Gesamtbelastung erforderlich, die mit einem für jedes relevante Ökosystem festzustellenden Beurteilungswert verglichen wird. Überschreitet die Gesamtbelastung an einem Beurteilungspunkt den Beurteilungswert, so darf die Genehmigung wegen dieser Überschreitung nicht versagt werden, wenn die Zusatzbelastung einen Wert von 30 vom Hundert des Beurteilungswertes nicht überschreitet.

Die 30-%-Regelung entfällt bei Ökosystemen, die unter die Schutzkategorie "Gebiete zum Schutz der Natur" (Lebensraumfunktion, insbesondere FFH-Gebiete) fallen und denen im Rahmen des Verfahrens nach dem Leitfaden ein sehr hoher Schutzstatus (hohe Gefährdungsstufe) zugewiesen wurde (Zuschlagsfaktor 1,0).

Weiterhin darf eine Genehmigung nicht versagt werden, wenn die Immissionswerte zwar nicht eingehalten werden können, aber dennoch eine Verbesserung der Umweltsituation aufgrund von Modernisierung oder Sanierung der bestehenden Anlagen eintritt.

Um zu verhindern, dass kleine Anlagen geprüft werden, für die dieses Verfahren nicht vorgesehen ist, wurde ein Abschneidekriterium im Sinne einer Verfahrensvereinfachung als "Bagatellprüfung" durch den Arbeitskreis angegeben. Unterschreitet die Zusatzbelastung einer Gesamtanlage am Aufpunkt höchster Belastung eines empfindlichen Ökosystems 5 kg/(ha\*a), sind keine Anhaltspunkte für erhebliche Nachteile gegeben.

# <span id="page-17-2"></span>**3.2.4 Sonderbeurteilung der Stickstoffeinträge in FFH-Gebiete**

Die Regelungen des [LAI [N-Dep\]](#page-9-2) hinsichtlich des Abschneidekriteriums und der 30-%-Regelung gelten nicht für FFH-Gebiete. Hier gilt vor allem ein Verschlechterungsverbot.

In FFH-Gebieten gilt gemäß [\[BASt](#page-8-1) 2013] und [LAI [N-Dep](#page-9-3) FFH] eine vorhabenbedingte Zusatzbelastung von ≤ 0,3 kg/(ha\*a) als zulässiger Eintrag. Eine vertiefende Prüfung der FFH-Verträglichkeit des Vorhabens ist bei Einhaltung dieses Wertes nicht erforderlich.

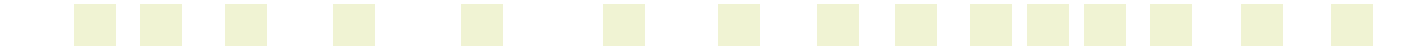

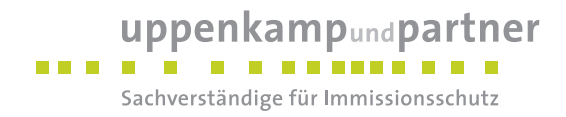

#### <span id="page-18-0"></span>**3.3 Staub**

## <span id="page-18-1"></span>**3.3.1 TA Luft**

In [TA [Luft\]](#page-9-1) sind folgende Immissionswerte genannt:

#### **3.3.1.1 Schutz der menschlichen Gesundheit**

Der Schutz vor Gefahren für die menschliche Gesundheit ist sichergestellt, wenn die ermittelte Gesamtbelastung die nachstehenden Immissionswerte an keinem Beurteilungspunkt überschreitet:

| Tabelle 3.   | Triffitssionswerte entsprechend tabelle T Nr. 4.2.1 TA Luit |                    |                                                            |
|--------------|-------------------------------------------------------------|--------------------|------------------------------------------------------------|
| <b>Stoff</b> | Konzentration<br>in $\mu$ g/m <sup>3</sup>                  | Mittelungszeitraum | <b>Zulässige</b><br>Überschreitungs-<br>häufigkeit im Jahr |
| Schwebstaub  | 40                                                          | Jahr               | ---                                                        |
| $(PM-10)$    | 50                                                          | 24 Stunden         | 35                                                         |

<span id="page-18-2"></span>*Tabelle 3: Immissionswerte entsprechend Tabelle 1 Nr. 4.2.1 TA Luft*

Eine Genehmigung darf gemäß Nr. 4.2.2 [TA [Luft\]](#page-9-1) wegen einer Überschreitung des Immissionswertes durch die ermittelte Gesamtbelastung an einem Beurteilungspunkt nicht versagt werden, wenn

die Kenngröße für die Zusatzbelastung durch die Emissionen der Anlage an diesem Beurteilungspunkt 3,0 % des Immissionsjahreswertes nicht überschreitet und durch eine Auflage sichergestellt ist, dass weitere Maßnahmen zur Luftreinhaltung, insbesondere Maßnahmen, die über den Stand der Technik hinausgehen, durchgeführt werden, ...

#### **3.3.1.2 Schutz vor erheblichen Belästigungen und erheblichen Nachteilen durch Staubniederschlag**

Der Schutz vor erheblichen Belästigungen oder erheblichen Nachteilen durch Staubniederschlag ist sichergestellt, wenn die ermittelte Gesamtbelastung die nachstehenden Immissionswerte an keinem Beurteilungspunkt überschreitet:

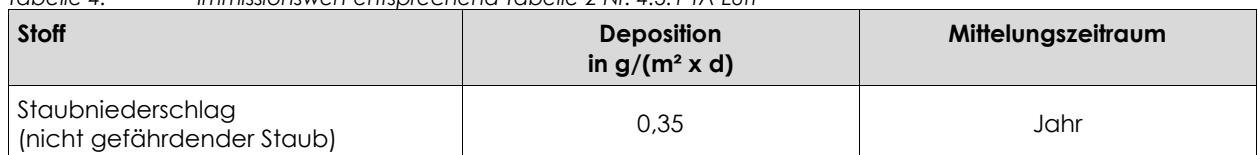

#### <span id="page-18-3"></span>*Tabelle 4: Immissionswert entsprechend Tabelle 2 Nr. 4.3.1 TA Luft*

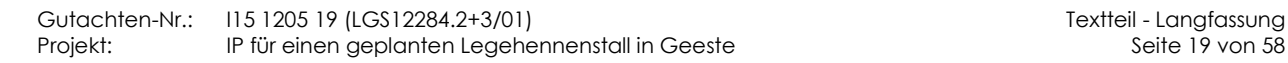

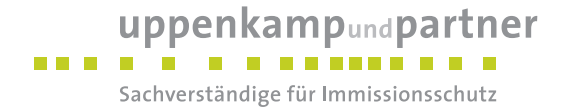

Eine Genehmigung darf gemäß Nr. 4.3.2 [TA [Luft\]](#page-9-1) wegen einer Überschreitung des Immissionswertes durch die ermittelte Gesamtbelastung für Staubniederschlag an einem Beurteilungspunkt nicht versagt werden, wenn

die Kenngröße für die Zusatzbelastung durch die Emissionen der Anlage an diesem Beurteilungspunkt einen Wert von 10,5 mg/(m² x d) - gerechnet als Mittelwert für das Jahr - nicht überschreitet.

#### **3.3.1.3 Bagatellmassenströme**

Nr. 4.6.1.1 [TA [Luft\],](#page-9-1) Ermittlung im Genehmigungsverfahren:

Die Bestimmung der Immissions-Kenngrößen ist im Genehmigungsverfahren für den jeweils emittierten Schadstoff nicht erforderlich, wenn

- a) die nach Nr. 5.5 [TA [Luft\]](#page-9-1) abgeleiteten Emissionen (Massenströme) die in Tabelle 7 [TA [Luft\]](#page-9-1) festgelegten Bagatellmassenströme nicht überschreiten und
- b) die nicht nach Nr. 5.5 [TA [Luft\]](#page-9-1) abgeleiteten Emissionen (diffuse Emissionen) 10 vom Hundert der in Tabelle 7 [TA [Luft\]](#page-9-1) festgelegten Bagatellmassenströme nicht überschreiten,

soweit sich nicht wegen der besonderen örtlichen Lage oder besonderer Umstände etwas anderes ergibt. Der Massenstrom nach Buchstabe a) ergibt sich aus der Mittelung über die Betriebsstunden einer Kalenderwoche mit den bei bestimmungsgemäßem Betrieb für die Luftreinhaltung ungünstigsten Betriebsbedingungen. In die Ermittlung des Massenstroms sind die Emissionen im Abgas der gesamten Anlage einzubeziehen; bei der wesentlichen Änderung sind die Emissionen der zu ändernden sowie derjenigen Anlagenteile zu berücksichtigen, auf die sich die Änderung auswirken wird, es sei denn, durch diese zusätzlichen Emissionen werden die in Tabelle 7 der [TA [Luft\]](#page-9-1) angegebenen Bagatellmassenströme erstmalig überschritten. Dann sind die Emissionen der gesamten Anlage einzubeziehen.

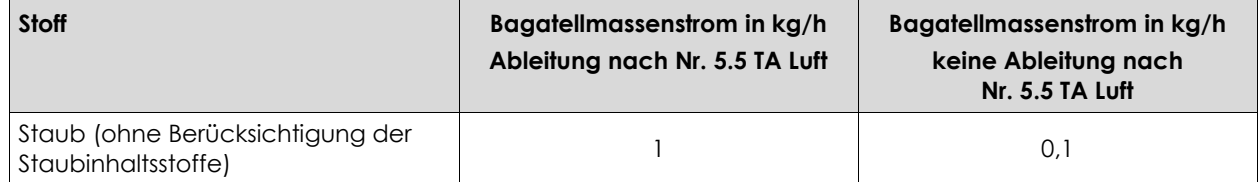

<span id="page-19-0"></span>*Tabelle 5: Auszug aus Tabelle 7 TA Luft: Bagatellmassenströme*

#### **3.3.1.4 Irrelevanzregelungen**

Immissionseinwirkungen des zu beurteilenden Vorhabens durch Schwebstaub (PM-10) und Staubniederschlag (nicht gefährdender Staub), die im Bereich der schutzbedürftigen Güter den Wert von 3,0 % des Immissionswertes (Schwebstaub) bzw. 0,0105 g/(m² x d) (Staubniederschlag) nicht überschreiten, gelten gemäß Nr. 4.2.2 [TA [Luft\]](#page-9-1) und Nr. 4.3.2 [TA [Luft\]](#page-9-1) als vernachlässigbar gering (Irrelevanzregelungen). Man geht davon aus, dass derartige Zusatzbelastungen keinen nennenswerten Einfluss auf die vorhandene

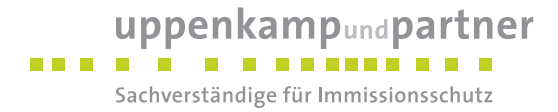

Belastung haben. Bei der Betrachtung der Irrelevanzregelungen sind prinzipiell alle emissionsrelevanten Vorgänge eines Vorhabens zu berücksichtigen.

#### **3.3.1.5 Begriffsbestimmungen**

#### **Vorbelastung**

Bereits im Beurteilungsgebiet vorhandene Immissionen sind gegebenenfalls als Vorbelastung zu bewerten. Hierzu gehören die Immissionen, die aus den Emissionen anderer Verursacher resultieren.

#### **Zusatzbelastung**

Die Immissionen, die aus den Emissionen der zu betrachtenden Anlage resultieren, sind als Zusatzbelastung zu betrachten.

#### **Gesamtbelastung**

Die Gesamtbelastung ergibt sich aus der Addition der Zusatzbelastung, der Hintergrundbelastung und ggf. der Vorbelastung innerhalb des Beurteilungsgebietes.

## <span id="page-20-0"></span>**3.3.2 39. BImSchV**

Gemäß [39. [BImSchV\]](#page-8-2) ist der Schutz der menschlichen Gesundheit sichergestellt, wenn die ermittelte Gesamtbelastung die nachstehenden Immissionsgrenzwerte (es werden nur Immissionsgrenzwerte für Stoffe aufgeführt, die durch die Anlage emittiert werden) an keinem Beurteilungspunkt überschreitet:

<span id="page-20-1"></span>*Tabelle 6: Immissionsgrenzwerte entsprechend § 5 der 39. BImSchV*

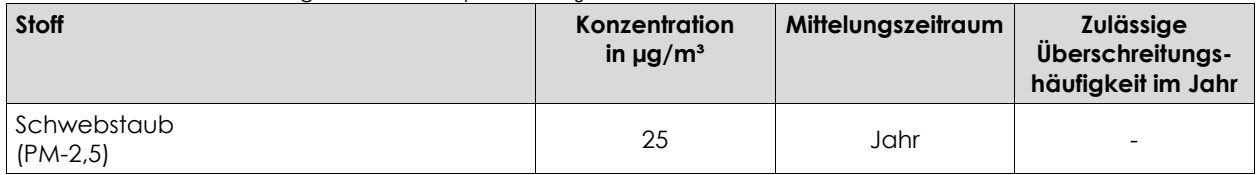

Analog zur [TA [Luft\]](#page-9-1) kann bei Einhaltung einer Kenngröße für die Zusatzbelastung der Anlage in Höhe von 3,0 % des Immissionsjahreswertes (hier: 0,75 µg/m<sup>3</sup>) davon ausgegangen werden, dass es sich um einen irrelevanten Immissionsbeitrag handelt.

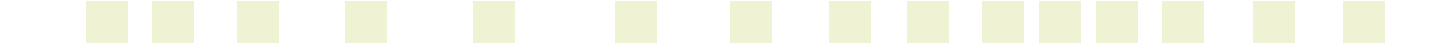

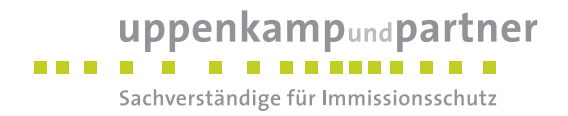

# <span id="page-21-0"></span>**4 Beschreibung der Anlage und des Anlagenumfeldes**

## <span id="page-21-1"></span>**4.1 Beschreibung der geplanten Anlage**

Es sind die Errichtung und der Betrieb eines Legehennenstalles für < 15.000 Legehennen in Bodenhaltung mit Volierenhaltung sowie mit Freilandhaltung und überdachtem Auslauf geplant. Zur Lagerung des anfallenden Kotes ist die Errichtung einer allseitig geschlossenen Kotlagerhalle vorgesehen.

Die Abluft des Stalles soll über 2 x fünf Abluftkamine, die über den First verteilt sind, abgeführt werden. Der anfallende Kot gelangt über ein geschlossenes, belüftetes Kotband in die geschlossene Kotlagerhalle und wird regelmäßig abtransportiert.

Die Gesamtanlage besteht aus folgenden emissionsrelevanten Quellen:

- Abluft des Legehennenstalles (Geruch, Ammoniak, Staub),
- diffuse Emissionen (Geruch, Ammoniak) durch die Auslaufflächen.
- Emissionen durch die Kotlagerhalle (Geruch, Ammoniak).

Zur Schaffung der planungsrechtlichen Voraussetzungen zur Errichtung des geplanten Stalles ist die Änderung des [B-Plan [200 8.Ä\\_E\]](#page-8-6) der Gemeinde Geeste vorgesehen.

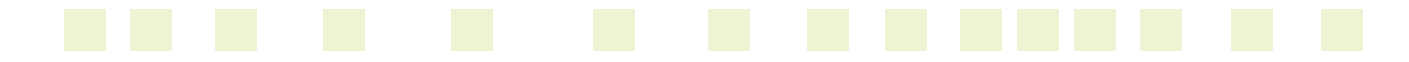

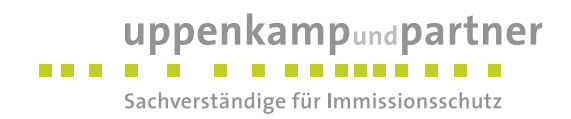

## <span id="page-22-0"></span>**4.2 Lageplan der Anlage**

[Abbildung 1](#page-22-1) zeigt die örtliche Lage des geplanten Stalles.

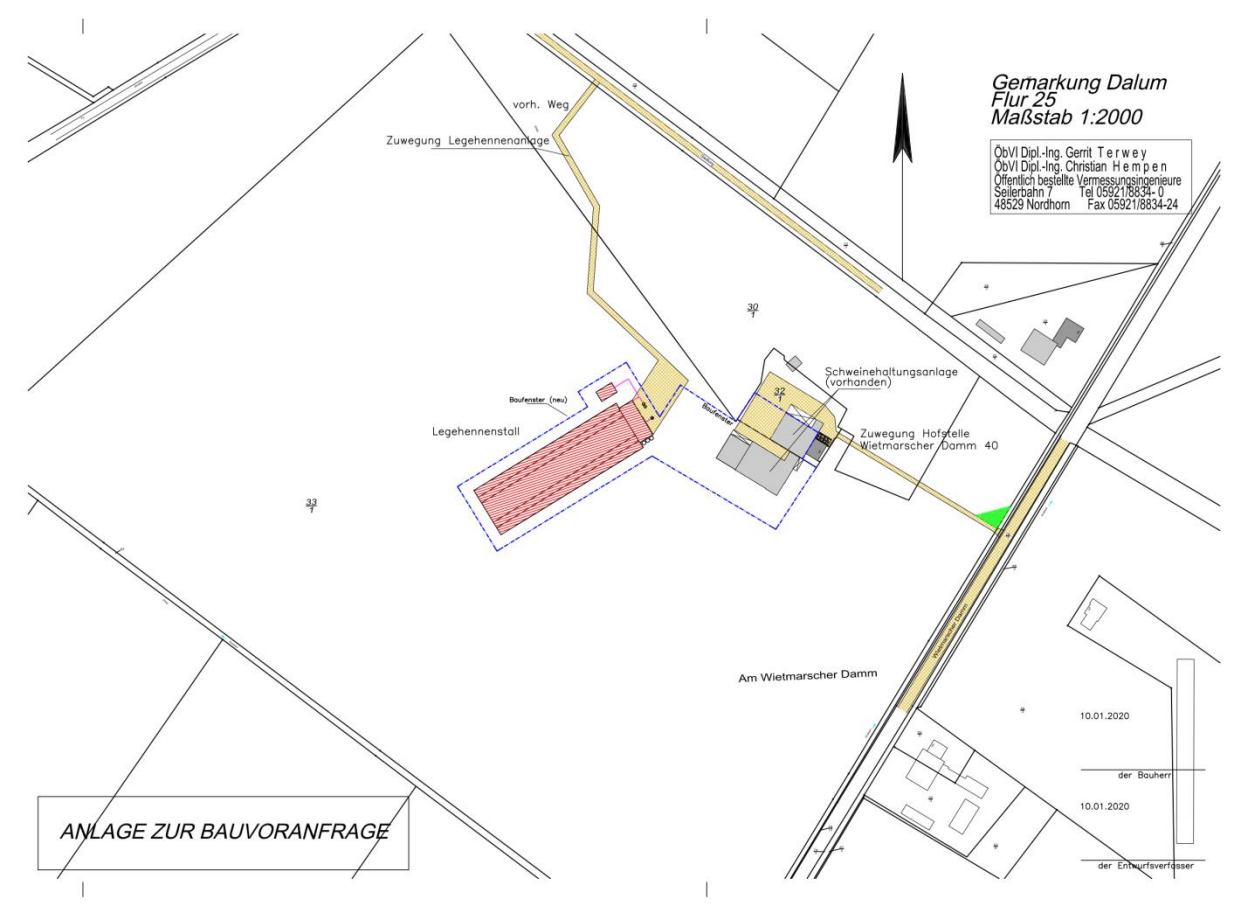

<span id="page-22-1"></span>*Abbildung 1: Lageplan der geplanten Anlage (Vorentwurf)*

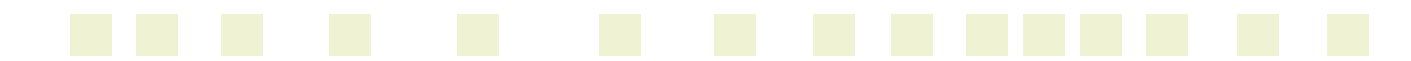

#### uppenkampundpartner **BACK B** . . . . . . . Sachverständige für Immissionsschutz

#### <span id="page-23-0"></span>**4.3 Beschreibung des Anlagenumfeldes und schutzbedürftiger Nutzungen**

Der geplante Anlagenstandort befindet sich im Außenbereich der Gemeinde Geeste, südwestlich des Ortsteils Dalum. Das Umfeld ist durch landwirtschaftliche Nutzflächen, aktive und ehemalige Tierhaltungsanlagen sowie einzelne Wohnnutzungen gekennzeichnet.

Die nächstgelegenen schutzbedürftigen Wohnhäuser liegen östlich / nordöstlich der geplanten Anlage [\(Abbildung 2\)](#page-23-1). Die Ortsrandlage von Dalum (Gewerbeflächen) beginnt nordöstlich in einem Abstand von ca. 650 m zum Emissionsschwerpunkt der geplanten Anlage.

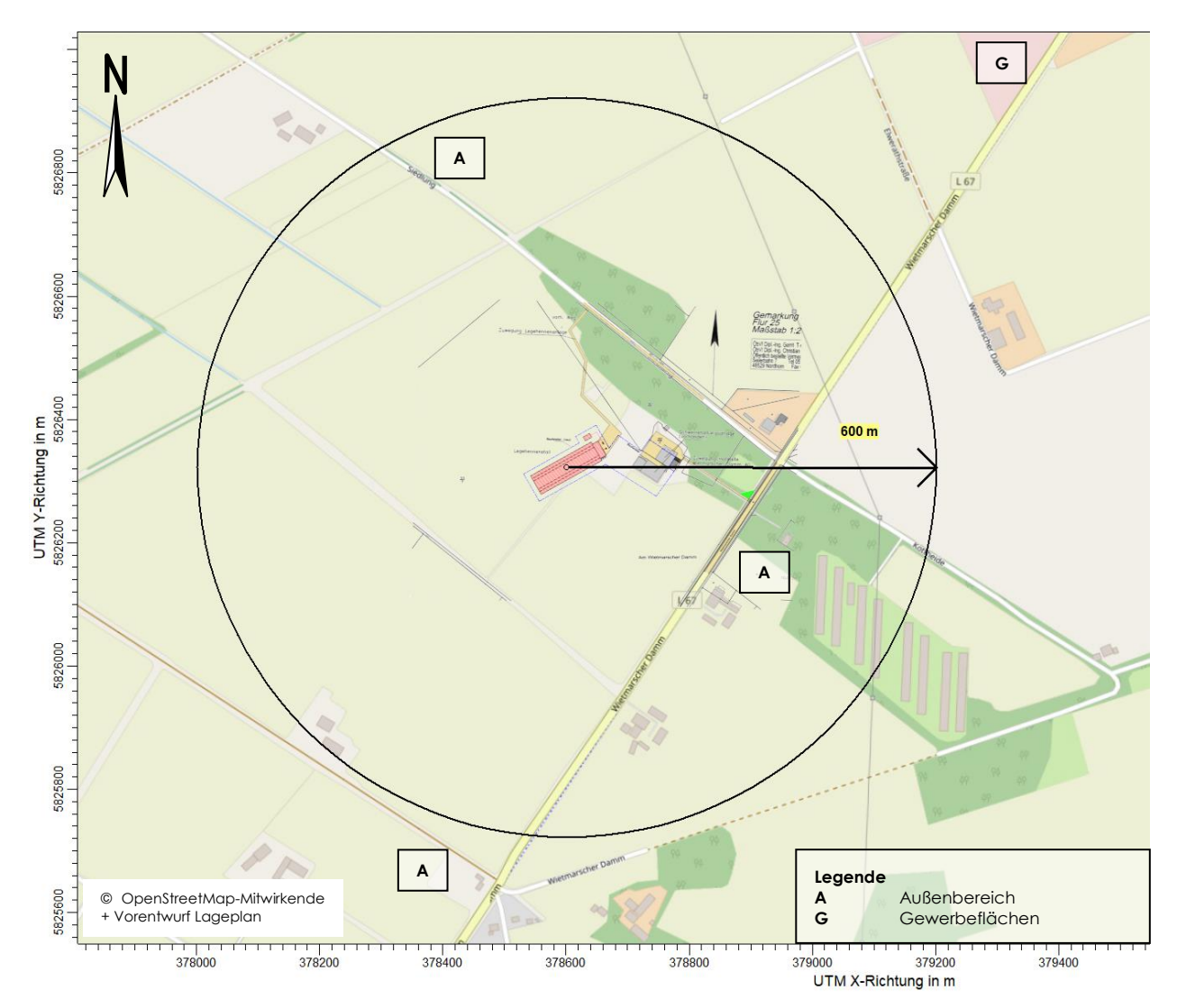

<span id="page-23-1"></span>*Abbildung 2: Anlagenumfeld Schutzgut Mensch*

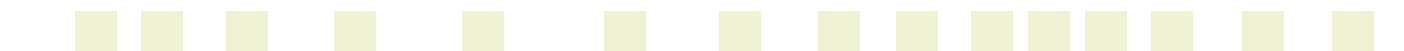

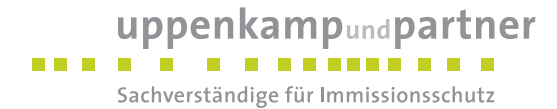

Die nächstgelegenen kartierten Biotope liegen südlich und östlich in einem Abstand von > 2 km [\(Abbildung 3,](#page-24-0) blau schraffiert) zum Emissionsschwerpunkt der geplanten Anlage. Die nächstgelegenen FFH-Gebiete (rot schraffiert) liegen östlich, südöstlich und südlich der geplanten Anlage in einem Abstand von > 2 km.

Nördlich, östlich und nordöstlich befinden sich Waldflächen.

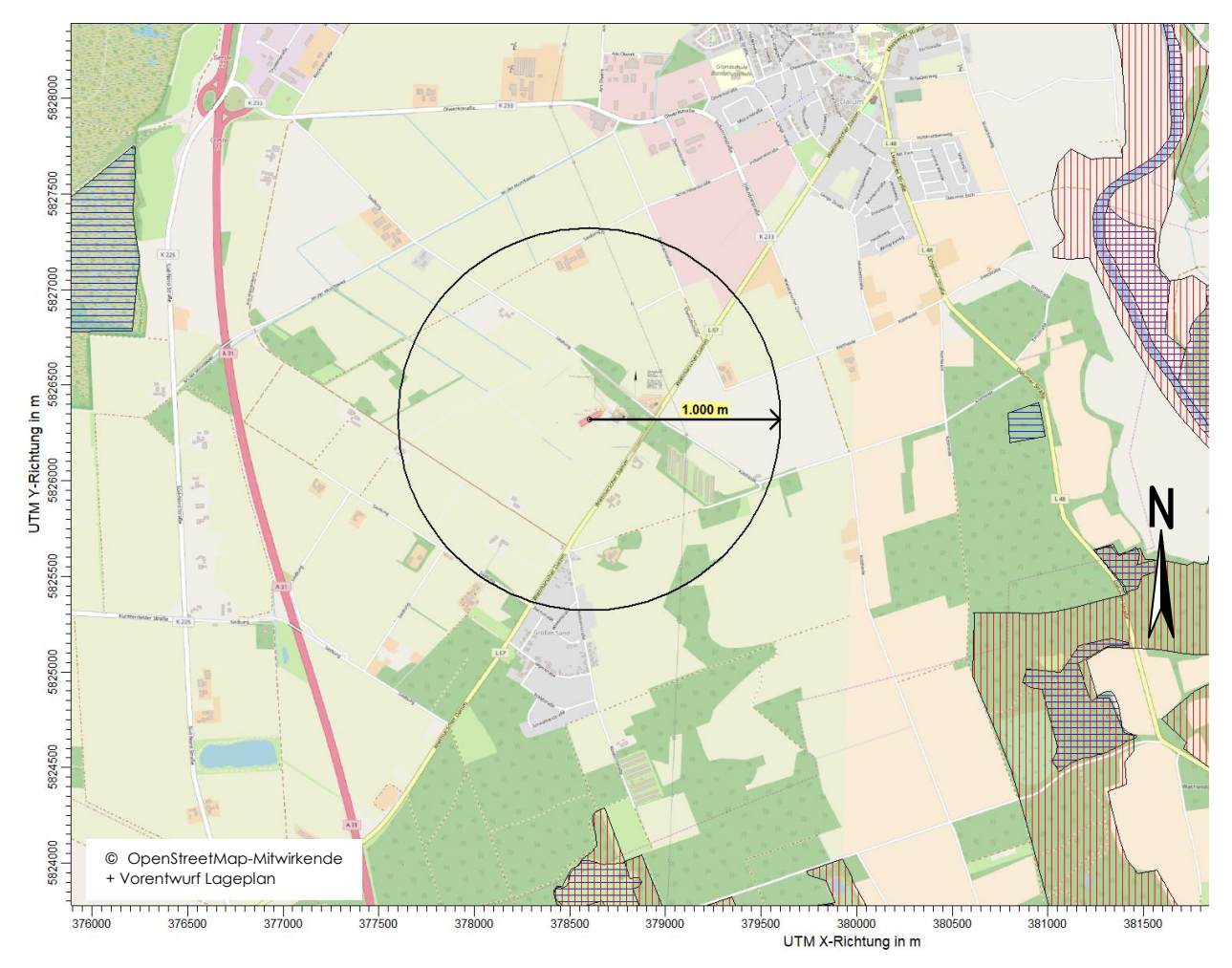

<span id="page-24-0"></span>*Abbildung 3: Anlagenumfeld Schutzgut Biotope*

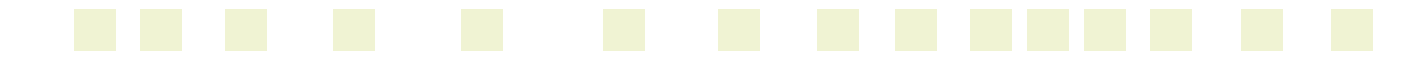

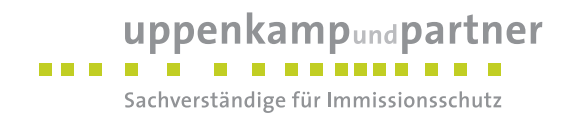

#### <span id="page-25-0"></span>**4.4 Vorbelastungsbetriebe**

Als relevante Vorbelastungsanlagen werden neben allen im Beurteilungsgebiet befindlichen Emittenten, auch Emittenten außerhalb des Beurteilungsgebietes, berücksichtigt, sofern sie sich im 600 m Radius um die Immissionsorte innerhalb des Beurteilungsgebietes befinden und relevant (jeweilige Zusatzbelastung IZb > 2 %) auf diese einwirken. Das Beurteilungsgebiet sowie die beurteilungsrelevanten Vorbelastungsanlagen (blaue Kreise) können in der nachfolgenden Abbildung eingesehen werden:

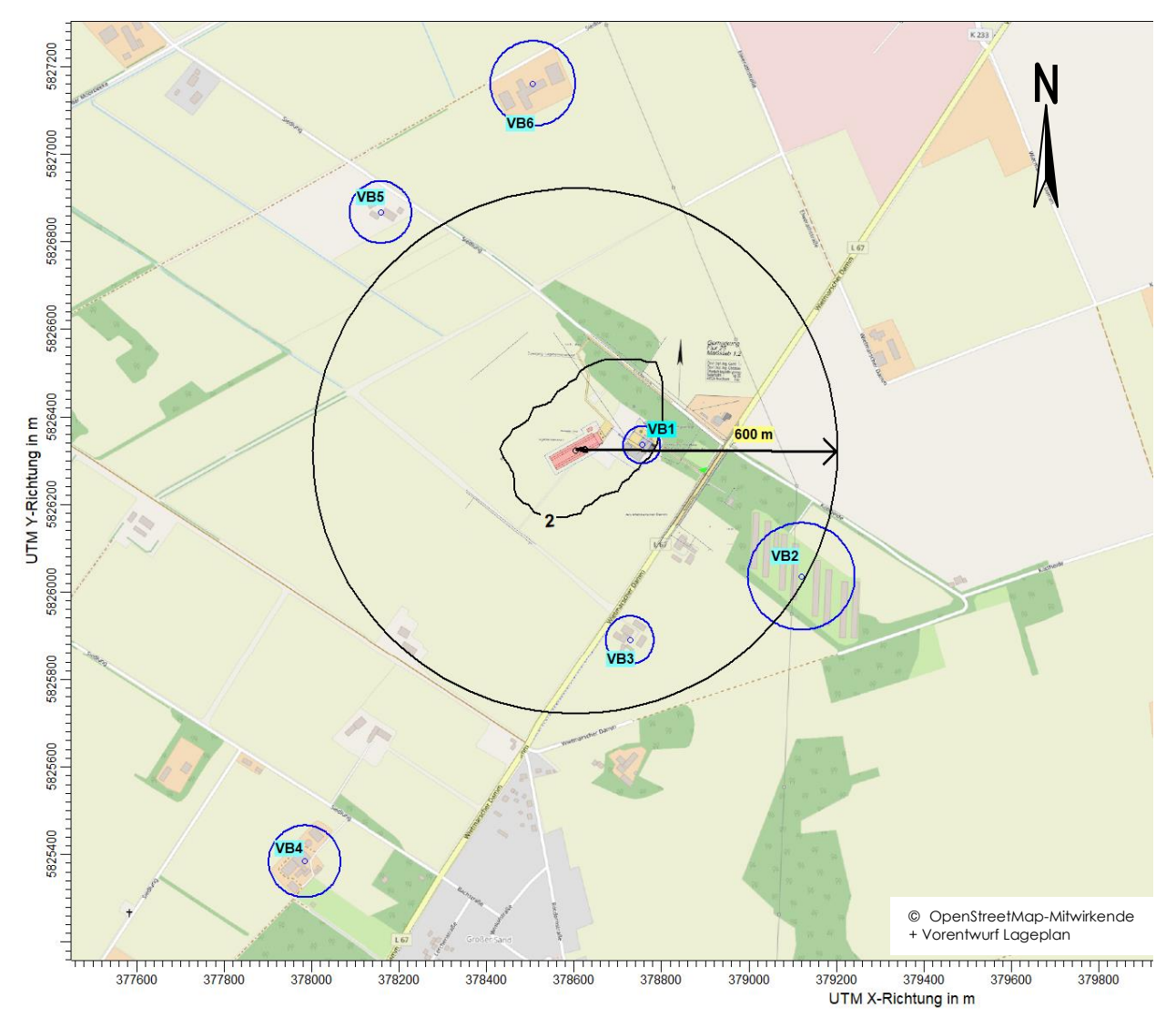

<span id="page-25-1"></span>*Abbildung 4: Beurteilungsgebiet im geplanten Zustand, Lage der berücksichtigten Vorbelastungsbetriebe (Geruch)*

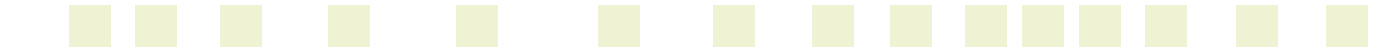

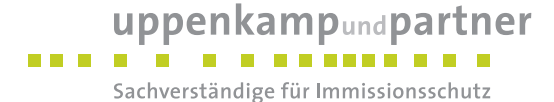

Die erforderlichen Tierplatzzahlen wurden durch den Landkreis Emsland ermittelt und zur Verfügung gestellt. Die Tierplatzzahlen für den Betrieb VB 1 wurden durch den Betreiber (Frau Topphoff) angegeben. Die Ermittlung der Ableitbedingungen erfolgte während eines Ortstermins sowie auf Grundlage von Luftbildauswertungen. Abweichungen zu den tatsächlichen Gegebenheiten könne daher nicht ausgeschlossen werden.

Im Einzelnen werden folgende Betriebe in die Gesamtbelastungsuntersuchung einbezogen:

- VB1: landwirtschaftlicher Betrieb, Wietmarscher Damm 40 (Sauenhaltung),
- VB2: Tierhaltungsanlage, Wietmarscher Damm 47 (Masthähnchen),
- VB3 landwirtschaftlicher Betrieb, Wietmarscher Damm 51 (Schweinemast, Sauenhaltung, Bullenmast),
- VB4 landwirtschaftlicher Betrieb, Siedlung 14 (Sauenhaltung),
- VB5 landwirtschaftlicher Betrieb, Siedlung 2 (Sauenhaltung),
- VB6 landwirtschaftlicher Betrieb, Siedlung 1 (Schweinemast, Sauenhaltung, Bullenmast).

Für sonstige Vorbelastungsbetriebe im weiteren Umfeld um das Bauvorhaben wird ein relevanter Einfluss auf die maßgeblichen Immissionsorte ausgeschlossen.

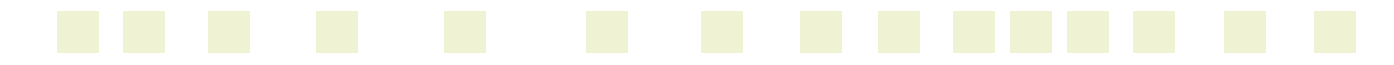

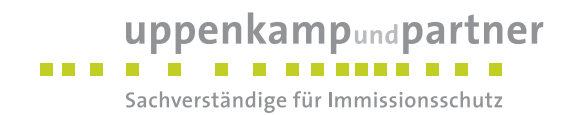

# <span id="page-27-0"></span>**5 Beschreibung der Emissionsansätze**

#### <span id="page-27-1"></span>**5.1 Ermittlung der Emissionen**

Die Emissionen aus Tierhaltungsanlagen definieren sich über die in Folge der Tierhaltungen an die Umgebung abgeführte belastete Abluft. Emissionen aus Wirtschaftsdünger- und Futterlagerstätten definieren sich über die Grund- bzw. Anschnittfläche. Die Berechnung der Emissionen von Tierhaltungen, Futter- und Wirtschaftsdüngerlagerstätten erfolgt auf Grundlage der Tierplatzzahlen, des Großvieheinheiten-Schlüssels bzw. der Grundfläche und der Emissionsfaktoren (Konventionswerte) der [VDI [3894-1\].](#page-10-1)

#### <span id="page-27-2"></span>**5.1.1 Zusatzbelastung (Geruch, Ammoniak, Staub)**

Der neue Stall ist für < 15.000 Legehennen in Bodenhaltung mit Volierenhaltung sowie mit Freilandhaltung und überdachtem Auslauf geplant. Die Abluft des Stalles wird über 2 x fünf Abluftkamine, die über den First verteilt sind, abgeführt.

<span id="page-27-3"></span>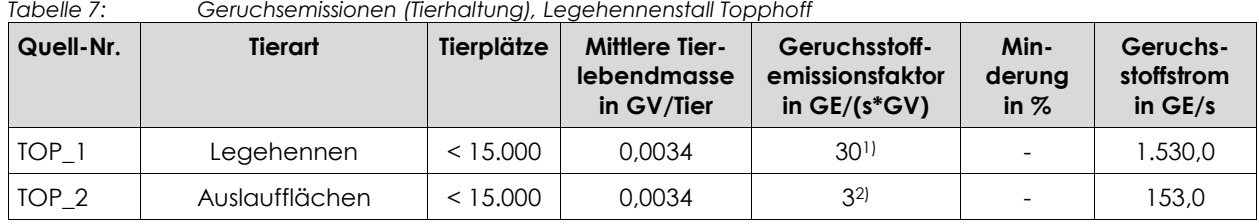

Die Geruchsemissionen berechnen sich wie folgt:

1) Bodenhaltung mit Volierengestellen und Kotband, aus [VDI [3894-1\],](#page-10-1)

2) 10 % der Emissionen (in Anlehnung an [VDI [3894-1\]\)](#page-10-1).

<span id="page-27-4"></span>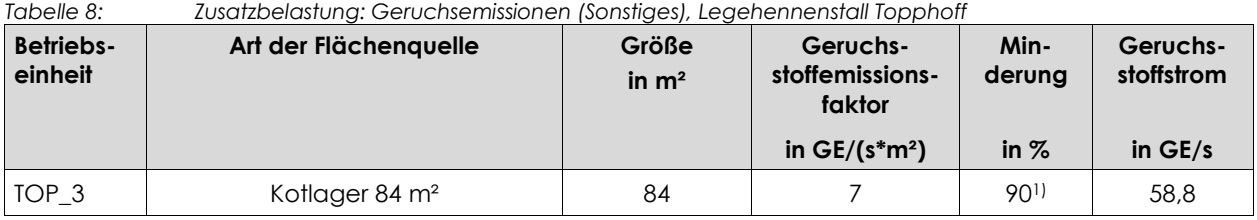

1) Minderung für eine allseitig geschlossene Halle.

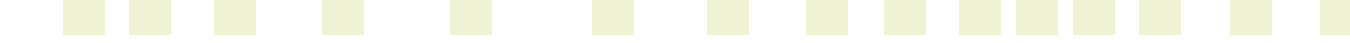

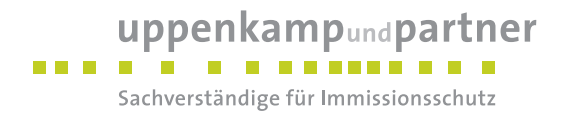

Die Ammoniakemissionen berechnen sich wie folgt:

<span id="page-28-1"></span>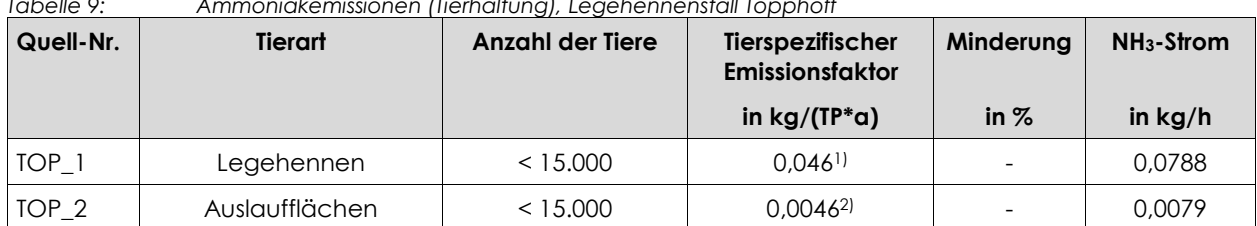

#### *Tabelle 9: Ammoniakemissionen (Tierhaltung), Legehennenstall Topphoff*

1) Bodenhaltung mit Volierengestellen und belüftetem Kotband, aus [VDI [3894-1\],](#page-10-1)

2) 10 % der Emissionen gemäß [VDI [3894-1\]](#page-10-1).

#### <span id="page-28-2"></span>*Tabelle 10: Zusatzbelastung: Ammoniakemissionen (Sonstiges), Legehennenstall Topphoff*

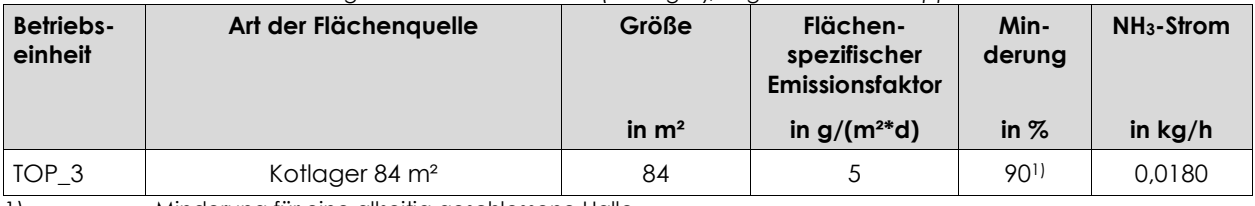

1) Minderung für eine allseitig geschlossene Halle.

Die Staubemissionen berechnen sich wie folgt:

#### <span id="page-28-3"></span>*Tabelle 11: Staubemissionen (Tierhaltung), Legehennenstall Topphoff*

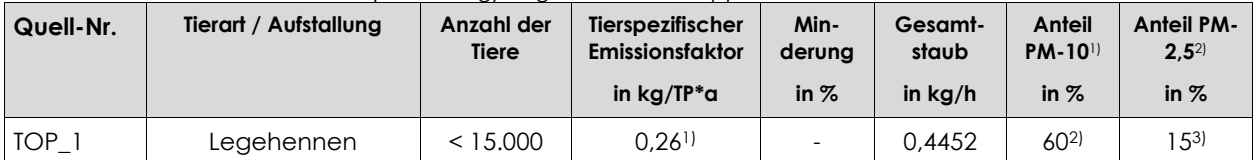

1) Bodenhaltung mit Volierengestellen, freier Zugang zum Scharrraum, aus [VDI [3894-1\],](#page-10-1)<br>2) Anteil am Gesamtstaub aus [VDI 3894-1]

2) Anteil am Gesamtstaub aus [VDI [3894-1\]](#page-10-1)

3) Anteil am Gesamtstaub au[s \[BLfU](#page-8-7) 2011].

#### <span id="page-28-0"></span>**5.1.2 Vorbelastung (Geruch)**

#### **5.1.2.1 VB1, landwirtschaftlicher Betrieb, Wietmarscher Damm 40**

Auf der Hofstelle Wietmarscher Damm 40 ist nach Angaben des Vorhabensträgers eine Sauenhaltung genehmigt. Die Emissionen werden wie folgt berücksichtigt:

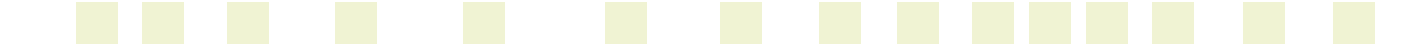

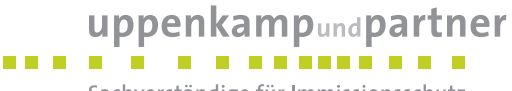

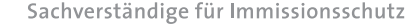

<span id="page-29-0"></span>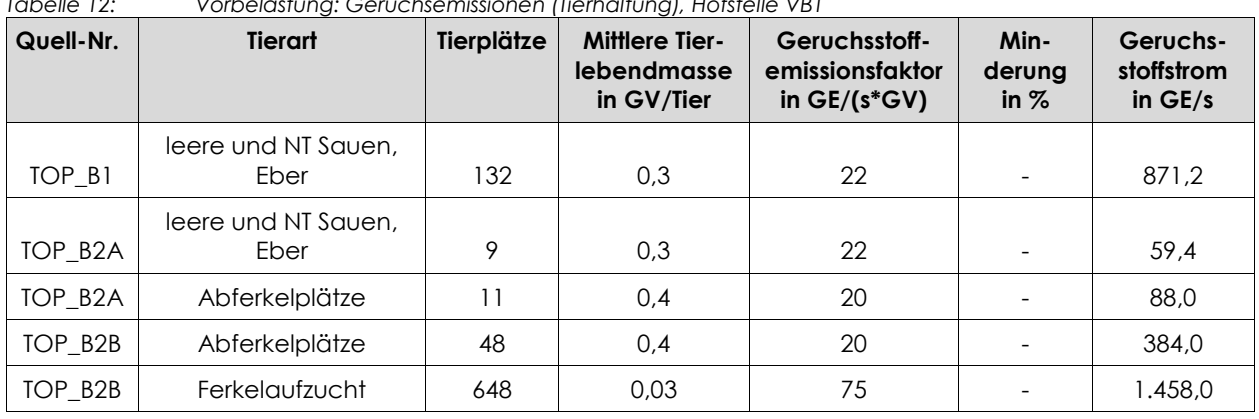

# *Tabelle 12: Vorbelastung: Geruchsemissionen (Tierhaltung), Hofstelle VB1*

<span id="page-29-1"></span>*Tabelle 13: Vorbelastung: Geruchsemissionen (Sonstiges), Hofstelle VB1*

| Quell-Nr. | Art der Flächenguelle        | Größe<br>in $m2$ | Geruchs-<br>stoffemissions-<br>faktor | Min-<br>derung | Geruchs-<br>stoffstrom |
|-----------|------------------------------|------------------|---------------------------------------|----------------|------------------------|
|           |                              |                  | in $GE/(s*m2)$                        | in $%$         | in $GE/s$              |
| TOP_BG    | Güllehochbehälter $D = 15$ m | 177              |                                       | $85^{1}$       | 185.9                  |

1) Minderung wegen Zeitdach

#### **5.1.2.2 VB2, Tierhaltungsanlage, Wietmarscher Damm 47**

Auf der Hofstelle ist eine Hähnchenmastgenehmigt. Die Emissionen werden wie folgt berücksichtigt:

| Quell-Nr. | <b>Tierart</b> | Tierplätze | <b>Mittlere Tier-</b><br>lebendmasse<br>in GV/Tier | Geruchsstoff-<br>emissionsfaktor<br>in $GE/(s*GV)$ | Min-<br>derung<br>in $%$ | Geruchs-<br>stoffstrom<br>in $GE/s$ |
|-----------|----------------|------------|----------------------------------------------------|----------------------------------------------------|--------------------------|-------------------------------------|
| P&P_1     | Masthähnchen   | 28,000     | 0.002                                              | 60                                                 |                          | 3.360,0                             |
| P&P 2     | Masthähnchen   | 28,000     | 0.002                                              | 60                                                 |                          | 3.360,0                             |
| P&P 3     | Masthähnchen   | 28,000     | 0.002                                              | 60                                                 |                          | 3.360,0                             |
| P&P_4     | Masthähnchen   | 28,000     | 0.002                                              | 60                                                 |                          | 3.360,0                             |
| P&P 5     | Masthähnchen   | 28,000     | 0.002                                              | 60                                                 |                          | 3.360,0                             |
| P&P_6     | Masthähnchen   | 28,000     | 0.002                                              | 60                                                 |                          | 3.360,0                             |
| P&P_7     | Masthähnchen   | 28,000     | 0.002                                              | 60                                                 |                          | 3.360,0                             |
| P&P 8     | Masthähnchen   | 28,000     | 0.002                                              | 60                                                 |                          | 3.360,0                             |

<span id="page-29-2"></span>*Tabelle 14: Vorbelastung: Geruchsemissionen (Tierhaltung), Hofstelle VB2*

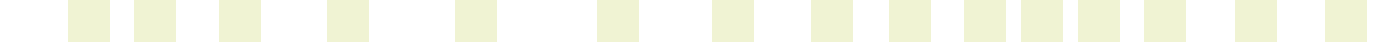

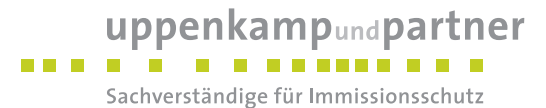

#### **5.1.2.3 VB3, landwirtschaftlicher Betrieb, Wietmarscher Damm 51**

Auf der Hofstelle sind eine Schweinemast, eine Sauenhaltung und eine Bullenmast genehmigt. Die Emissionen werden wie folgt berücksichtigt:

| Quell-Nr.        | <b>Tierart</b>              | Tierplätze | <b>Mittlere Tier-</b><br>lebendmasse<br>in GV/Tier | Geruchsstoff-<br>emissionsfaktor<br>in $GE/(s*GV)$ | Min-<br>deruna<br>in $%$ | Geruchs-<br>stoffstrom<br>in $GE/s$ |
|------------------|-----------------------------|------------|----------------------------------------------------|----------------------------------------------------|--------------------------|-------------------------------------|
| MID 1            | Mastschweine                | 212        | 0,13                                               | 50                                                 |                          | 1.378,0                             |
| MID 1            | Ferkelaufzucht              | 180        | 0.03                                               | 75                                                 |                          | 405,0                               |
| MID <sub>2</sub> | leere und NT Sauen.<br>Eber | 30         | 0,3                                                | 22                                                 |                          | 198,0                               |
| $MID_2$          | Abferkelplätze              | 27         | 0,4                                                | 20                                                 |                          | 216,0                               |
| MID <sub>3</sub> | Mastrinder 1-2 J            | 25         | 0,7                                                | 12                                                 |                          | 210,0                               |
| MID <sub>3</sub> | Mastrinder 0.5-1 J          | 25         | 0,5                                                | 12                                                 |                          | 150.0                               |

<span id="page-30-0"></span>*Tabelle 15: Vorbelastung: Geruchsemissionen (Tierhaltung), Hofstelle VB3*

<span id="page-30-1"></span>*Tabelle 16: Vorbelastung: Geruchsemissionen (Sonstiges), Hofstelle VB3*

| Quell-Nr. | Art der Flächenguelle | Größe<br>in $m2$ | Geruchs-<br>stoffemissions-<br>faktor | Min-<br>derung | Geruchs-<br>stoffstrom |
|-----------|-----------------------|------------------|---------------------------------------|----------------|------------------------|
|           |                       |                  | in $GE/(s*m^2)$                       | in $%$         | in $GE/s$              |
| MID S     | Silage, Mais          | 5                |                                       | -              | 45,0                   |

#### **5.1.2.4 VB4, landwirtschaftlicher Betrieb, Siedlung 14**

Auf der Hofstelle ist eine Sauenhaltung genehmigt. Die Emissionen werden wie folgt berücksichtigt:

| Quell-Nr.       | <b>Tierart</b>              | Tierplätze | <b>Mittlere Tier-</b><br>lebendmasse<br>in GV/Tier | Geruchsstoff-<br>emissionsfaktor<br>in $GE/(s*GV)$ | Min-<br>derung<br>in $%$ | Geruchs-<br>stoffstrom<br>in $GE/s$ |
|-----------------|-----------------------------|------------|----------------------------------------------------|----------------------------------------------------|--------------------------|-------------------------------------|
| $TO_1$          | Abferkelplätze              | 93         | 0.4                                                | 20                                                 |                          | 744.0                               |
| TO 1            | leere und NT Sauen.<br>Eber | 81         | 0,3                                                | 22                                                 |                          | 534,6                               |
| $TO_2$          | Ferkelaufzucht              | 904        | 0.03                                               | 75                                                 |                          | 2.034,0                             |
| TO <sub>3</sub> | Ferkelaufzucht              | 1000       | 0.03                                               | 75                                                 |                          | 2.250,0                             |
| TO 4            | leere und NT Sauen.<br>Eber | 140        | 0,3                                                | 22                                                 |                          | 924,0                               |
| $TO_4$          | Jungsauenaufzucht           | 20         | 0,12                                               | 50                                                 |                          | 120,0                               |

<span id="page-30-2"></span>*Tabelle 17: Vorbelastung: Geruchsemissionen (Tierhaltung), Hofstelle VB4*

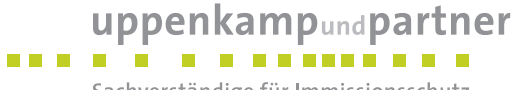

Sachverständige für Immissionsschutz

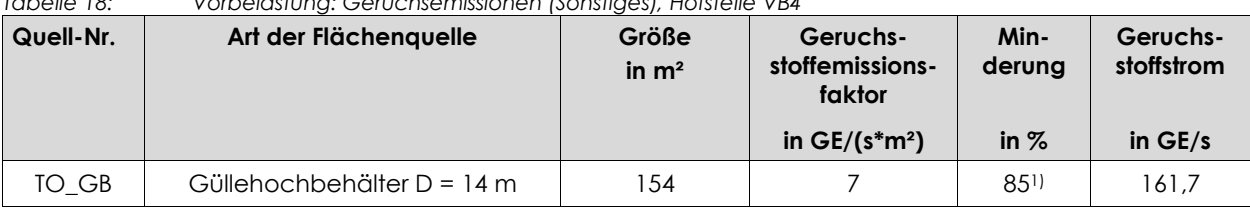

# <span id="page-31-0"></span>*Tabelle 18: Vorbelastung: Geruchsemissionen (Sonstiges), Hofstelle VB4*

1) Minderung wegen Zeitdach

#### **5.1.2.5 VB5 landwirtschaftlicher Betrieb, Siedlung 2**

Auf der Hofstelle ist eine Sauenhaltung genehmigt. Die Emissionen werden wie folgt berücksichtigt:

| Quell-Nr. | <b>Tierart</b>              | Tierplätze | <b>Mittlere Tier-</b><br>lebendmasse<br>in GV/Tier | Geruchsstoff-<br>emissionsfaktor<br>in $GE/(s*GV)$ | Min-<br>derung<br>in $%$ | Geruchs-<br>stoffstrom<br>in $GE/s$ |
|-----------|-----------------------------|------------|----------------------------------------------------|----------------------------------------------------|--------------------------|-------------------------------------|
| ENG 1     | Ferkelaufzucht              | 135        | 0.03                                               | 75                                                 |                          | 303,8                               |
| ENG 1     | Abferkelplätze              | 27         | 0.4                                                | 20                                                 |                          | 216,0                               |
| ENG 1     | leere und NT Sauen.<br>Eber | 17         | 0,3                                                | 22                                                 |                          | 112,2                               |
| ENG 1     | Jungsauenaufzucht           | 14         | 0,12                                               | 50                                                 |                          | 84,0                                |

<span id="page-31-1"></span>*Tabelle 19: Vorbelastung: Geruchsemissionen (Tierhaltung), Hofstelle VB5*

#### **5.1.2.6 VB6, landwirtschaftlicher Betrieb, Siedlung 1**

Auf der Hofstelle sind eine Schweinemast, eine Sauenhaltung und eine Bullenmast genehmigt. Die Emissionen werden wie folgt berücksichtigt:

| Quell-Nr.        | <b>Tierart</b>              | Tierplätze | <b>Mittlere Tier-</b><br>lebendmasse<br>in GV/Tier | Geruchsstoff-<br>emissionsfaktor<br>in $GE/(s*GV)$ | Min-<br>derung<br>in $%$ | Geruchs-<br>stoffstrom<br>in $GE/s$ |
|------------------|-----------------------------|------------|----------------------------------------------------|----------------------------------------------------|--------------------------|-------------------------------------|
| KOO_1            | Mastschweine                | 832        | 0.13                                               | 50                                                 |                          | 5.408,0                             |
| KOO_1            | Ferkelaufzucht              | 292        | 0,03                                               | 75                                                 |                          | 657,0                               |
| KOO <sub>2</sub> | Abferkelplätze              | 56         | 0,4                                                | 20                                                 |                          | 448,0                               |
| $KOO_2$          | leere und NT Sauen,<br>Eber | 44         | 0,3                                                | 22                                                 |                          | 290,4                               |
| KOO <sub>3</sub> | leere und NT Sauen,<br>Eber | 100        | 0,3                                                | 22                                                 |                          | 660,0                               |
| KOO_4            | Mastrinder 1-2 J            | 34         | 0,7                                                | 12                                                 |                          | 285,6                               |
| KOO_4            | Mastrinder 0.5-1 J          | 9          | 0,5                                                | 12                                                 |                          | 54,0                                |
| KOO 5            | Ferkelaufzucht              | 500        | 0.03                                               | 75                                                 |                          | 1.125,0                             |

<span id="page-31-2"></span>*Tabelle 20: Vorbelastung: Geruchsemissionen (Tierhaltung), Hofstelle VB6*

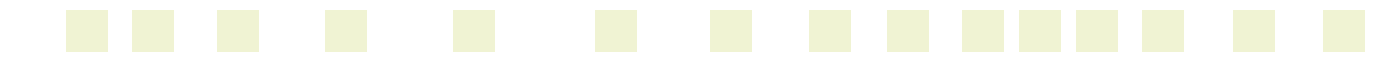

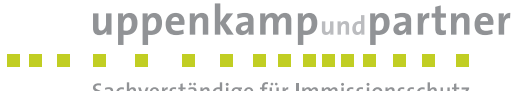

Sachverständige für Immissionsschutz

| Quell-Nr. | Art der Flächenquelle        | Größe<br>in $m2$ | Geruchs-<br>stoffemissions-<br>faktor | Min-<br>derung | Geruchs-<br>stoffstrom |
|-----------|------------------------------|------------------|---------------------------------------|----------------|------------------------|
|           |                              |                  | in $GE/(s^*m^2)$                      | in $%$         | in $GE/s$              |
| KOO S     | Silage, Mais                 | 15               |                                       |                | 45.0                   |
| KOO GB    | Güllehochbehälter $D = 21$ m | 346              |                                       | $85^{1}$       | 207.6                  |

<span id="page-32-2"></span>*Tabelle 21: Vorbelastung: Geruchsemissionen (Sonstiges), Hofstelle VB6*

1) Minderung wegen Zeitdach

#### <span id="page-32-0"></span>**5.2 Quellgeometrie**

Die Festlegung der Quellgeometrie ist Grundlage für die Modellierung und Implementierung der Emissionsquellen in das Ausbreitungsmodell sowie für die Interpretation der Ergebnisse der Immissionsprognose. Die Quellgeometrie beeinflusst signifikant das Ausbreitungsverhalten von Emissionen in der Atmosphäre. Hierbei werden die in der Praxis vorkommenden Quellformen in

Punkt-, Linien-, Flächen- oder Volumenquellen

umgesetzt.

## <span id="page-32-1"></span>**5.2.1 Zusatzbelastung**

Die folgende [Tabelle 22](#page-32-3) fasst die vorgenannte Geometrie der im Rahmen der Ausbreitungsrechnungen zu berücksichtigenden Quellen zusammen:

<span id="page-32-3"></span>

| Tabelle 22:       | Zusatzbelastung: Quellgeometrie |                          |                                |                             |
|-------------------|---------------------------------|--------------------------|--------------------------------|-----------------------------|
| Quell-Nr.         | <b>Bauweise</b>                 | Emitt. Fläche<br>in $m2$ | <b>Emissionsart</b>            | Abmessung<br>(Höhe)<br>in m |
| $TOP_1-1-TOP_1-5$ | Gebäude                         | 10 Abluftkamine          | 5 x Punktquellen <sup>1)</sup> | 10,0                        |
| TOP_2-1, TOP_2-2  | Auslaufflächen                  | diffus                   | 2 Volumenquellen               | $0 - 1$                     |
| TOP <sub>_3</sub> | Gebäude                         | geschlossenes<br>Tor     | x vertikale<br>Flächenguelle   | $0 - 4$                     |

1) aufgrund der geringen Abstände zueinander wurden jeweils 2 Abluftkamine zu einer Quelle zusammengefasst

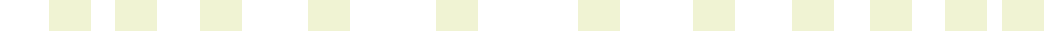

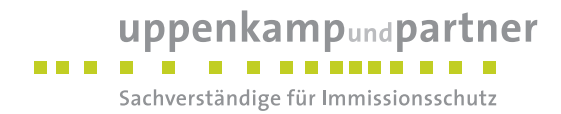

# <span id="page-33-0"></span>**5.2.2 Vorbelastung**

Konkrete Angaben über die Lage der Emissionsquellen oder die Ableitbedingungen teilweise nicht vor. Daher werden die Quellen teilweise in Form von einer oder mehrerer Ersatzquellen mit einer, in Bezug auf die prognostizierten Geruchsimmissionen, konservativen Quellgeometrie modelliert.

<span id="page-33-1"></span>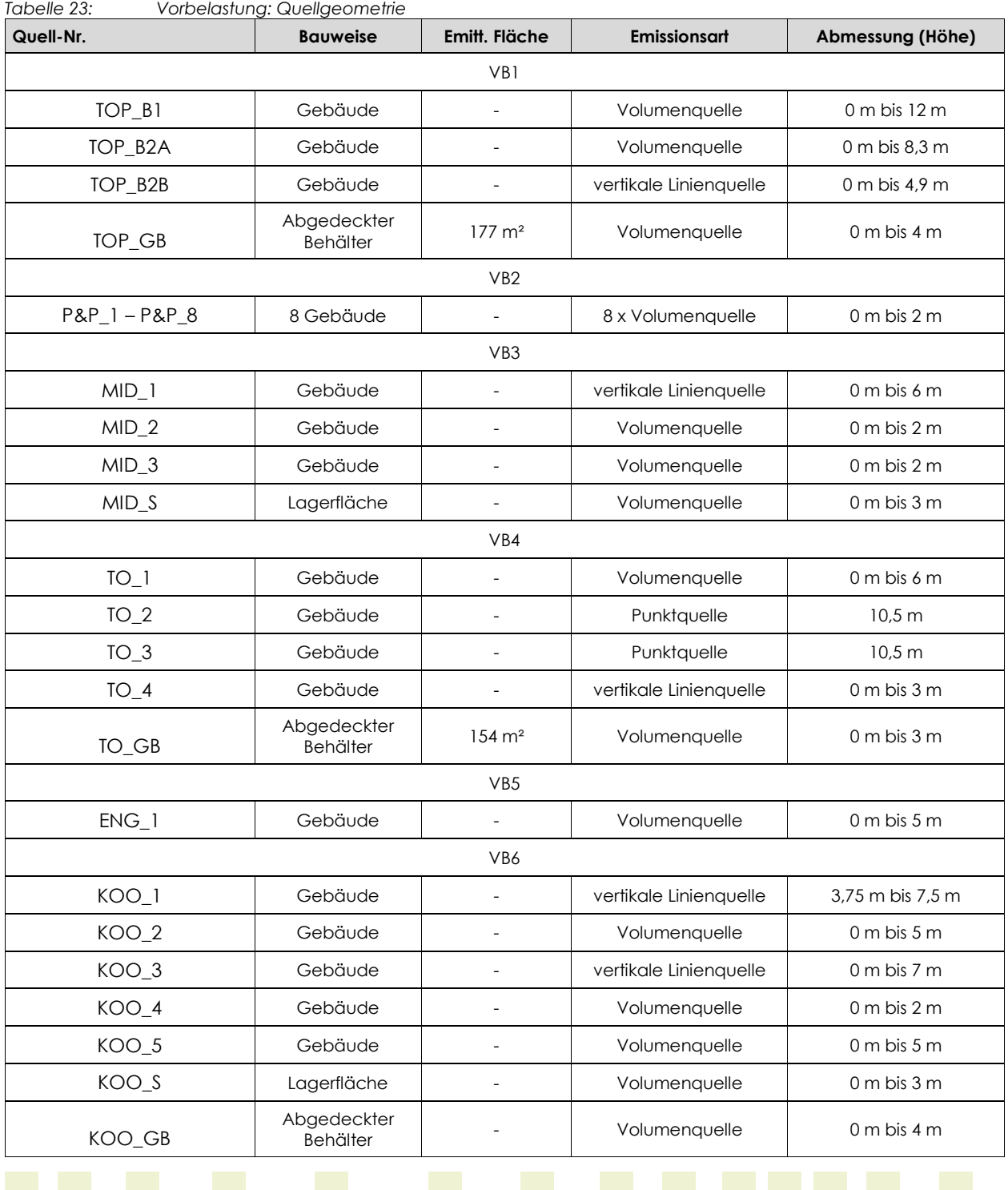

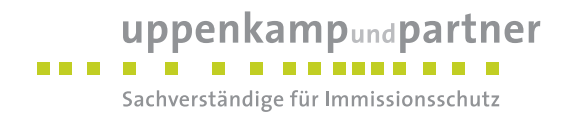

#### <span id="page-34-0"></span>**5.3 Zeitliche Charakteristik**

Für Emissionsquellen, die nur zu bestimmten Zeiten im Tages-, Wochen- oder Jahresablauf emittieren bzw. zu unterschiedlichen Zeiten unterschiedliche Emissionsmassenströme aufweisen, wird eine Zeitreihe der Emissionsparameter erstellt. In der Zeitreihe werden die Quellstärken und, soweit zulässig, die Parameter Austrittsgeschwindigkeit, Wärmestrom, Zeitskala zur Berechnung der Abgasfahnenüberhöhung, Abgastemperatur, relative Feuchte und Flüssigwassergehalt zeitabhängig gesetzt.

Die resultierende Emissionsdauer berücksichtigt das jeweils in der Betriebsbeschreibung aufgeführte Zeitszenario und die programminterne individuelle Verfügbarkeit der Messwerte der verwendeten Wetterstation. Geringfügige und für das Endergebnis irrelevante Abweichungen in den beiden Zeitangaben sind daher theoretisch möglich.

#### <span id="page-34-1"></span>**5.3.1 Zusatzbelastung**

Die Emissionszeiten werden wie folgt festgelegt:

<span id="page-34-4"></span>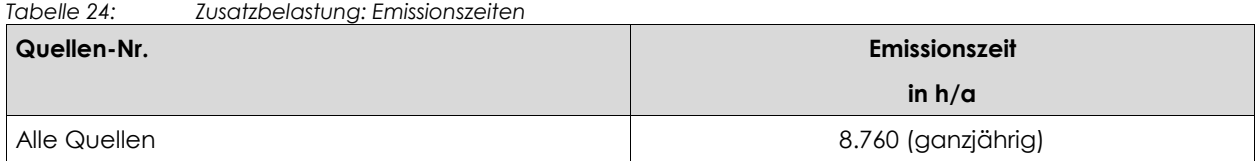

#### <span id="page-34-2"></span>**5.3.2 Vorbelastung**

<span id="page-34-5"></span>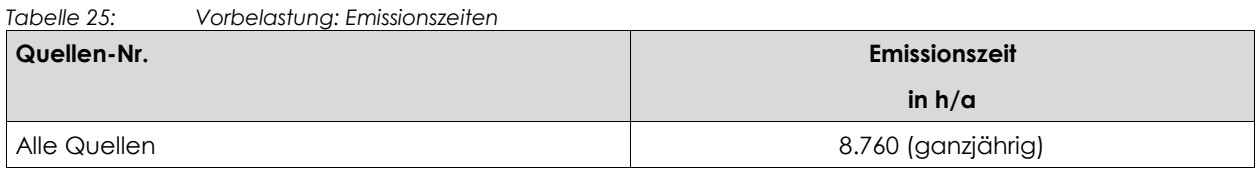

#### <span id="page-34-3"></span>**5.4 Abgasfahnenüberhöhung**

Grundsätzlich ist im Rahmen der Ausbreitungsrechnung eine Abgasfahnenüberhöhung nur für Abluft aus Schornsteinen anzusetzen, die in den freien Luftstrom gelangt. Dies ist in der Regel gewährleistet, wenn folgende Bedingungen vorliegen:

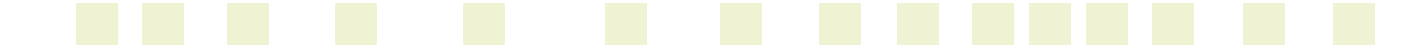

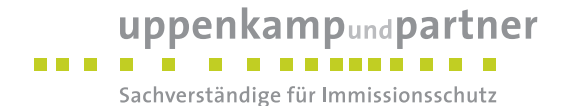

- Quellhöhe mindestens 10 m über der Flur und 3 m über First,
- Abluftgeschwindigkeit in jeder Betriebsstunde minimal 7 m/s und
- eine Beeinflussung durch andere Strömungshindernisse (Gebäude, Vegetation usw.) im weiteren Umkreis um die Quelle wird ausgeschlossen.

#### <span id="page-35-0"></span>**5.4.1 Zusatzbelastung**

In dieser Untersuchung wird den Abluftkaminen des neu geplanten Stalles eine mechanische Abgasfahnenüberhöhung zugeordnet, da eine Abluftgeschwindigkeit von mind. 7 m/s für die Ausführung vorausgesetzt wird (vgl. [Tabelle 26\)](#page-35-2), und keine nennenswerten Strömungshindernisse vorliegen. Die Parameter der jeweiligen Abgasfahnenüberhöhung sind bei den geplanten Gebäuden als Vorgabe an die Ausführungsplanung anzusehen. Die Berechnung der Austrittsgeschwindigkeit erfolgt gemäß [VDI [3782-3\].](#page-9-8)

Die Parameter der jeweiligen Abgasfahnenüberhöhung können der nachfolgenden Tabelle sowie den Protokollen im Anhang entnommen werden.

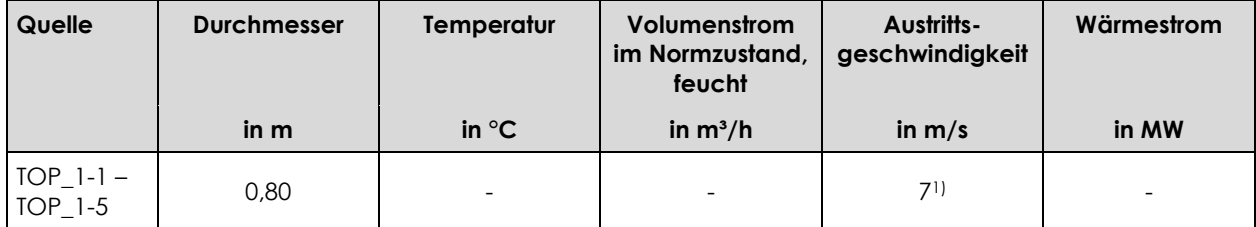

<span id="page-35-2"></span>*Tabelle 26: Zusatzbelastung: Abgasfahnenüberhöhung*

1) Die Mindestaustrittsgeschwindigkeit wird zur Verbesserung der Ableitung vorausgesetzt.

## <span id="page-35-1"></span>**5.4.2 Vorbelastung**

Den Quellen der Vorbelastungsbetriebe wird keine Abgasfahnenüberhöhung zugeordnet, da die o. g. Bedingungen durch die Quellen selbst oder aufgrund der Umgebung nicht erfüllt werden bzw. die konkreten Bedingungen nicht bekannt sind.

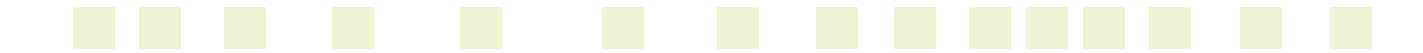
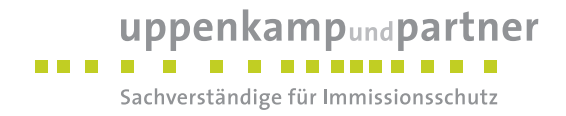

#### **5.5 Zusammenfassung der Quellparameter**

#### **5.5.1 Zusatzbelastung**

Für die Immissionsberechnung ergeben sich folgende Eingabedaten:

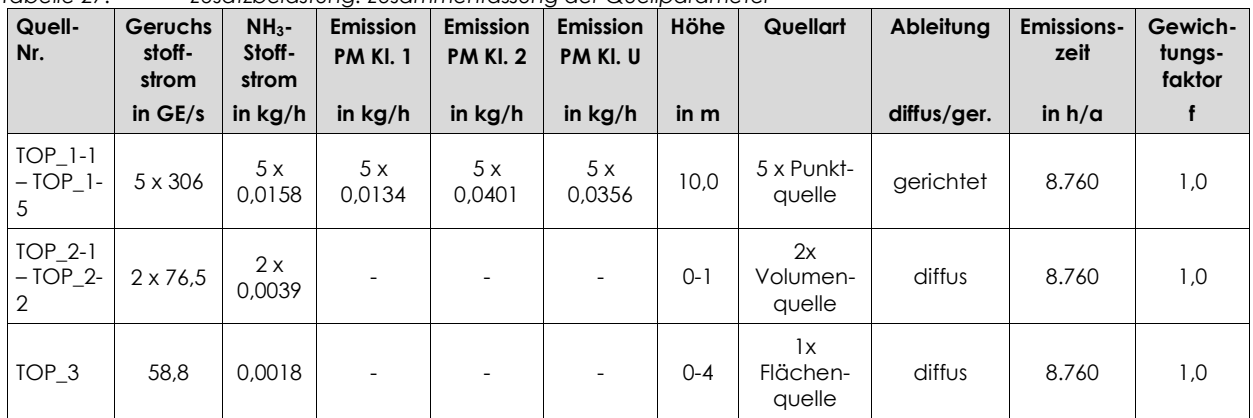

*Tabelle 27: Zusatzbelastung: Zusammenfassung der Quellparameter*

#### **5.5.2 Vorbelastung**

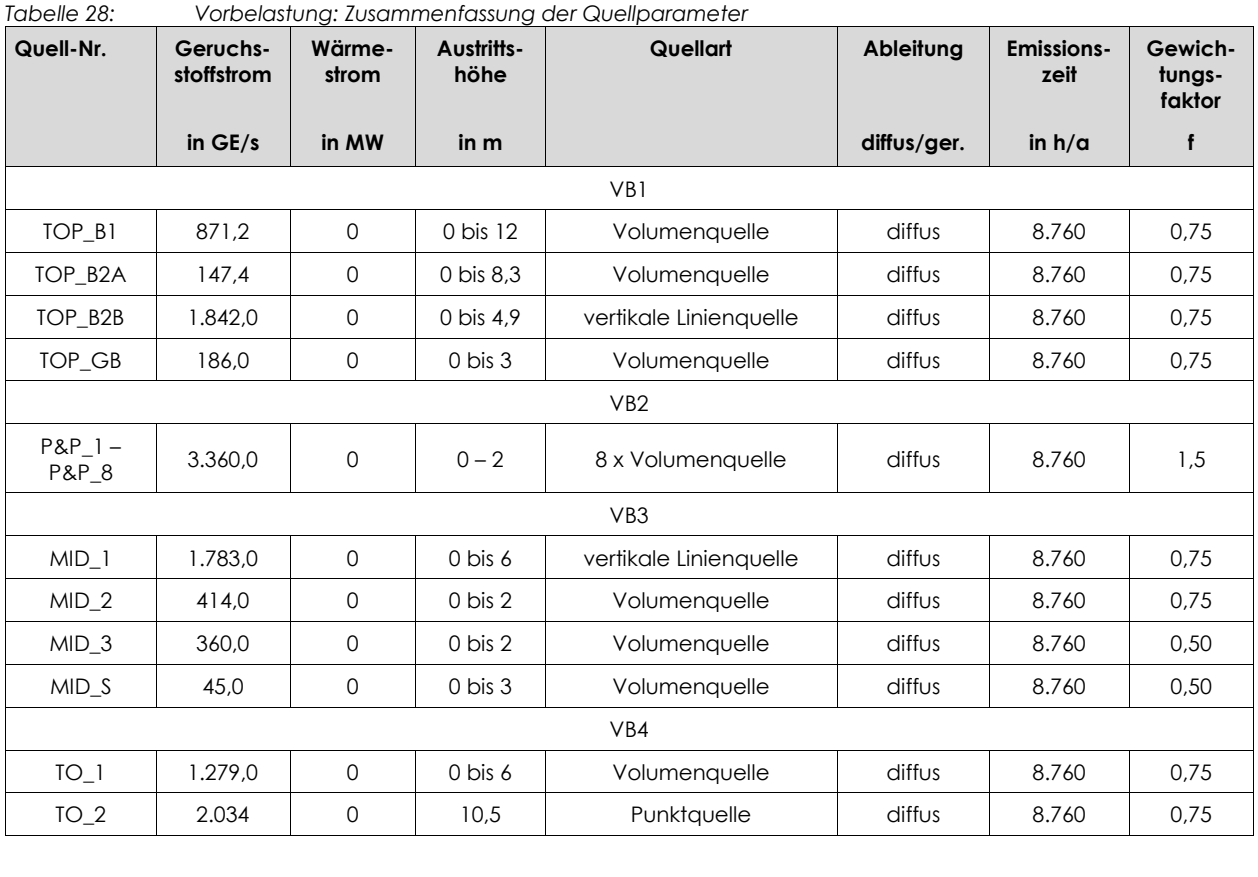

Gutachten-Nr.: I15 1205 19 (LGS12284.2+3/01) Textteil - Langfassung Projekt: IP für einen geplanten Legehennenstall in Geeste Seite 37 von 58

# uppenkampundpartner

Sachverständige für Immissionsschutz

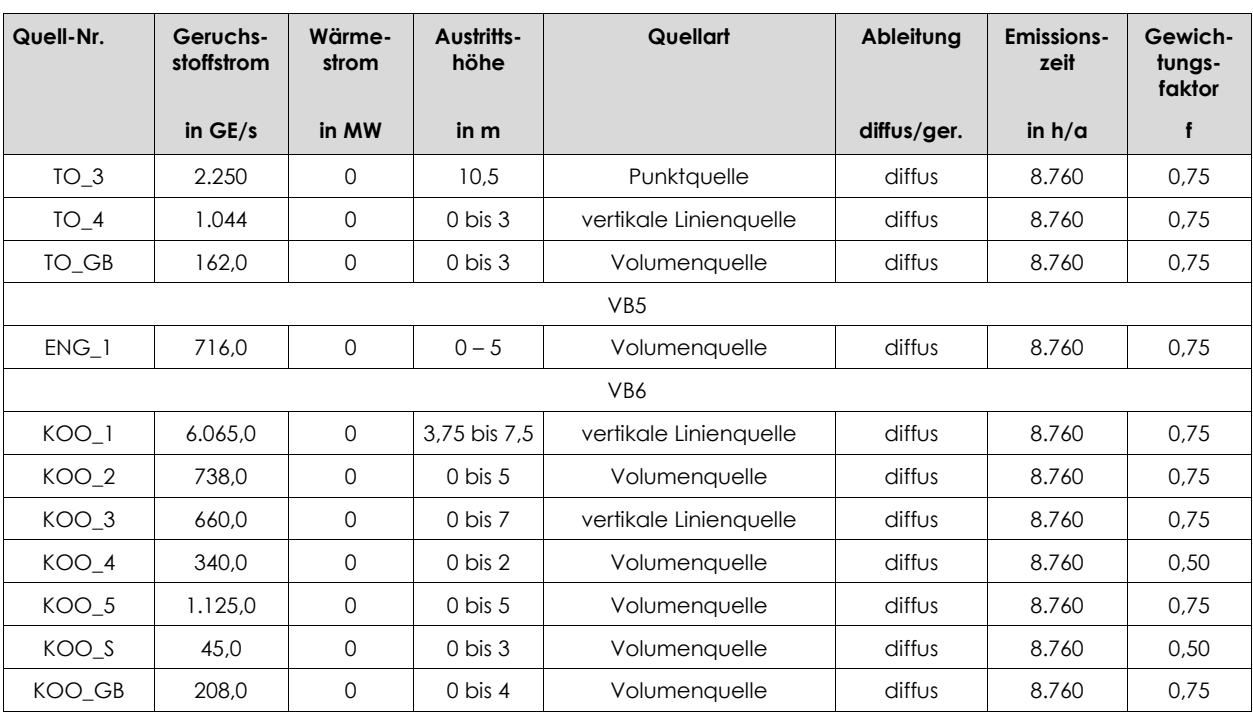

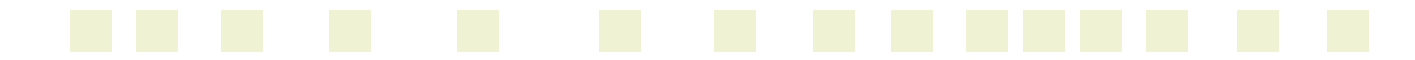

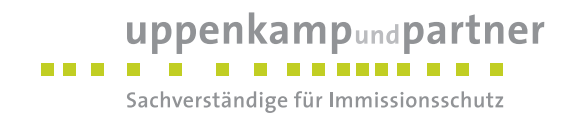

#### **6 Ausbreitungsparameter**

#### **6.1 Ausbreitungsmodell**

Die gegenständlichen Ausbreitungsrechnungen werden auf Basis der [VDI [3788-1\],](#page-10-0) der Anforderungen der [TA [Luft\],](#page-9-0) der [VDI [3783-13\]](#page-10-1) sowie spezieller Anpassungen für Geruch mit dem Referenzmodell [\[AUSTAL2000\]](#page-8-0) durchgeführt.

#### **6.2 Meteorologische Daten**

Mit Hilfe der Emissionskenndaten (Emissionsfrachten, Ableitbedingungen, etc.) und der meteorologischen Ausbreitungsparameter lässt sich die durch den Betrieb der vorgenannten Emissionsquellen verursachte Immissionsbelastung in deren Umgebung berechnen. Gemäß [LUA [Merkbl.](#page-9-1) 56]/[LANUV [Arbeitsbl.](#page-9-2) 36] und [VDI [3783-13\]](#page-10-1) soll für eine Ausbreitungsrechnung vorrangig eine Ausbreitungsklassenzeitreihe verwendet werden, damit eine veränderliche Emissionssituation mit einer zeitlichen Auflösung von minimal 1 Stunde in der Ausbreitungsrechnung zu berücksichtigen ist.

Sofern am Anlagenstandort keine Wetterdaten vorliegen, sind Daten einer Wetterstation zu verwenden, die als repräsentativ für den Anlagenstandort anzusehen ist.

#### **6.2.1 Räumliche Repräsentanz**

#### **Klimatische Situation im Untersuchungsgebiet**

Deutschland gehört vollständig zur gemäßigten Klimazone Mitteleuropas im Bereich der Westwindzone und befindet sich im Übergangsbereich zwischen dem maritimen Klima in Westeuropa und dem kontinentalen Klima in Osteuropa. Der Standort liegt somit ganzjährig in der außertropischen Westwindzone. Die vorwiegend westlichen Luftströmungen treffen erst im Bereich der Westlichen Mittelgebirge auf Hindernisse, sodass erst dort entsprechende Leitwirkungen zu erwarten sind. An küstennahen Standorten erreichen Strömungen ohne signifikante Einflüsse den Standort.

#### **Einflüsse der Topographie auf die Luftströmung**

Entsprechend meteorologischen Grunderkenntnissen bestimmt die großräumige Luftdruckverteilung die vorherrschende Richtung des Höhenwindes in einer Region. Im Jahresmittel ergeben sich hieraus für Deutschland häufige südwestliche bis westliche Windrichtungen. Das Geländerelief hat jedoch einen erheblichen Einfluss sowohl auf die Windrichtung infolge Ablenkung oder Kanalisierung als auch auf die Windgeschwindigkeit durch Effekte der Windabschattung. Außerdem modifiziert die Beschaffenheit des Untergrundes (Freiflächen, Wald, Bebauung, Wasserflächen) die lokale Windgeschwindigkeit, in geringem Maße aber auch die lokale Windrichtung infolge unterschiedlicher Bodenrauigkeit.

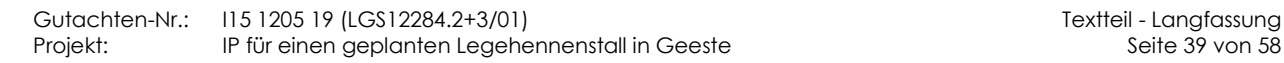

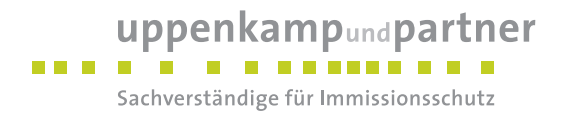

#### **Erwartete Lage der Häufigkeitsmaxima und -minima**

Die regionale Lage stützt die Annahme eines südwestlichen primären und nordöstlichen sekundären Maximums.

#### **Gewählte meteorologische Daten**

Für die Berechnung werden die meteorologischen Daten folgender Messstation verwendet [\(Tabelle 29\)](#page-39-0).

<span id="page-39-0"></span>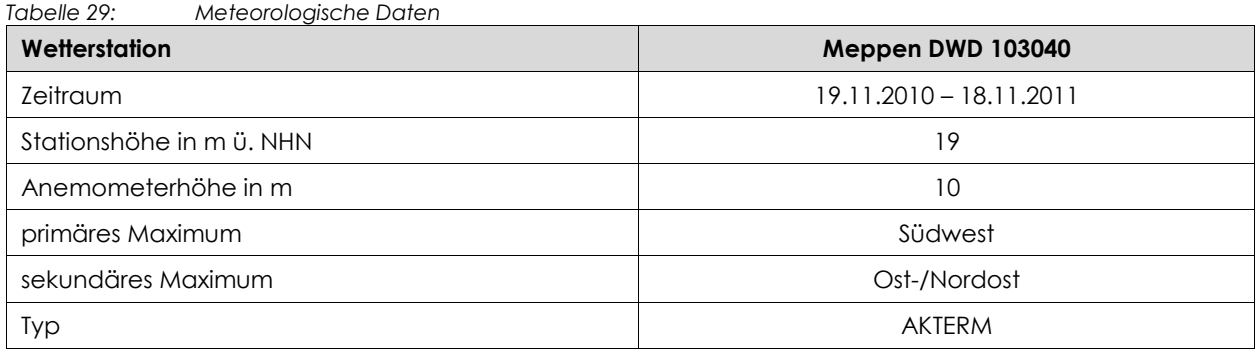

Der Standort der Messstation liegt ca. 13 km in nordöstlicher Richtung vom Anlagenstandort entfernt. Anhand der topographischen Struktur sowie der jeweils vorherrschenden Bebauung und des Bewuchses sind keine Anhaltspunkte gegeben, die einer Verwendung von Daten der o. g. Messstation entgegensprechen.

#### **6.2.2 Zeitliche Repräsentanz**

Für die Messstation Meppen sind sowohl Ausbreitungsklassenstatistiken (AKS) für mehrjährige Bezugszeiträume als auch Ausbreitungsklassenzeitreihen (AKTERM) für Einzeljahre verfügbar. Der Nachweis der zeitlichen Repräsentanz erfolgt für Ausbreitungsklassenzeitreihen durch eine Selektion des zeitlich repräsentativen Jahres mittels Vergleich von Windrichtungs- und Windgeschwindigkeitsverteilung mit dem langjährigen Mittel. Für die Ausbreitungsklassenzeitreihen der vorgenannten Messstation ergab die Selektion des zeitlich repräsentativen Jahres [\[akj Meppen 2019\]](#page-8-1) für die Ausbreitungsklassenzeitreihe des Zeitraumes 19.11.2010 – 18.11.2011 die geringste Abweichung gegenüber dem langjährigen Mittel. Die Selektion des zeitlich repräsentativen Jahres kann im Anhang eingesehen werden.

#### **6.2.3 Anemometerstandort und -höhe**

Da die Ausbreitungsrechnung mit Geländemodell und mit Gebäudemodell erfolgt, wird gemäß den Vorschriften der [VDI [3783-13\]](#page-10-1) eine Positionierung (x: 378612 m, y: 5826783 m) ca. 400 m nördlich des Anlagenstandortes bei freier Anströmung auf einer Höhenlinie von 20 m über NN gewählt.

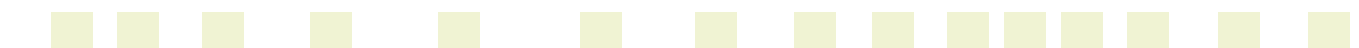

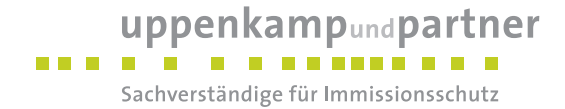

Die für die Berechnung relevante Anemometerhöhe ist gemäß [\[DWD](#page-8-2) 2014] in Abhängigkeit von der Rauigkeitslänge am Messort sowie am Beurteilungsort zu korrigieren. Die korrigierte Anemometerhöhe kann [Tabelle 30](#page-42-0) entnommen werden.

#### **6.2.4 Kaltluftabflüsse**

Relevante Kaltluftabflüsse sind aufgrund der vorliegenden Topografie nicht zu erwarten.

#### **6.3 Berechnungsgebiet**

Diese Prognose berücksichtigt ein 3-fach geschachteltes Rechengitter mit einer Seitenlänge von 2.112 m x 2.624 m. Das durch das Berechnungsmodell für die Berechnung der Gesamtbelastung konform zu den Vorgaben der [TA [Luft\]](#page-9-0) ermittelte Berechnungsgitter wird auf 3 Gitterstufen reduziert, da dieses für die Bewertung der Immissionsbelastungen an den schutzbedürftigen Nutzungen ausreichend ist.

#### **6.4 Beurteilungsgebiet**

#### **6.4.1 Geruch**

Die Beurteilungsflächen sind quadratische Teilflächen des Beurteilungsgebietes, deren Seitenlänge 250 m beträgt. Eine Verkleinerung der Beurteilungsflächen soll gewählt werden, wenn außergewöhnlich ungleichmäßig verteilte Geruchsimmissionen auf Teilen von Beurteilungsflächen zu erwarten sind, so dass sie den Vorgaben entsprechend nicht annähernd zutreffend erfasst werden können. Die Seitenlänge der Beurteilungsflächen sollte die größte Seitenlänge des darunterliegenden Rasters des Berechnungsgebietes nicht unterschreiten. Das quadratische Gitternetz ist so festzulegen, dass der Emissionsschwerpunkt in der Mitte einer Beurteilungsfläche liegt. Abweichend davon ist eine Verschiebung des Netzes zulässig, wenn dies einer sachgerechten Beurteilung dienlich ist.

Beurteilungsflächen, die gleichzeitig Emissionsquellen enthalten, sind von einer Beurteilung auszuschließen.

Das Beurteilungsgebiet ist die Summe der Beurteilungsflächen, die sich vollständig innerhalb eines Kreises um den Emissionsschwerpunkt mit einem Radius befinden, der dem 30-fachen der gemäß [\[GIRL\]](#page-9-3) ermittelten Schornsteinhöhe H' entspricht. Als kleinster Radius sind 600 m zu wählen.

Die Seitenlänge der Beurteilungsflächen wurde hier auf 32 m reduziert, um eine Inhomogenität der Belastung weitestgehend zu vermeiden.

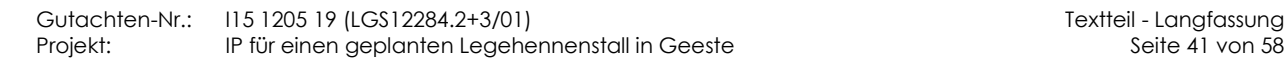

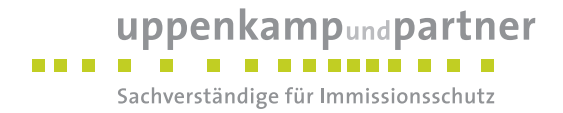

#### **6.4.2 Ammoniak, Stickstoffdeposition, Schwebstaub und Staubniederschlag**

Die Ausbreitungsrechnung erfolgt für ein vertikales Intervall vom Erdboden bis 3 m Höhe, so dass die Ergebnisse repräsentativ sind für eine Aufpunkthöhe von 1,5 m (gemäß [TA [Luft\],](#page-9-0) Anhang 3, Punkt 7).

Die Darstellung der zu erwartenden Immissionen erfolgt in Form der Darstellung von Isolinien.

#### **6.5 Berücksichtigung von Bebauung**

Die Einflüsse von Bebauung auf die Immissionen im Rechengebiet sind grundsätzlich zu berücksichtigen. Im vorliegenden Falle entsprechen die Emissionsquellenhöhen:

- weniger als dem 1,2fachen der maximalen Gebäudehöhe, die im Umkreis von weniger als dem 6fachen der Emissionsquelle liegt.
- mehr als dem 1,2fachen jedoch weniger als dem 1,7fachen der maximalen Gebäudehöhe, die im Umkreis von weniger als dem 6fachen der Emissionsquelle liegt.
- mehr als dem 1,7fachen der maximalen Gebäudehöhe, die im Umkreis von weniger als dem 6fachen der Emissionsquelle liegt.

Um bei einer solchen Quellenkonstellation den Einfluss der Gebäudeumströmung auf die Immissionsausbreitung einbeziehen zu können, erfolgt die Berücksichtigung der Bebauung gemäß den Vorgaben der [VDI [3783-13\]](#page-10-1) durch Modellierung der Quellen als:

- Senkrechte Linienquellen oder Volumenquellen mit einer senkrechten Ausdehnung von 0  $h_{\text{Q}}$ (für < 1,2fach),
- Senkrechte Linienquellen mit einer senkrechten Ausdehnung von  $h_Q/2 h_Q$  (für > 1,2fach und  $<$  1.7fach).
- Punktquellen und Flächenquellen mit entsprechendem Gebäudemodell (für > 1,2fach und < 1,7fach oder für < 1,2fach)
- Punktquellen ohne Gebäudemodell.

Die Rauigkeitslänge in der Umgebung der Quellen fließt in die Berechnungen mit Hilfe eines CORINE– Katasters ein. Die mittlere Rauigkeitslänge wird in Abhängigkeit von den Landnutzungsklassen des CORINE– Katasters und dem verwendeten Gebäudemodell mit dem Wert 0,20 m angesetzt.

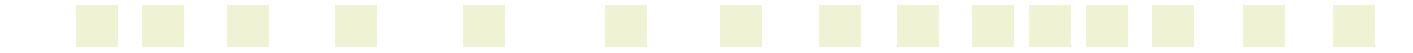

#### uppenkampundpartner **BER 8 B** . . . . . . . . Sachverständige für Immissionsschutz

#### **6.6 Berücksichtigung von Geländeunebenheiten**

Die maximalen Geländesteigungen im Berechnungsgebiet liegen oberhalb von 1:20 und unterhalb von 1:5. Ebenso treten Höhendifferenzen zum Emissionsort von mehr als dem 0,7fachen der Ableithöhen der Quellen auf. Geländeunebenheiten lassen sich daher mit Hilfe eines mesoskaligen diagnostischen Windfeldmodells auf Basis eines digitalen Geländemodells berücksichtigen. Dieses Windfeldmodell wird auf Basis des Topografischen Geländemodells der Shuttle Radar Topography Mission – SRTM1 (WebGIS) durch das in [\[AUSTAL2000\]](#page-8-0) implementierte Modul TALdia erstellt.

#### **6.7 Zusammenfassung der Modellparameter**

Die Berechnungen werden mit den folgenden Rahmeneingabedaten [\(Tabelle 30\)](#page-42-0) durchgeführt.

| Modellparameter                                                   | <b>Einheit</b> | Wert                           |
|-------------------------------------------------------------------|----------------|--------------------------------|
| Wetterdatensatz                                                   |                | Meppen 19.11.2010 - 18.11.2011 |
| Typ                                                               |                | <b>AKTERM</b>                  |
| Anemometerhöhe                                                    | m              | 5,0                            |
| Rauigkeitslänge                                                   | m              | 0,20                           |
| Rechengebiet                                                      | m              | $2.112 \times 2.624$           |
| <b>Typ Rechengitter</b>                                           |                | 3fach geschachtelt             |
| Gitterweiten                                                      | m              | 4, 8, 16                       |
| Koordinate Rechengitter links unten<br>(UTM ETRS89, Zone 32 Nord) | m              | x: 377548<br>y: 5824988        |
| Abmessungen Beurteilungsgitter                                    | m              | $1.200 \times 1.200$           |
| Seitenlänge der Beurteilungsflächen                               | m              | 32                             |
| Qualitätsstufe                                                    |                | $\overline{2}$                 |
| Gebäudemodell                                                     |                | Ja                             |
| Geländemodell                                                     |                | Ja                             |

<span id="page-42-0"></span>*Tabelle 30: Zusammenfassung der Modellparameter*

#### **6.8 Durchführung der Ausbreitungsrechnungen**

#### **6.8.1 Schwebstaub und Staubniederschlag**

Die Ausbreitungsrechnung für Schwebstaub und Staubniederschlag erfolgt als dezidierte und in dem Ausbreitungsmodell implementierte Einzelstoffe (Partikel Klasse 1, Klasse 2, Klasse U) unter Verwendung der in Kapitel 5.1 ermittelten Emissionen und den in Tabelle 13 Anhang 3 [TA [Luft\]](#page-9-0) aufgeführten Depositionsgeschwindigkeiten.

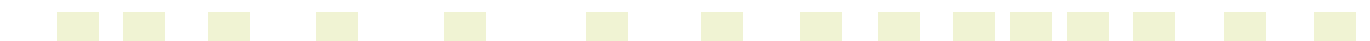

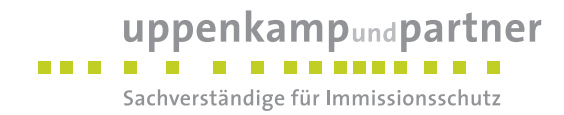

#### **6.8.2 Ammoniak**

Die Ausbreitungsrechnung für Ammoniak (Konzentration, Deposition) erfolgt als dezidierter und in dem Ausbreitungsmodell implementierter Einzelstoff unter Verwendung der in Kapitel 5.1 ermittelten Emissionen des Stoffs und der in Tabelle 12 Anhang 3 [TA [Luft\]](#page-9-0) aufgeführten Depositionsgeschwindigkeit für Ammoniak.

#### **6.8.3 Stickstoffdeposition**

Die aus der Ammoniak-Deposition resultierende Stickstoffdeposition für schutzwürdige Güter außer Wald (NH3\_N\_M) wird durch Multiplikation der durch das Ausbreitungsmodell berechneten Ammoniak-Deposition mit dem Mol-Verhältnis N/NH<sup>3</sup> (14/17) berechnet. Die txt-Datei der mathematischen Operation innerhalb des Ausbreitungsmodells kann im Anhang eingesehen werden.

Die aus der Ammoniak-Deposition resultierende Stickstoffdeposition für Wald (NH3\_N\_W) wird durch Multiplikation der durch das Ausbreitungsmodell berechneten Ammoniak-Deposition mit dem Mol-Verhältnis N/NH<sup>3</sup> (14/17) und dem Verhältnis der Ammoniakdepositionsgeschwindigkeit für Wald (0,020 m/s) gemäß [VDI [3782-5\]](#page-10-2) und der Ammoniakdepositionsgeschwindigkeit aus Tabelle 12 Anhang 3 [TA [Luft\]](#page-9-0) [TA [Luft\]](#page-9-0) (0,010 m/s) berechnet. Die txt-Datei der mathematischen Operation innerhalb des Ausbreitungsmodells kann im Anhang eingesehen werden.

#### **6.8.4 Geruch**

Die Ausbreitungsrechnung für Geruch erfolgt als dezidierte(r) und in dem Ausbreitungsmodell implementierte(r) Einzelstoff(e) (ODOR\_050, ODOR\_075, ODOR\_100, ODO\_150) unter Verwendung der in Kapitel 5 ermittelten Emissionen ohne Deposition.

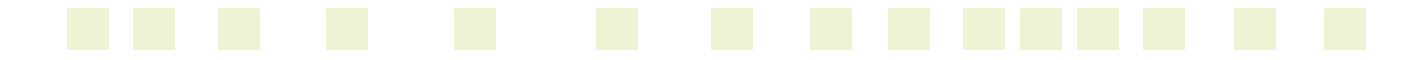

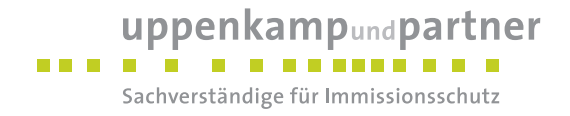

#### **7 Ergebnisse der Ausbreitungsrechnung und Diskussion der Ergebnisse**

#### **7.1 Geruch**

#### **7.1.1 Zusatzbelastung**

Die Ausbreitungsrechnung nach dem Modell [\[AUSTAL2000\]](#page-8-0) hat innerhalb des Beurteilungsgebietes folgende Geruchsstundenhäufigkeit in % als Zusatzbelastung IZb ergeben:

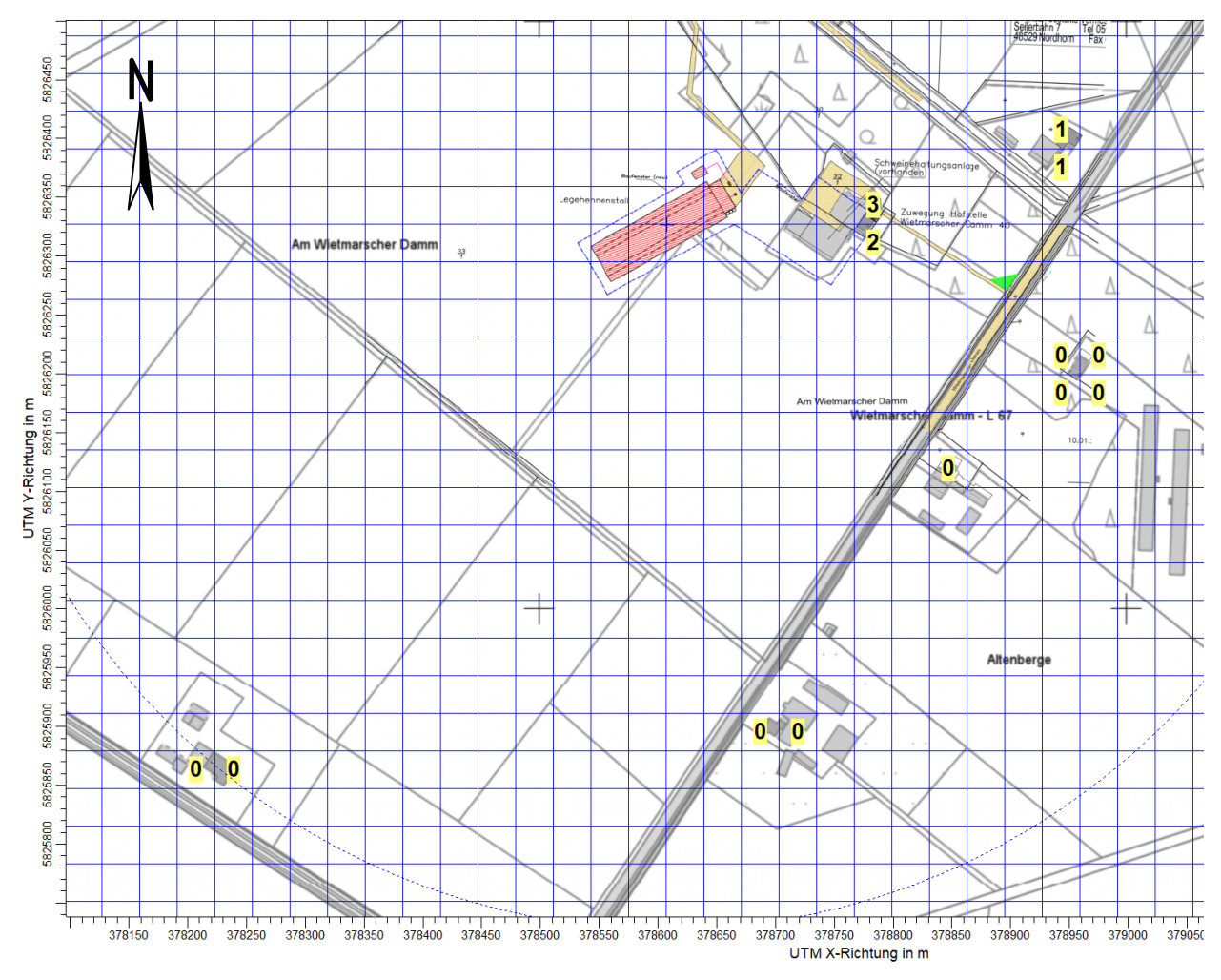

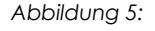

*Abbildung 5: Geruch: Zusatzbelastung IZ<sup>b</sup> durch den Legehennenstall Topphoff in % der Jahresstunden, Seitenlänge: 32 m*

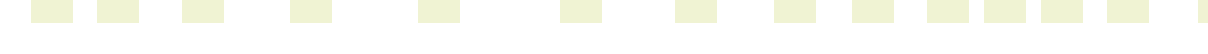

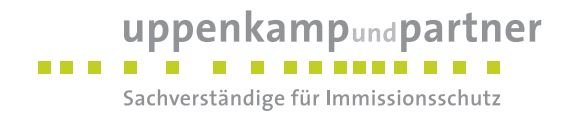

#### **7.1.2 Vorbelastung**

Die Ausbreitungsrechnung nach dem Modell [\[AUSTAL2000\]](#page-8-0) hat innerhalb des Beurteilungsgebietes folgende Geruchsstundenhäufigkeit in % als Vorbelastung IVb ergeben:

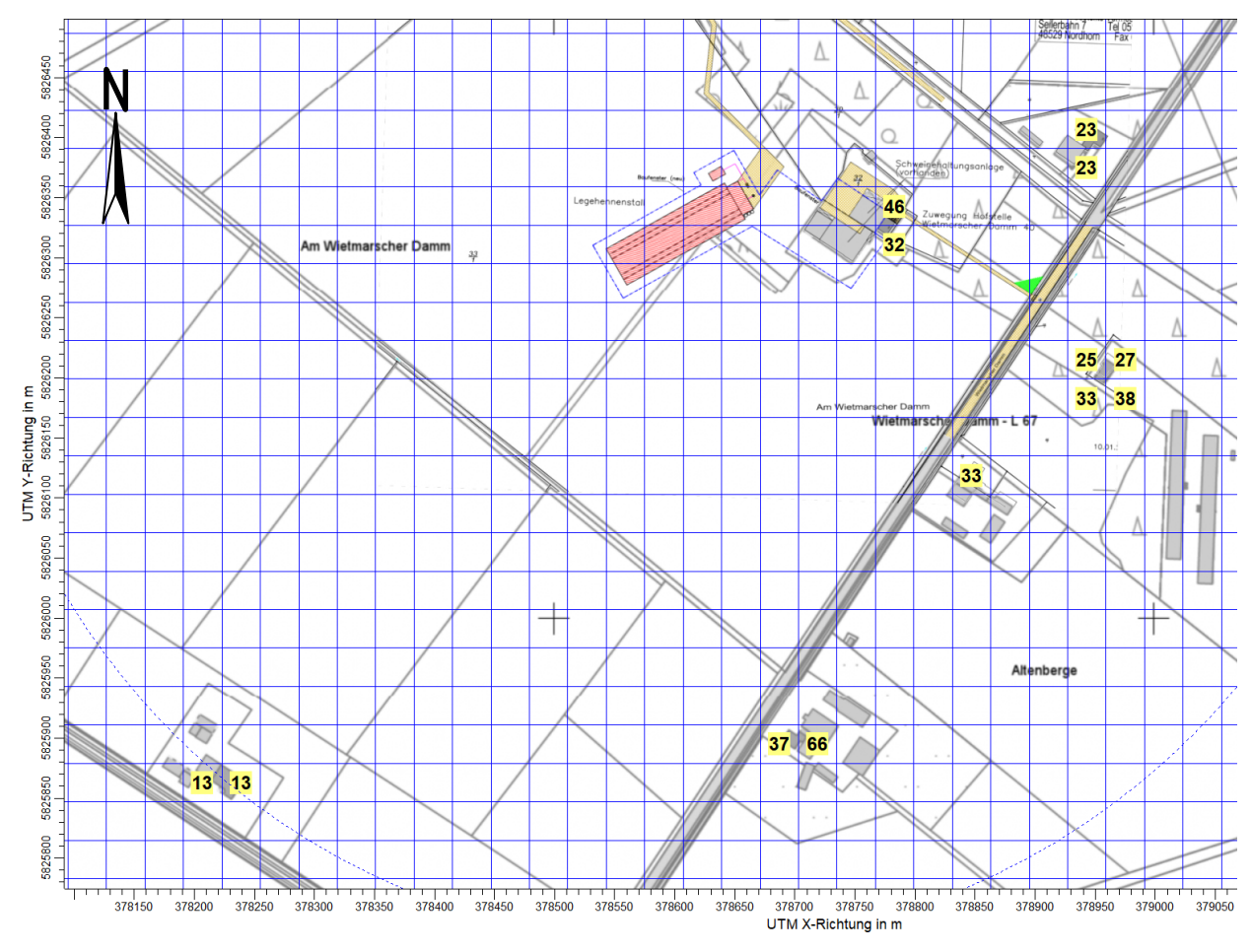

*Abbildung 6: Geruch: Vorbelastung IV<sup>b</sup> inkl. eigener Belastung in % der Jahresstunden, Seitenlänge: 32 m*

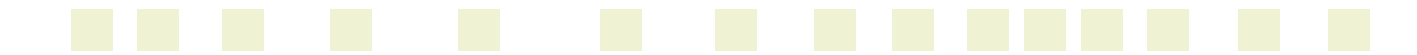

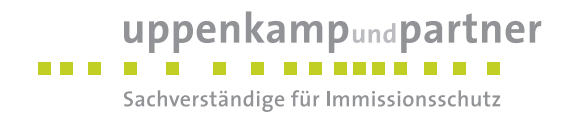

#### **7.1.3 Gesamtbelastung**

Die Ausbreitungsrechnung nach dem Modell [\[AUSTAL2000\]](#page-8-0) hat innerhalb des Beurteilungsgebietes folgende Geruchsstundenhäufigkeit in % als Gesamtbelastung IG<sub>b</sub> ergeben:

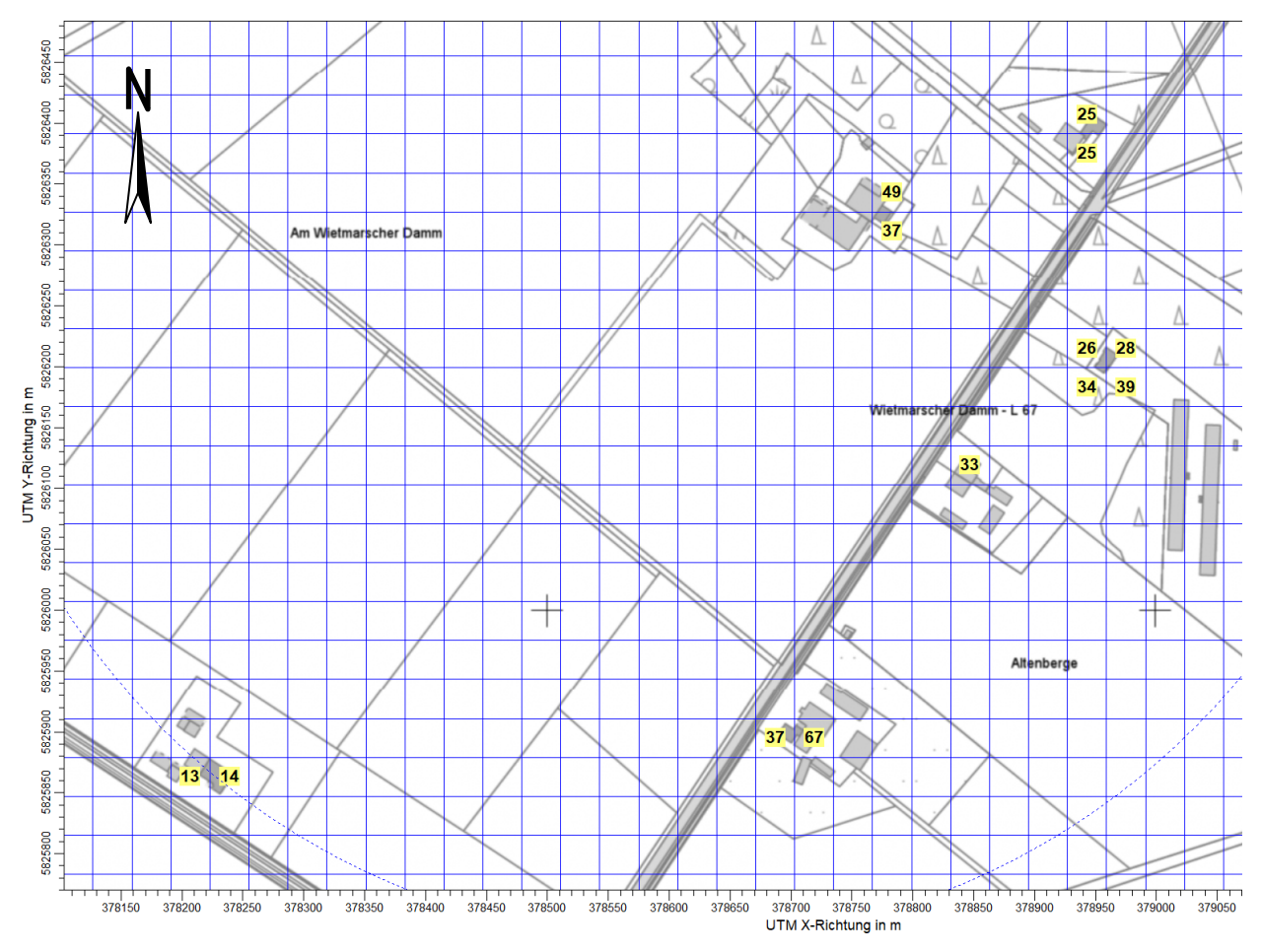

*Abbildung 7: Geruch: Gesamtbelastung IG<sup>b</sup> durch den Legehennenstall Topphoff und die Vorbelastungsbetriebe inkl. eigener Immissionen in % der Jahresstunden, Seitenlänge: 32 m, relevanter Ausschnitt*

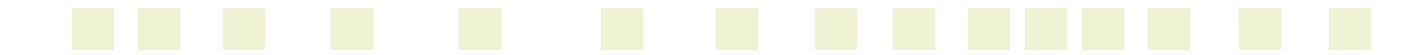

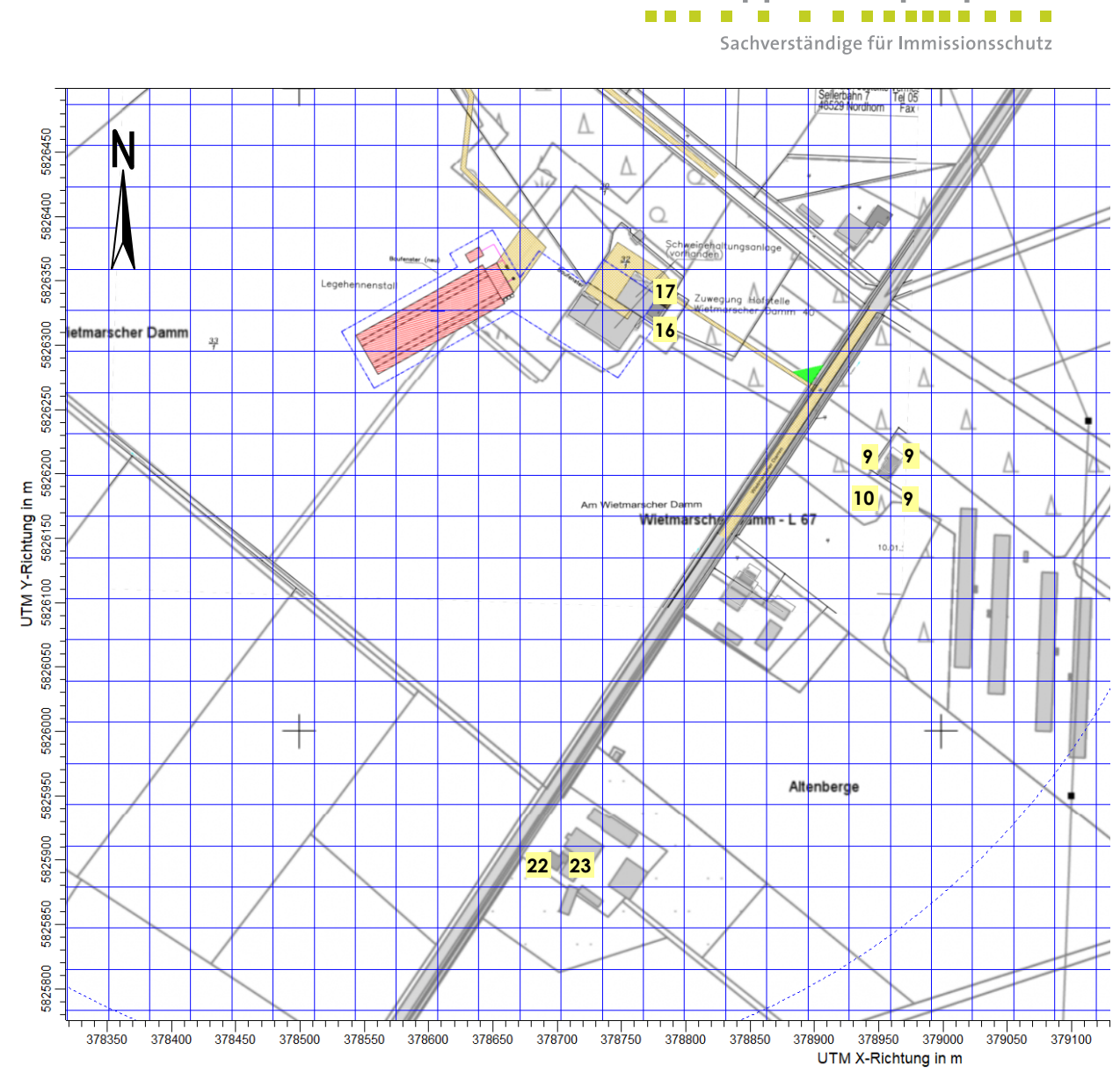

*Abbildung 8: Geruch: Gesamtbelastung IG<sup>b</sup> durch den Legehennenstall Topphoff und die Vorbelastungsbetriebe, nur Wohnhäuser Vorbelastungsbetriebe ohne eigene Immissionen in % der Jahresstunden, Seitenlänge: 32 m, relevanter Ausschnitt*

#### **7.1.4 Diskussion inkl. Einzelfallprüfung**

Durch das Ausbreitungsmodell [\[AUSTAL2000\]](#page-8-0) wurden für die schutzbedürftigen Wohnnutzungen innerhalb des Beurteilungsgebietes Geruchsstundenhäufigkeiten von maximal 3 % als Zusatzbelastung IZb, hervorgerufen durch den geplanten Legehennenstall, ermittelt. Geruchszusatzbelastungen > 0 % treten nur am Wohnhaus des Betriebes Topphoff (IZb = max. 3%) und an einem nordöstlich gelegenen Wohnhaus  $(IZ_{b} = 1\%)$  auf.

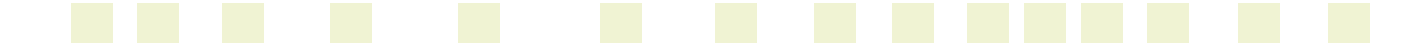

uppenkampundpartner

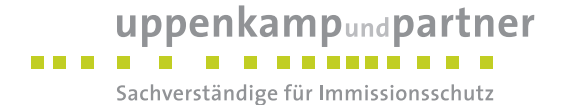

Unter ergänzender Einbeziehung der Vorbelastung durch die umliegenden Tierhaltungsanlagen wurden durch das Ausbreitungsmodel[l \[AUSTAL2000\]](#page-8-0) mit einer Ausnahme für die schutzbedürftigen Wohnnutzungen innerhalb des Beurteilungsgebietes Geruchsstundenhäufigkeiten für die Gesamtbelastung IG<sub>b</sub> im geplanten Zustand zwischen 9 % und 25 % ermittelt. Eigene Immissionsbelastungen der Vorbelastungsbetriebe wurden hierbei aus den Belastungen herausgerechnet.

Die ermittelte Gesamtbelastung überschreitet somit überwiegend nicht den Immissionswert (15 % ≤ IW ≤ 25 %) gemäß [\[GIRL\]](#page-9-3) für Wohnnutzungen im ländlich geprägten Außenbereich.

Für ein Wohnhaus südöstlich des geplanten Legehennenstalles berechnet sich eine Gesamtbelastung IG<sup>b</sup> von 33% der Jahresstunden. Die Vorbelastung IV<sub>b</sub> durch die vorhandenen / genehmigten Tierhaltungsanlagen liegt bei diesem Haus ebenfalls bei 33 %, die Zusatzbelastung IZb durch das Vorhaben alleine berechnet sich mit 0 %. Das geplante Vorhaben führt daher zu keiner veränderten oder erhöhten Geruchsbelastung an diesem Wohnhaus.

Der geplante Stall muss die Anforderungen nach § 33 Abs. 1+2 [\[BImSchG\]](#page-8-3) erfüllen, wonach nicht genehmigungsbedürftigen Anlage grundsätzlich so zu errichten und zu betreiben sind, dass schädliche Umwelteinwirkungen, die nach dem Stand der Technik vermeidbar sind, verhindert werden bzw. dass unvermeidbare schädliche Umwelteinwirkungen auf ein Mindestmaß beschränkt werden.

Im vorliegenden Fall führt der Einbau von Kotbändern mit Kotbandbelüftung zu reduzierten Geruchs- und Ammoniakemissionen. Der Kot wird in einer geschlossenen Halle zwischengelagert. Emissionen durch Auslaufflächen sind dem Haltungsverfahren geschuldet und können als nicht vermeidbar angesehen werden. Die Ablufterfassung und Minderung mittels (ggf. zertifizierter) Abluftreinigung gilt noch nicht als Stand der Technik und wäre für diese baurechtliche Anlage als unverhältnismäßig anzusehen.

Insgesamt ist daher festzustellen, dass aus den Betreiberpflichten nach § 22 Abs. 1+2 [\[BImSchG\]](#page-8-3) keine weiteren Maßnahmen zur Emissionsminderung abzuleiten sind.

Im hier vorliegenden konkreten Einzelfall kann nach Ansicht der Unterzeichner unter Würdigung der Gesamtumstände die ermittelte Gesamtgeruchsbelastung von maximal 33 % als zumutbar angesehen werden.

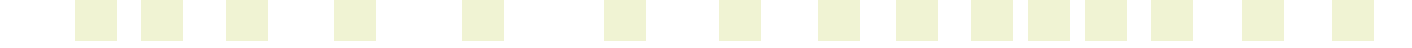

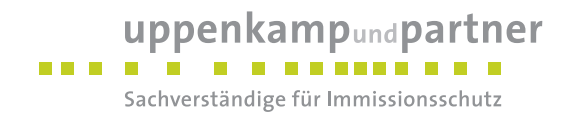

#### **7.2 Ammoniak**

#### **7.2.1 Ergebnisse**

Die Ausbreitungsrechnung nach dem Modell [\[AUSTAL2000\]](#page-8-0) hat folgende Zusatzbelastung der Ammoniak-Konzentration ergeben:

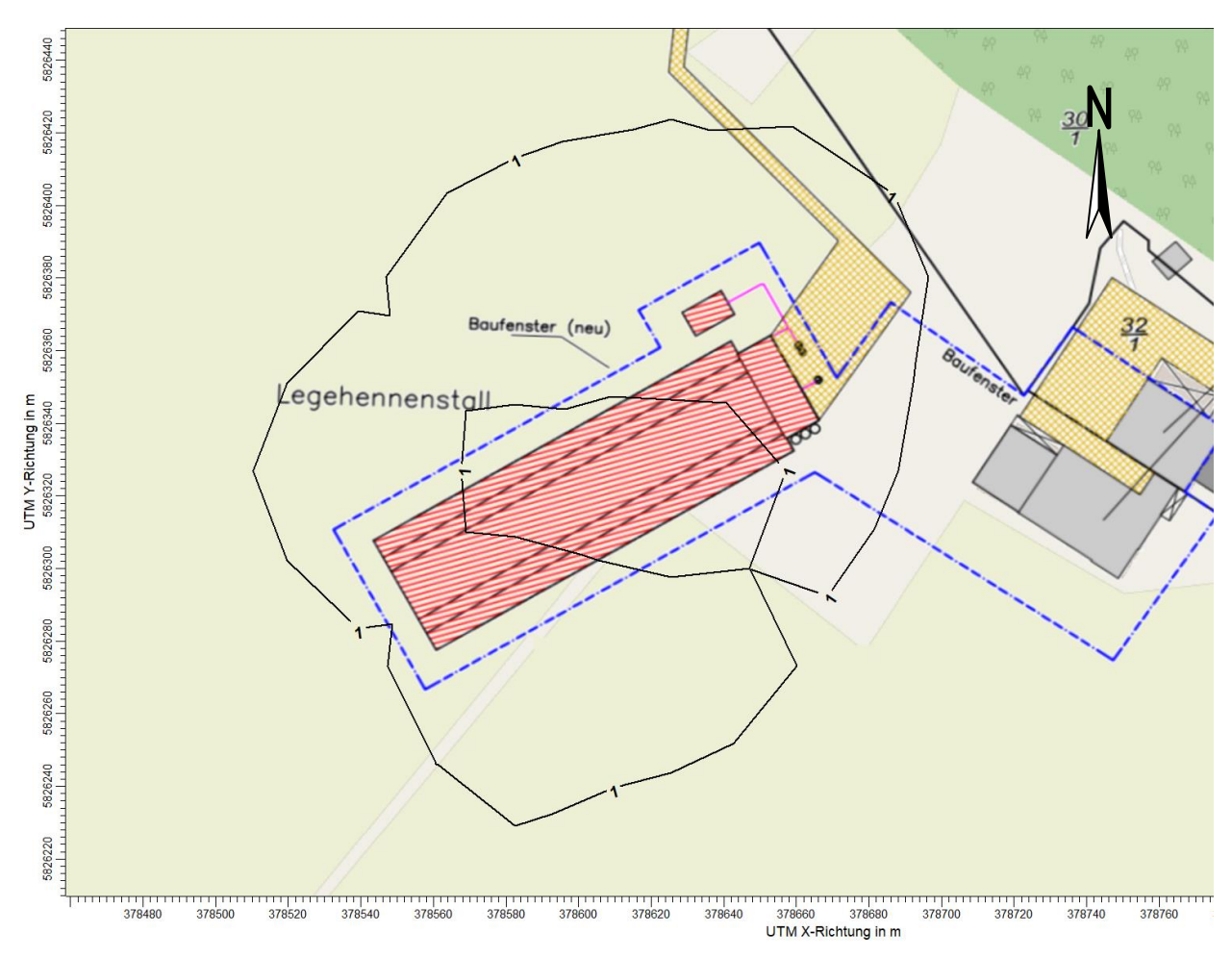

<span id="page-49-0"></span>*Abbildung 9: Ammoniak-Konzentration: Zusatzbelastung durch den Legehennenstall Topphoff in µg/m³*

#### **7.2.2 Diskussion**

Wie in [Abbildung 9](#page-49-0) zu erkennen ist, lässt sich die Isolinie der 3 µg/m<sup>3</sup>-Konzentration (zulässige Zusatzbelastung gemäß Anhang 1 [TA [Luft\]\)](#page-9-0) nicht grafisch darstellen und liegt damit im unmittelbaren Nahbereich um den geplanten Stall. Umliegende Waldflächen, Biotope und FFH-Gebiete werden nicht tangiert.

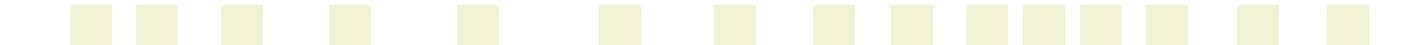

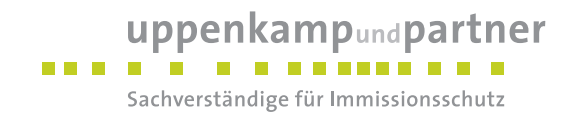

#### **7.3 Stickstoffdeposition**

#### **7.3.1 Ergebnisse**

Die Ausbreitungsrechnung nach dem Modell [\[AUSTAL2000\]](#page-8-0) hat folgende Zusatzbelastung an Stickstoffdeposition in kg/(ha\*a) ergeben:

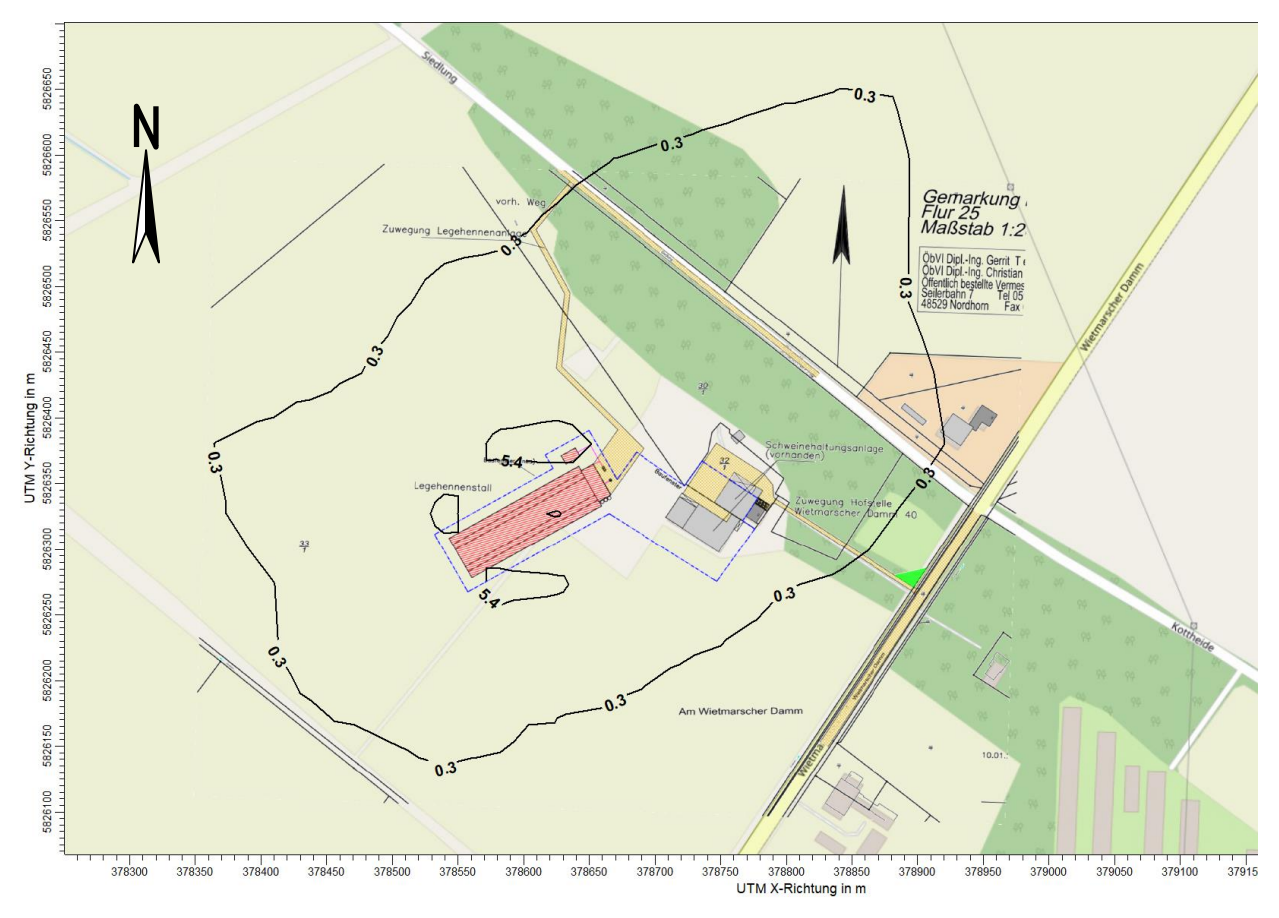

<span id="page-50-0"></span>*Abbildung 10: Stickstoffdeposition: Zusatzbelastung durch den Legehennenstall Topphoff in kg/(ha\*a), NH3\_N\_M (gültig für Offenland)*

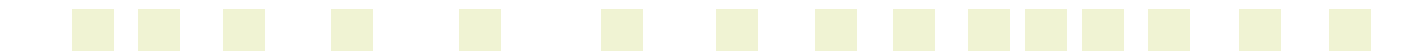

### uppenkampundpartner

an a shi a shekara Sachverständige für Immissionsschutz

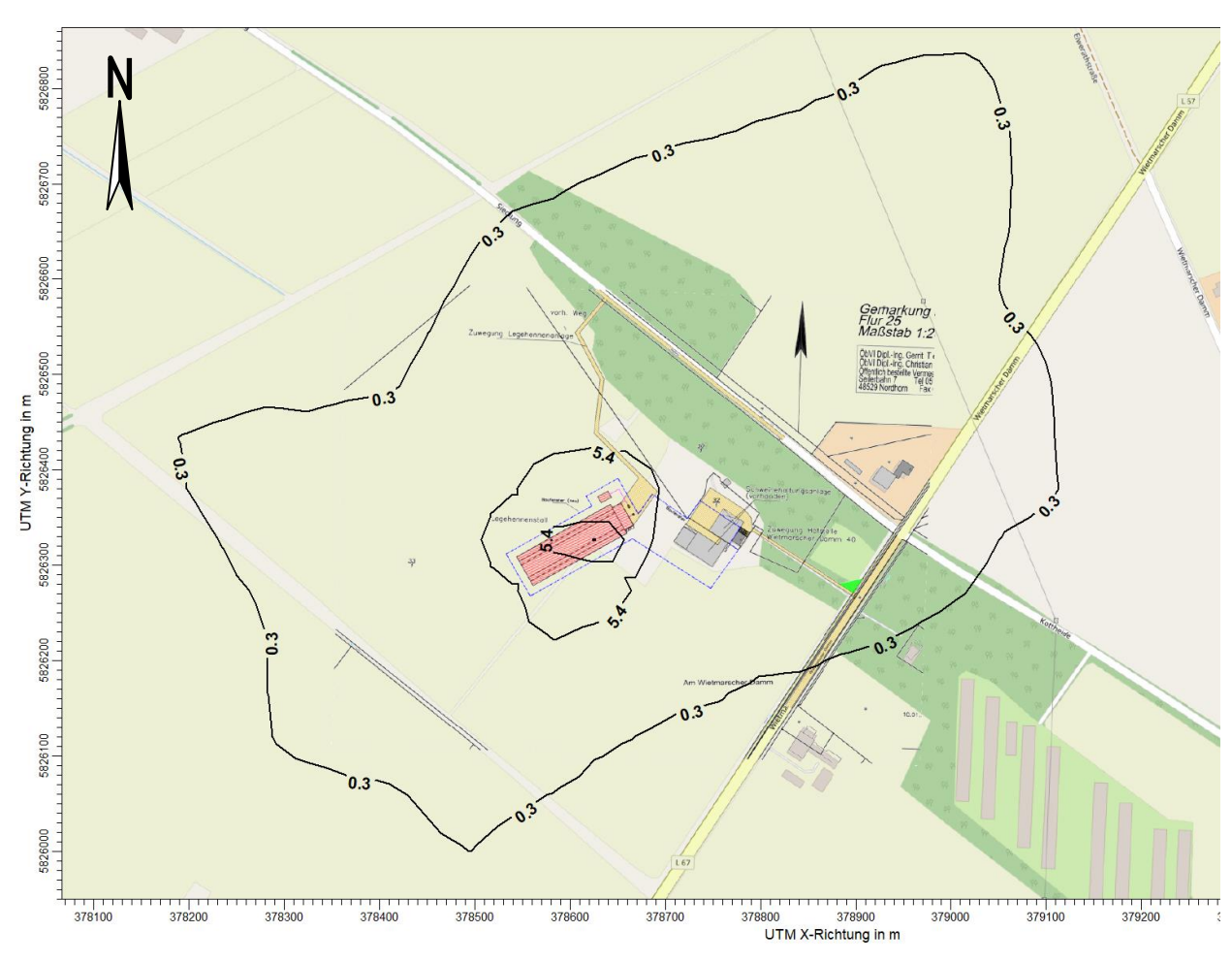

<span id="page-51-0"></span>*Abbildung 11: Stickstoffdeposition: Zusatzbelastung durch den Legehennenstall Topphoff in kg/(ha\*a), NH3\_N\_W (gültig für Wald)*

#### **7.3.2 Diskussion**

Wie in [Abbildung 10](#page-50-0) und [Abbildung 11](#page-51-0) zu erkennen ist, tangiert die als Abschneidekriterium gemäß [BASt [2013\]](#page-8-4) und [LAI [N-Dep](#page-9-4) FFH] heranzuziehende 0,3 kg/(ha\*a)-Isolinie des geplanten Legehennenstalles keines der umliegenden kartierten Biotope und FFH-Gebiete. Die als Abschneidekriterium gemäß [LAI [N-Dep\]](#page-9-5) sowie [MUEBK NI [01/08/2012\]](#page-9-6) geltende 5 kg/(ha\*a)-Isolinie des Stickstoffeintrages tangiert zudem nicht umliegende Waldflächen.

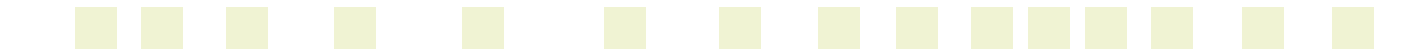

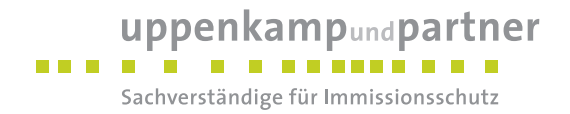

#### **7.4 Schwebstaub (PM-10, PM-2,5) und Staubniederschlag**

#### **7.4.1 Ergebnisse**

#### **7.4.1.1 Schwebstaub (PM-10)**

Die Ausbreitungsrechnung nach dem Modell [\[AUSTAL2000\]](#page-8-0) hat folgende Zusatzbelastung an Schwebstaub (PM-10) ergeben:

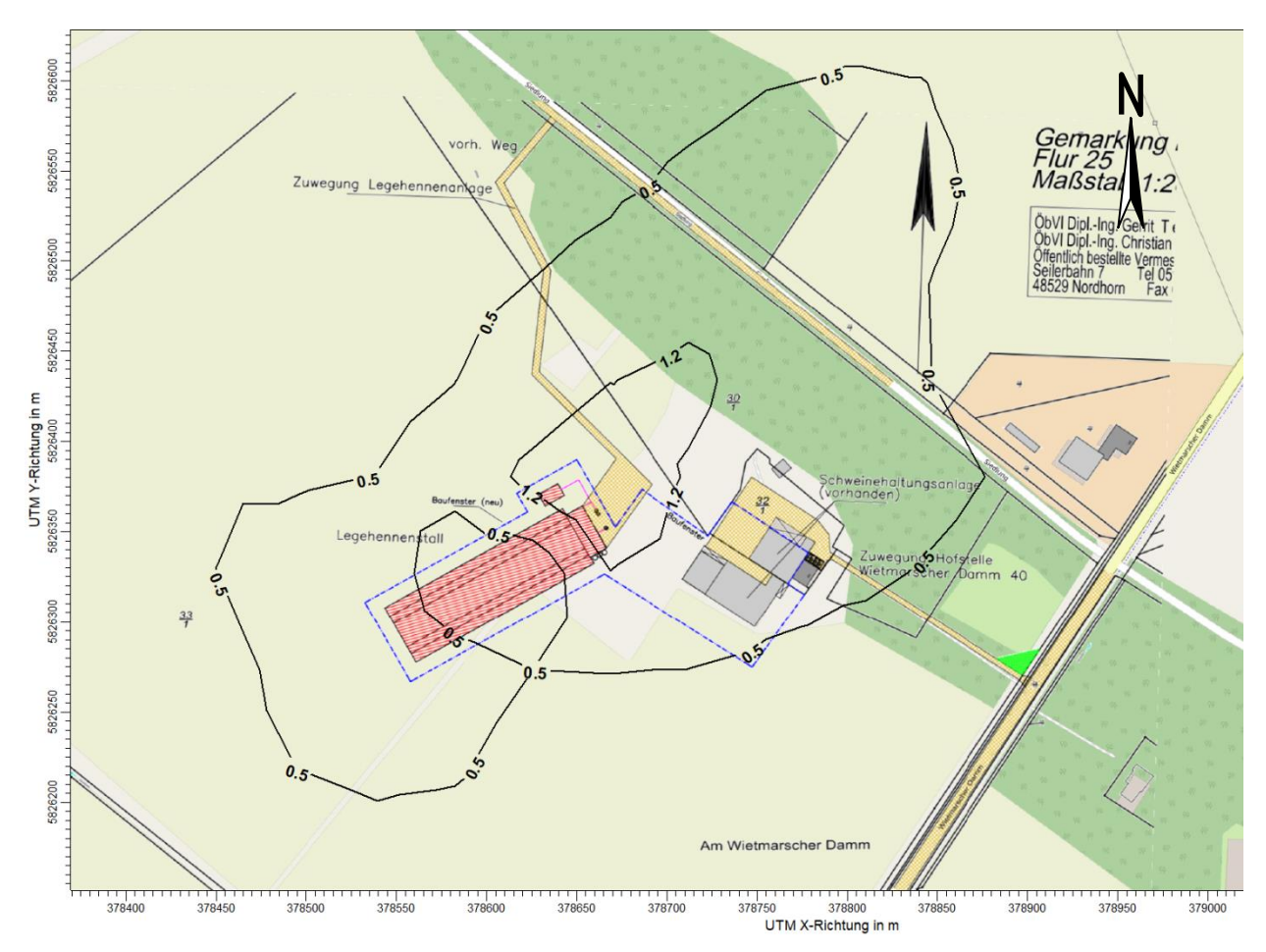

*Abbildung 12: Schwebstaub (PM-10): Zusatzbelastung durch den Legehennenstall Topphoff in µg/m³*

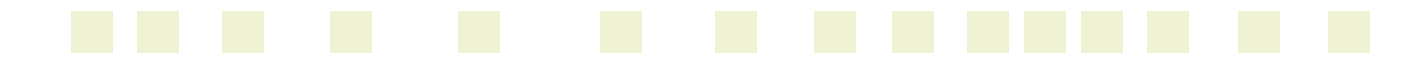

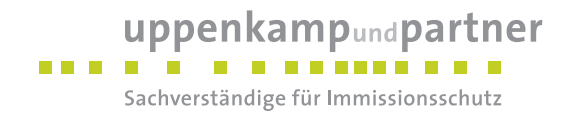

#### **7.4.1.2 Staubniederschlag**

Die Ausbreitungsrechnung nach dem Modell [\[AUSTAL2000\]](#page-8-0) hat folgende Zusatzbelastung an Staubniederschlag (nicht gefährdender Staub) ergeben:

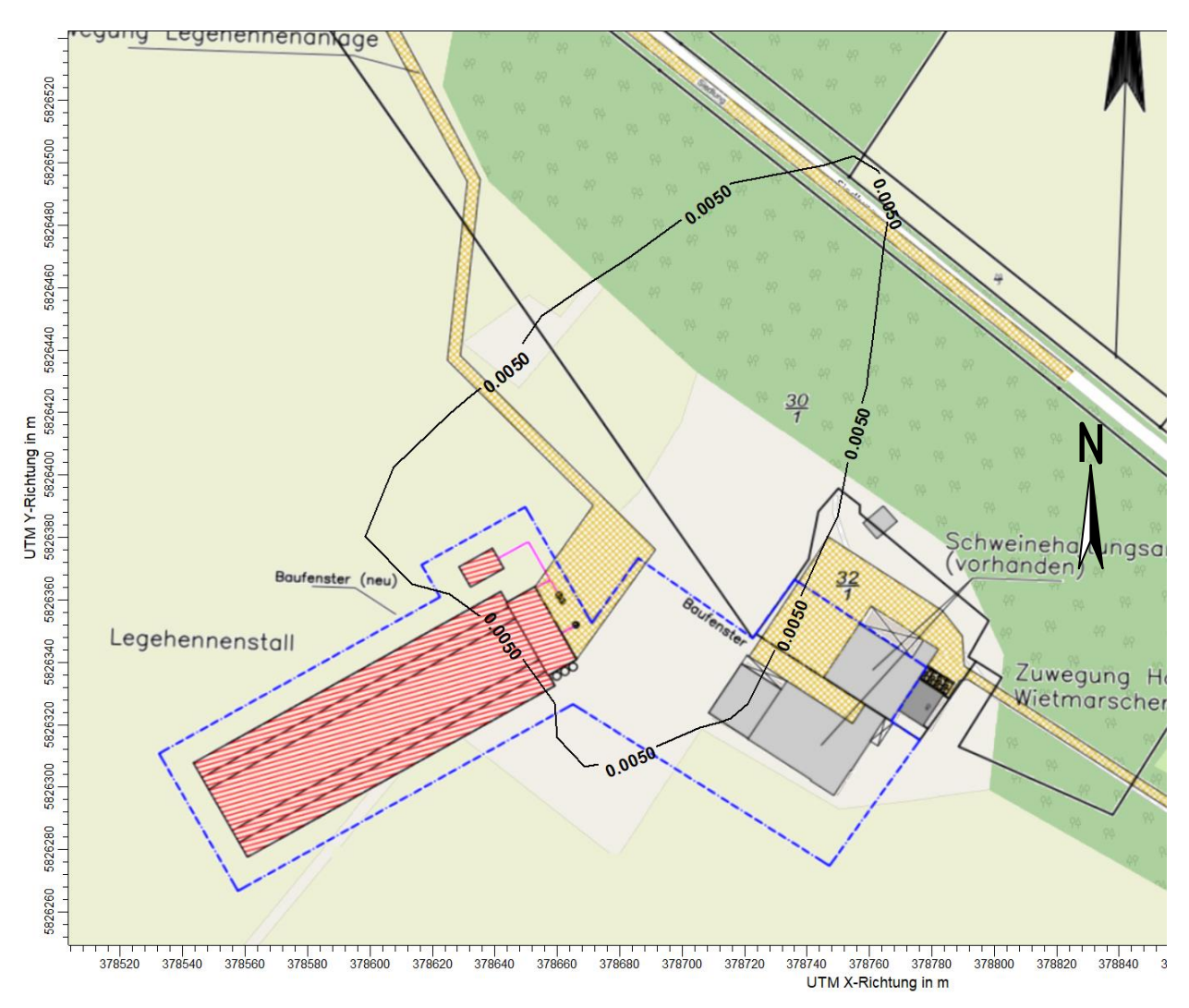

*Abbildung 13: Staubniederschlag: Zusatzbelastung durch den Legehennenstall Topphoff in g/(m² x d)*

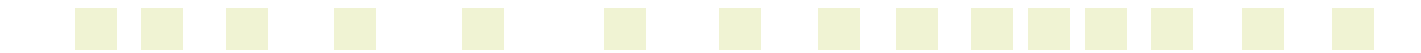

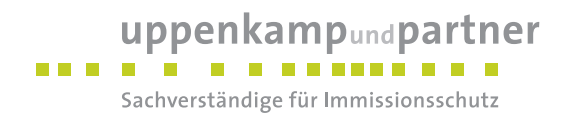

#### **7.4.1.3 Schwebstaub (PM-2,5)**

Die Ausbreitungsrechnung nach dem Modell [\[AUSTAL2000\]](#page-8-0) hat folgende Zusatzbelastung an Schwebstaub (PM-2,5) ergeben:

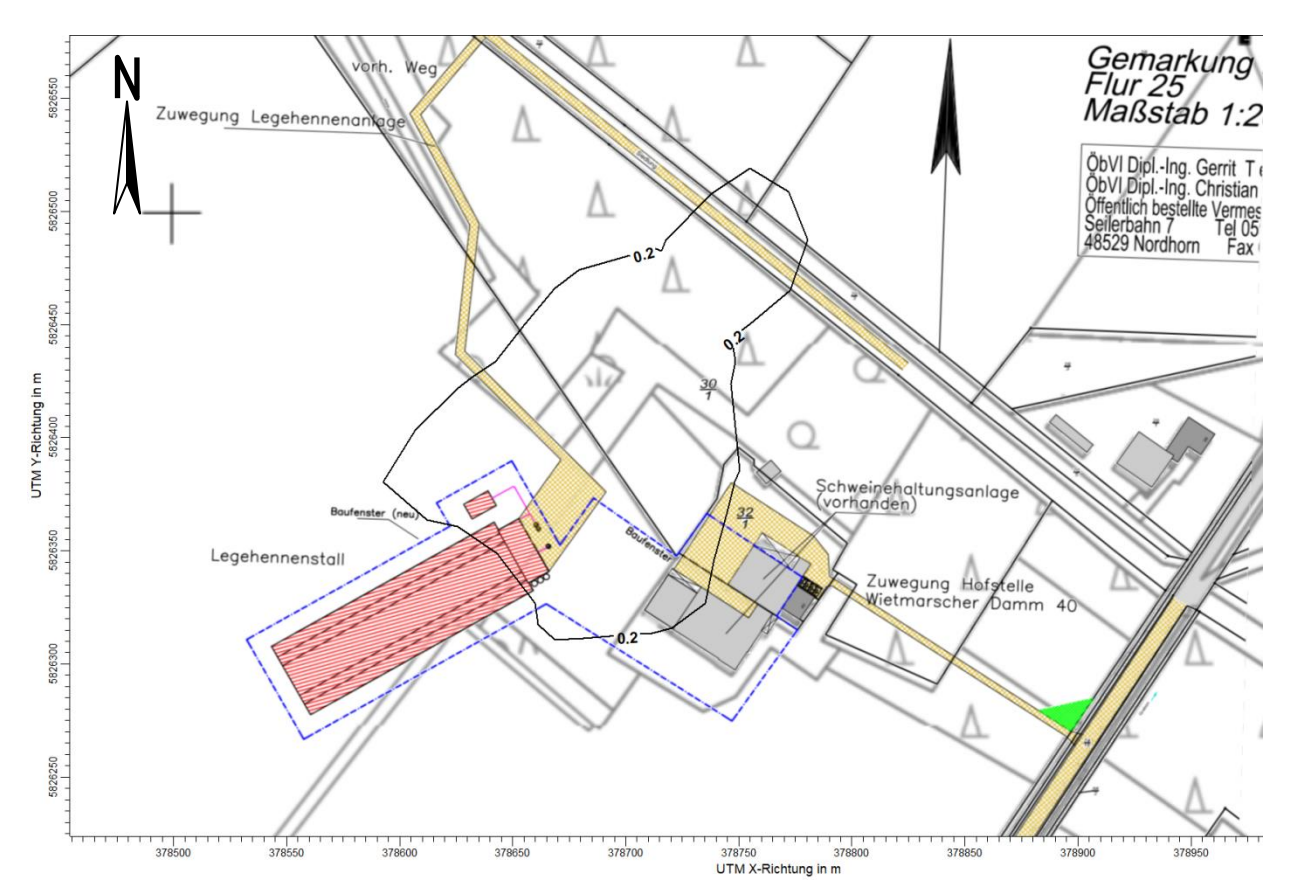

*Abbildung 14: Schwebstaub (PM-2,5): Zusatzbelastung durch den Legehennenstall Topphoff in µg/m³*

#### **7.4.2 Diskussion**

Die durch das Ausbreitungsmodell [\[AUSTAL2000\]](#page-8-0) ermittelten Zusatzbelastungen des geplanten Legehennenstalles an Schwebstaub (PM-10) und Staubniederschlag (Deposition) unterschreiten die jeweiligen Irrelevanzregelungen der [TA [Luft\].](#page-9-0) Die ermittelte Zusatzbelastung an Schwebstaub (PM-2,5) beträgt weniger als 3,0 % des Immissionsgrenzwertes der [39. [BImSchV\].](#page-8-5)

Von Gesundheitsgefährdungen durch Schwebstaub (PM-10, PM-2,5) oder erheblichen Belästigungen durch Staubniederschlag, hervorgerufen durch den Betrieb des geplanten Stalles, ist damit nicht auszugehen.

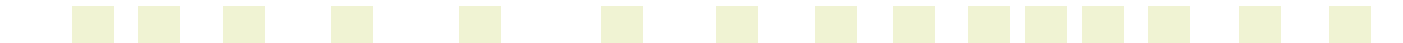

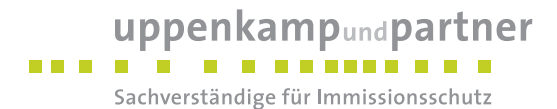

#### **7.5 Rahmenbedingungen für die ermittelten Ergebnisse**

Die Untersuchungsergebnisse gelten unter Einhaltung der im Gutachten beschriebenen Betriebsweise und insbesondere unter folgenden Rahmenbedingungen:

- ungestörte Abluftableitung der Stallabluft bei einer ganzjährigen Mindest-Abluftgeschwindigkeit von 7 m/s,
- allseitig geschlossene Ausführung der Kotlagerhalle.

Die Berechnungsprotokolle sowie die Zusammenfassung der Emissionsdaten können im Anhang eingesehen werden.

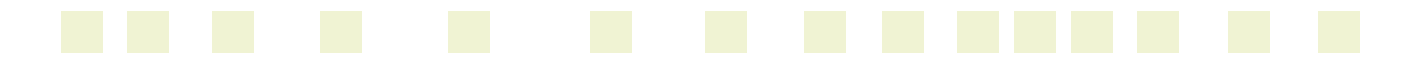

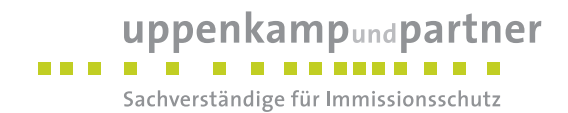

#### **8 Angaben zur Qualität der Prognose**

Gemäß Nr. 9 des Anhangs 3 der [TA [Luft\]](#page-9-0) ist festgelegt, dass die statistische Unsicherheit im Rechengebiet bei Bestimmung des Jahresimmissionskennwertes 3 % des Jahresimmissionswertes nicht überschreiten darf und beim Tagesimmissionskennwert 30 % des Tagesimmissionswertes. Gegebenenfalls ist die statistische Unsicherheit durch eine Erhöhung der Partikelzahl (Parameter qs) zu reduzieren.

Angaben zur statistischen Unsicherheit können den Protokollen im Anhang entnommen werden.

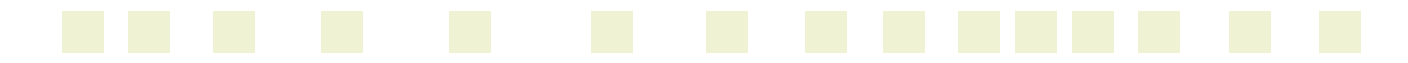

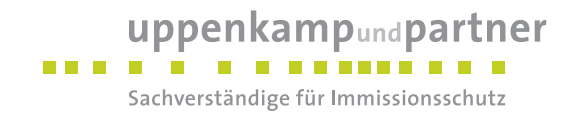

Die Unterzeichner erstellten dieses Gutachten unabhängig und nach bestem Wissen und Gewissen.

Als Grundlage für die Feststellungen und Aussagen der Sachverständigen dienten die vorgelegten und im Gutachten zitierten Unterlagen sowie die Auskünfte der Beteiligten.

D. Ceinfeldt

Dipl.-Ing. Doris Einfeldt *Stellvertretend Fachlich Verantwortliche (Ausbreitungsrechnungen)* Berichtserstellung und Auswertung

Hentrik Riesewick

Dipl.-Ing. Hendrik Riesewick *Fachlich Verantwortlicher (Ausbreitungsrechnungen)* Prüfung und Freigabe

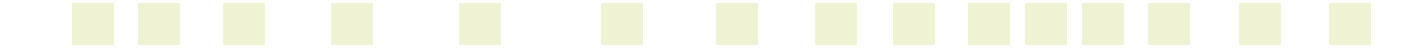

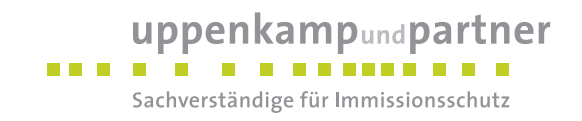

# **Anhang**

## **Verzeichnis des Anhangs**

- **A [Grafische Darstellung der Häufigkeitsverteilung \(Windrichtung, Windgeschwindigkeit\) der](#page-59-0)  [verwendeten meteorologischen Daten](#page-59-0)**
- **B [Selektion des zeitlich repräsentativen Jahres \(ggf. Auszüge daraus\)](#page-61-0)**
- **C [Bestimmung der Rauigkeitslänge](#page-65-0)**
- **D [Grafische Emissionskataster](#page-67-0)**
- **E [Dokumentation der Immissionsberechnung](#page-74-0)**
- **F [Prüfliste](#page-104-0)**

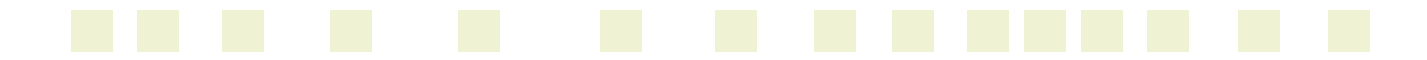

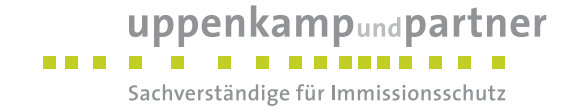

# <span id="page-59-0"></span>**A Grafische Darstellung der Häufigkeitsverteilung (Windrichtung, Windgeschwindigkeit)**

**der verwendeten meteorologischen Daten**

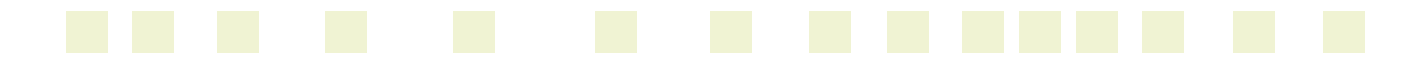

# uppenkampundpartner

Sachverständige für Immissionsschutz

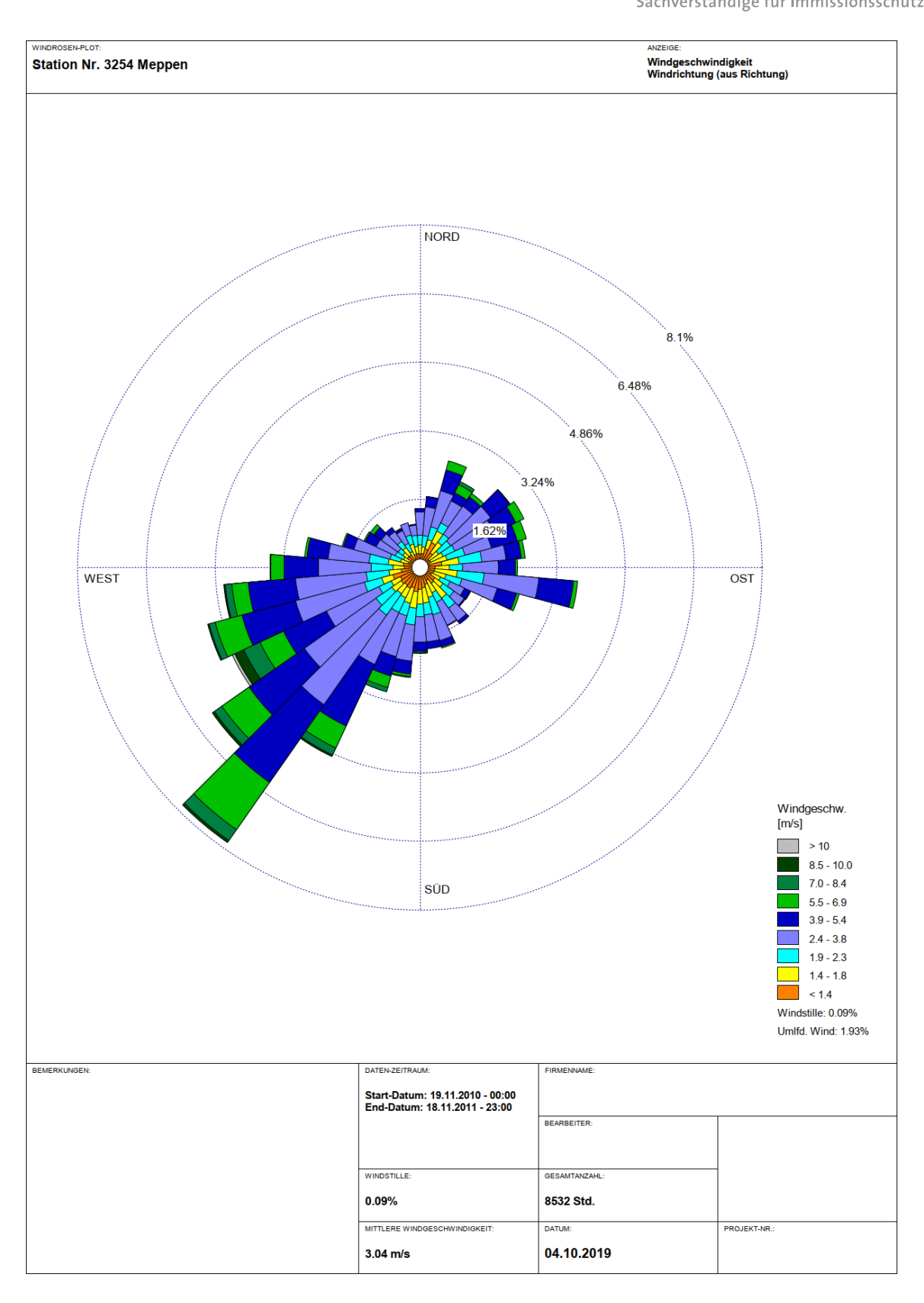

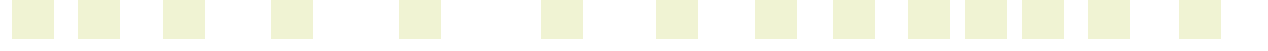

Gutachten -Nr.: I15 1205 19 (LGS12284.2+3/01) Anhang Projekt: IP für einen geplanten Legehennenstall in Geeste

Seite 3 von 50

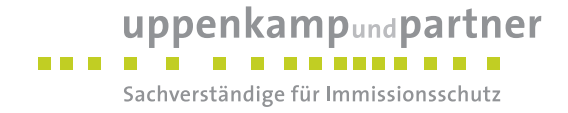

## <span id="page-61-0"></span>**B Selektion des zeitlich repräsentativen Jahres**

**(ggf. Auszüge daraus)**

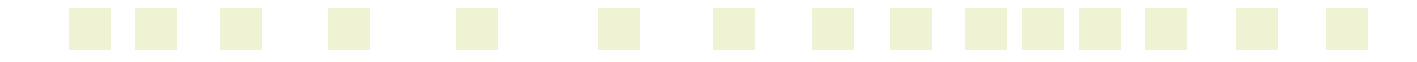

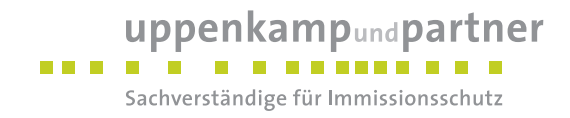

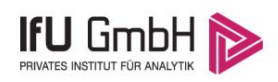

#### Bestimmung eines repräsentativen Jahres nach VDI-Richtlinie 3783 Blatt 20 für Ausbreitungsrechnungen nach TA Luft

für die DWD-Station Meppen

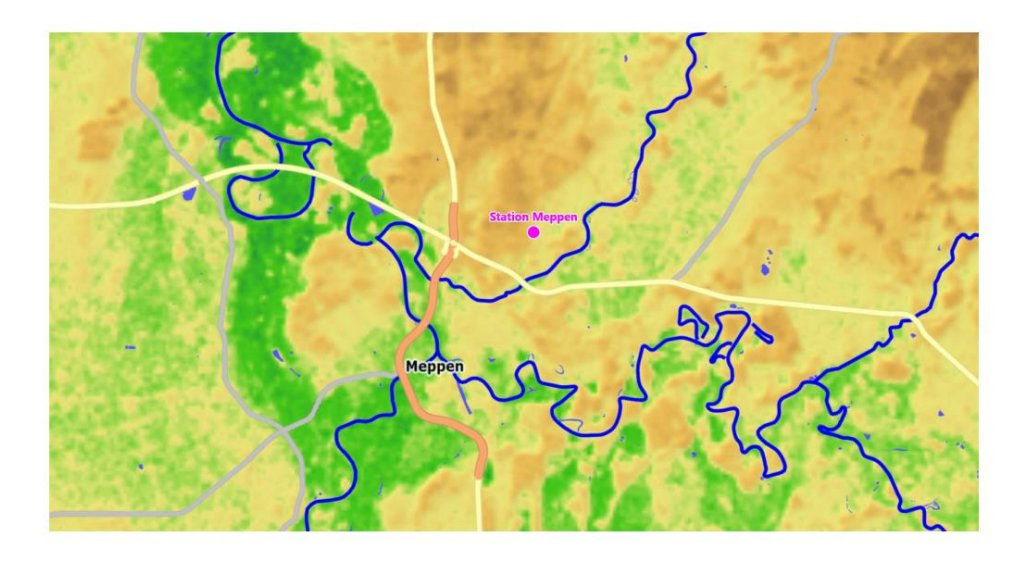

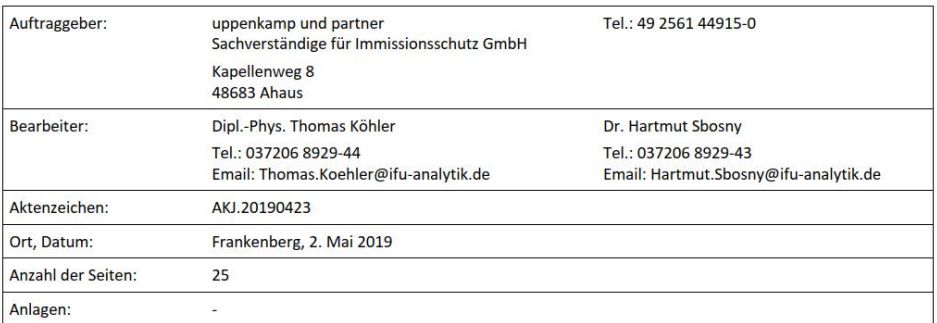

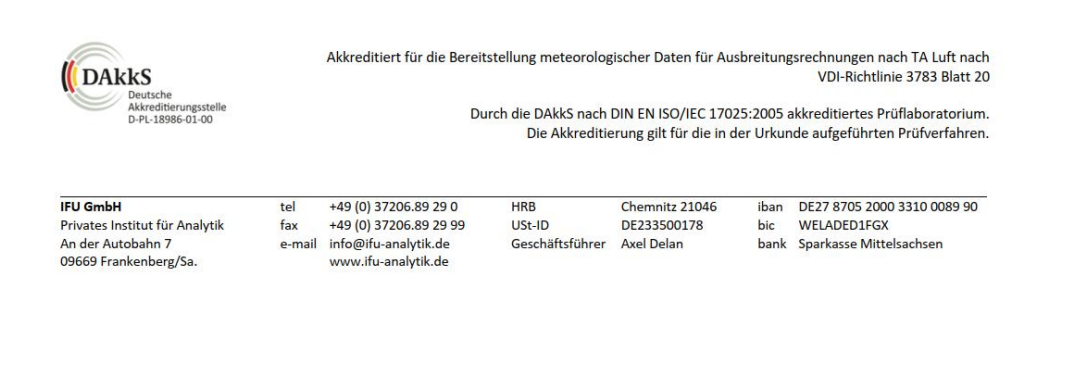

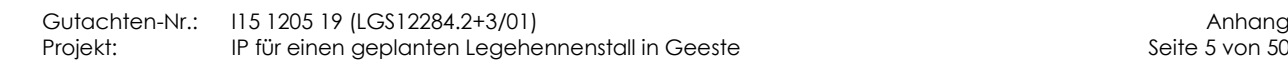

Seite 5 von 50

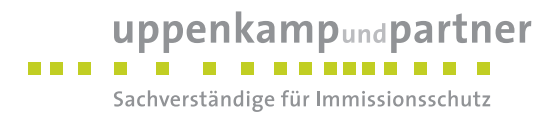

# **IFU GmbH**

#### Inhaltsverzeichnis

Projekt AKJ.20190423

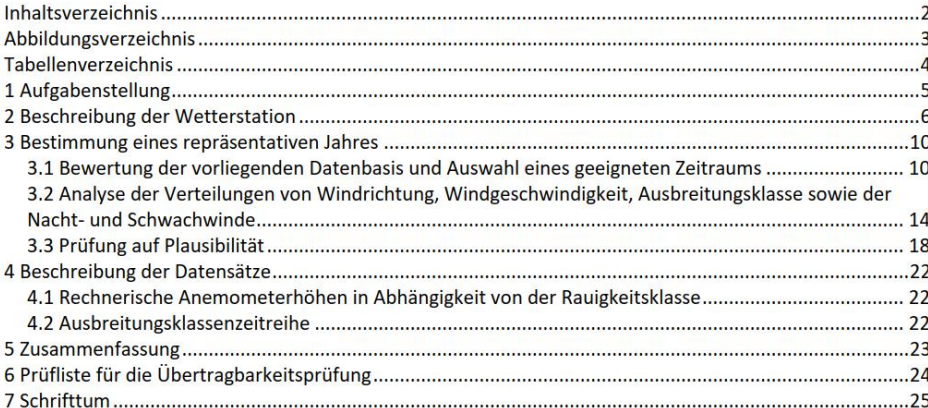

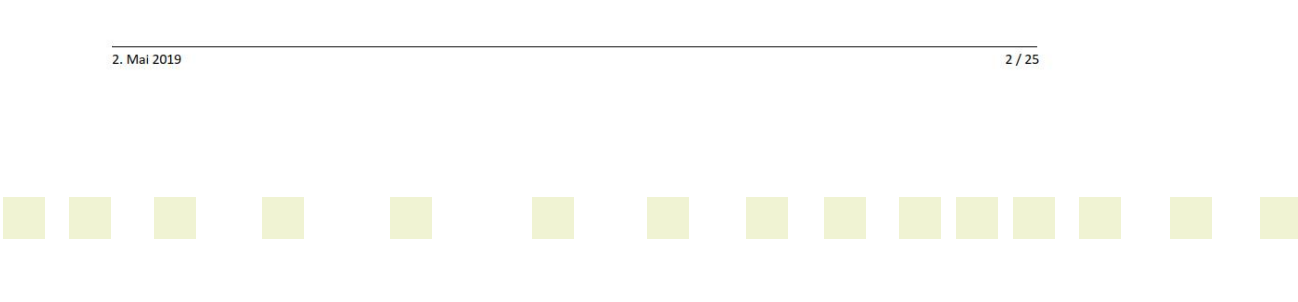

Seite 6 von 50

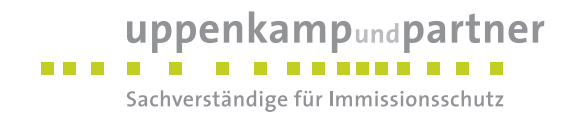

Projekt AKJ.20190423

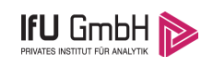

#### 5 Zusammenfassung

Als repräsentatives Jahr für die Station Meppen wurde aus einem Gesamtzeitraum vom 04.05.2008 bis zum 31.03.2019 das Jahr vom 19.11.2010 bis zum 19.11.2011 ermittelt.

Frankenberg, am 2. Mai 2019

Dipl.-Phys. Thomas Köhler - Bearbeiter -

Dr. Hartmut Sbosny - fachlich Verantwortlicher

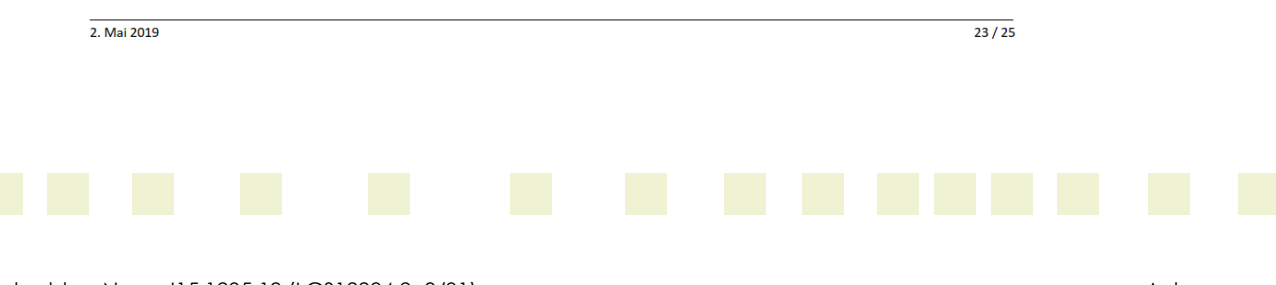

Gutachten -Nr.: I15 1205 19 (LGS12284.2+3/01) Anhang Projekt: IP für einen geplanten Legehennenstall in Geeste

Seite 7 von 50

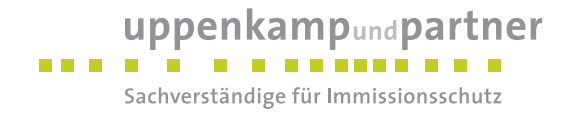

# <span id="page-65-0"></span>**C Bestimmung der Rauigkeitslänge**

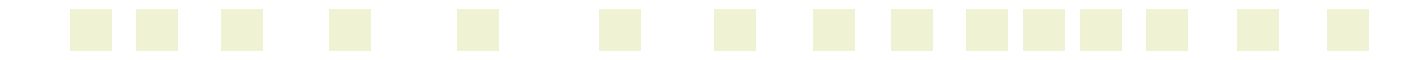

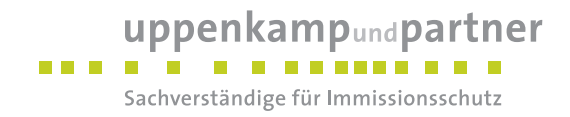

Berechnung der in AUSTAL2000 anzugebenden Rauigkeitslänge  $z_0$  gemäß SOP 8.5

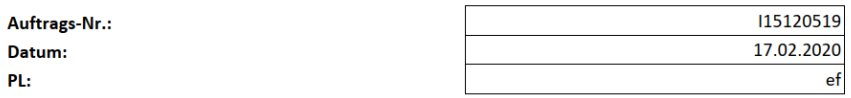

#### Gesucht:

 $z_0$  in m (in AUSTAL2000 anzugebende mittlere Rauigkeitslänge)

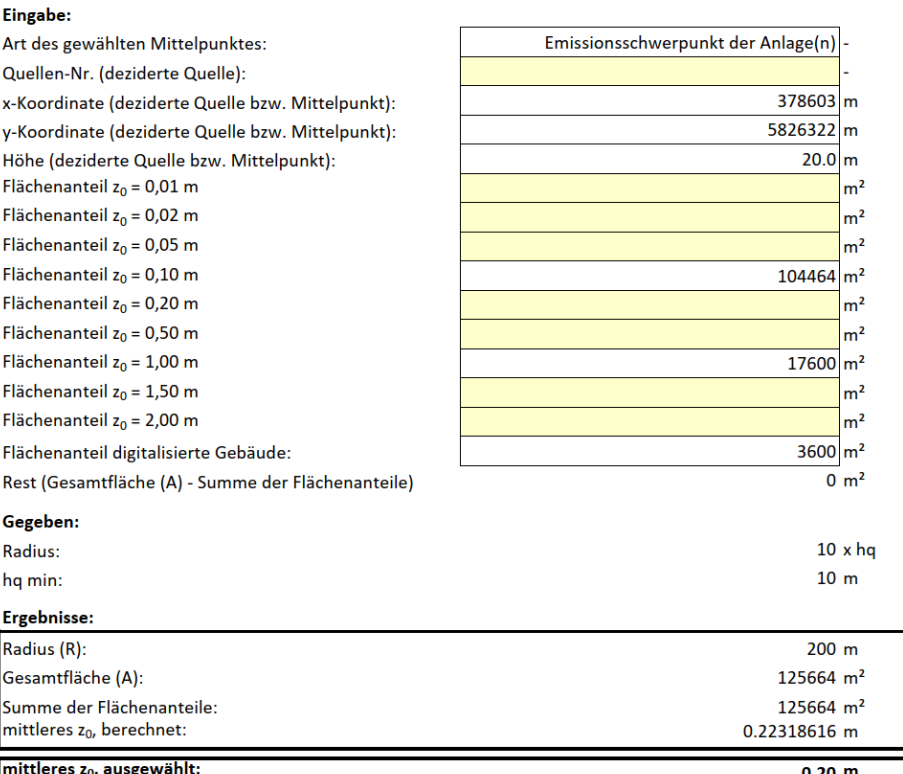

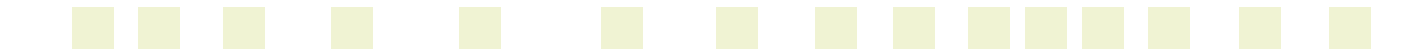

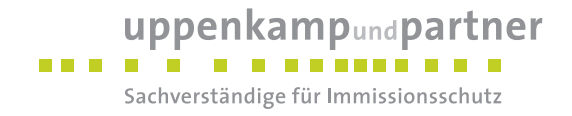

# <span id="page-67-0"></span>**D Grafische Emissionskataster**

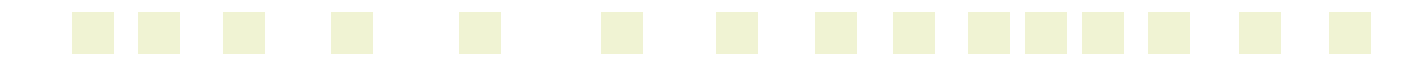

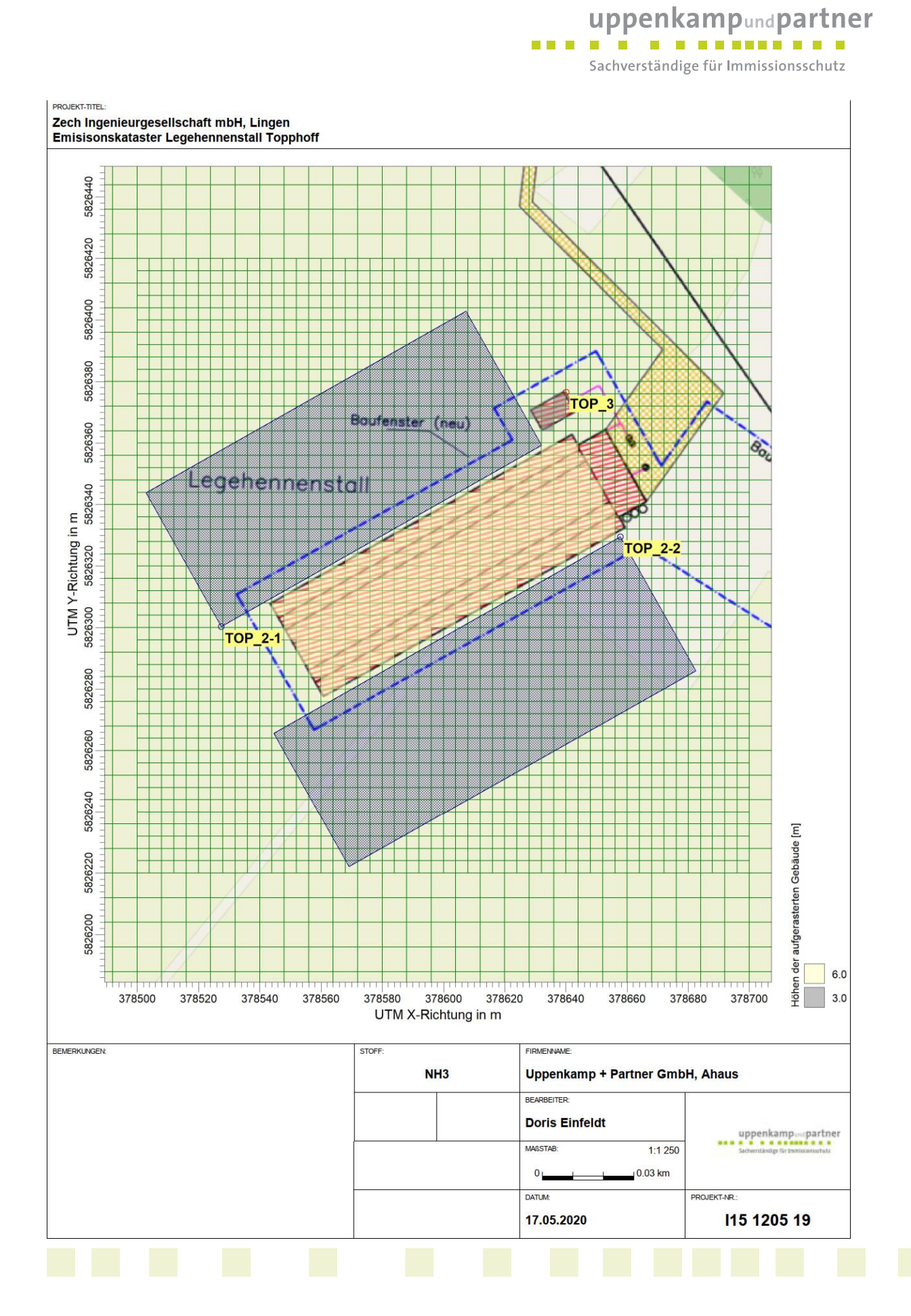

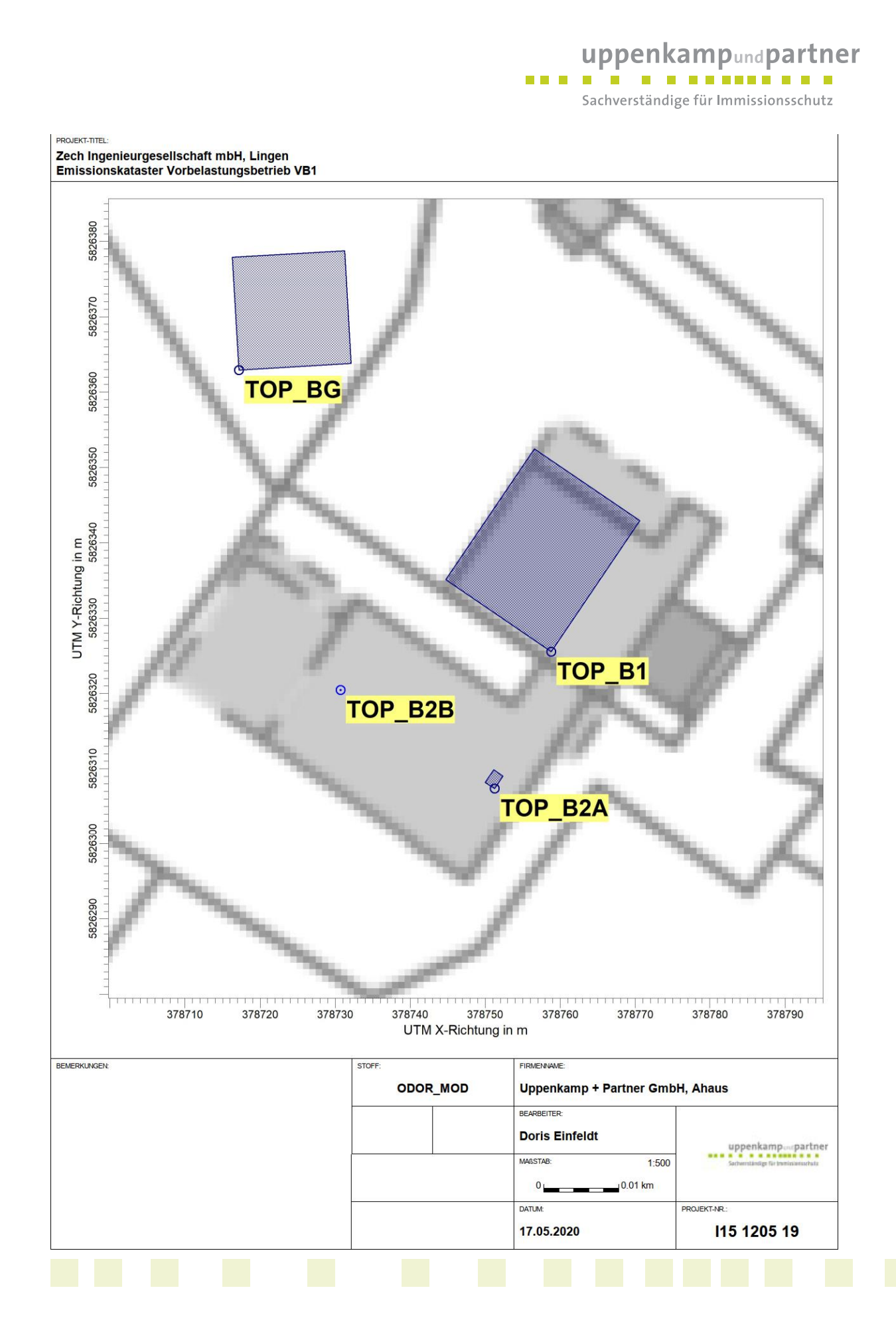

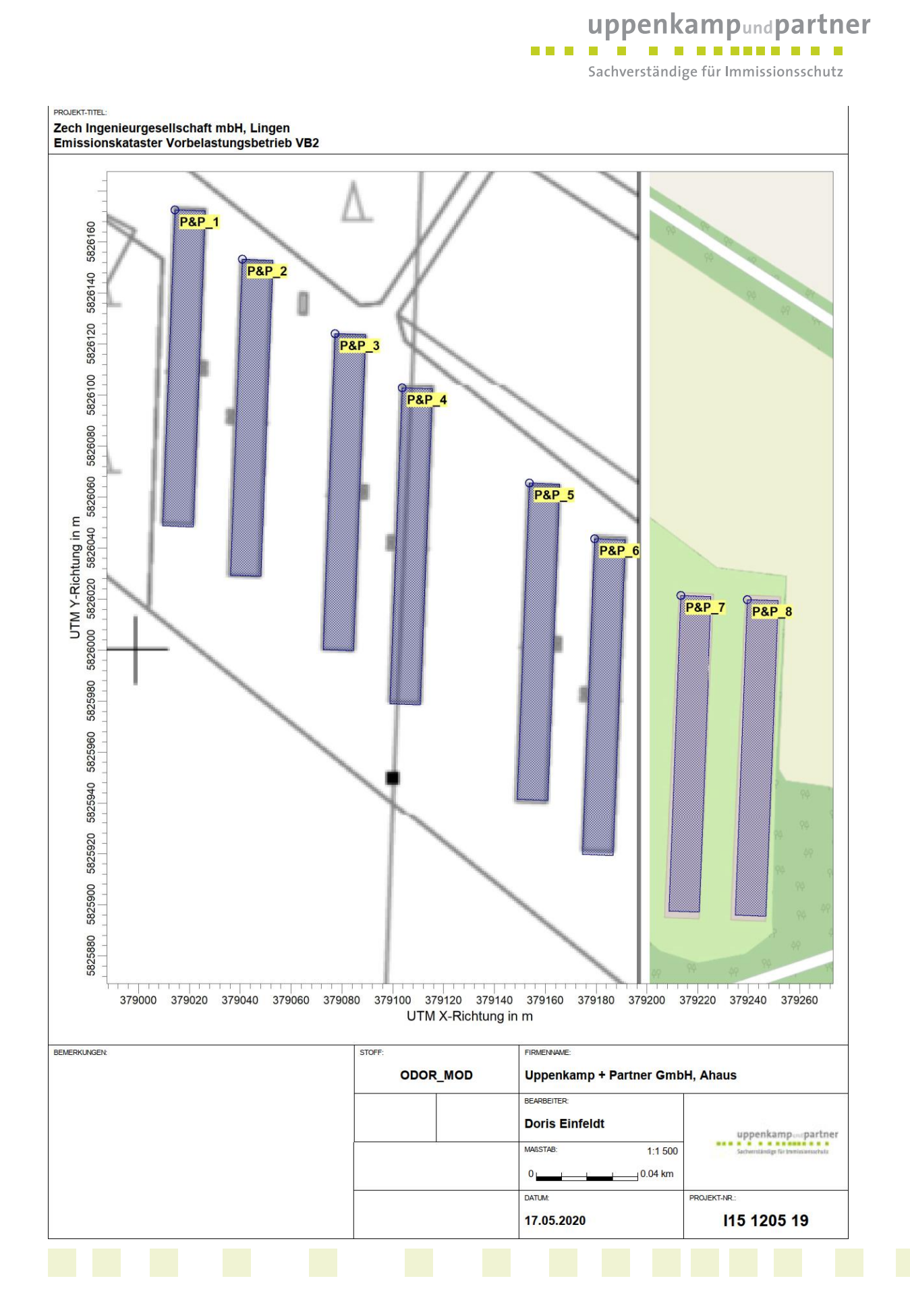

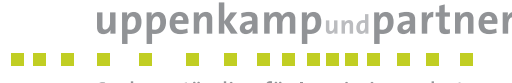

Sachverständige für Immissionsschutz

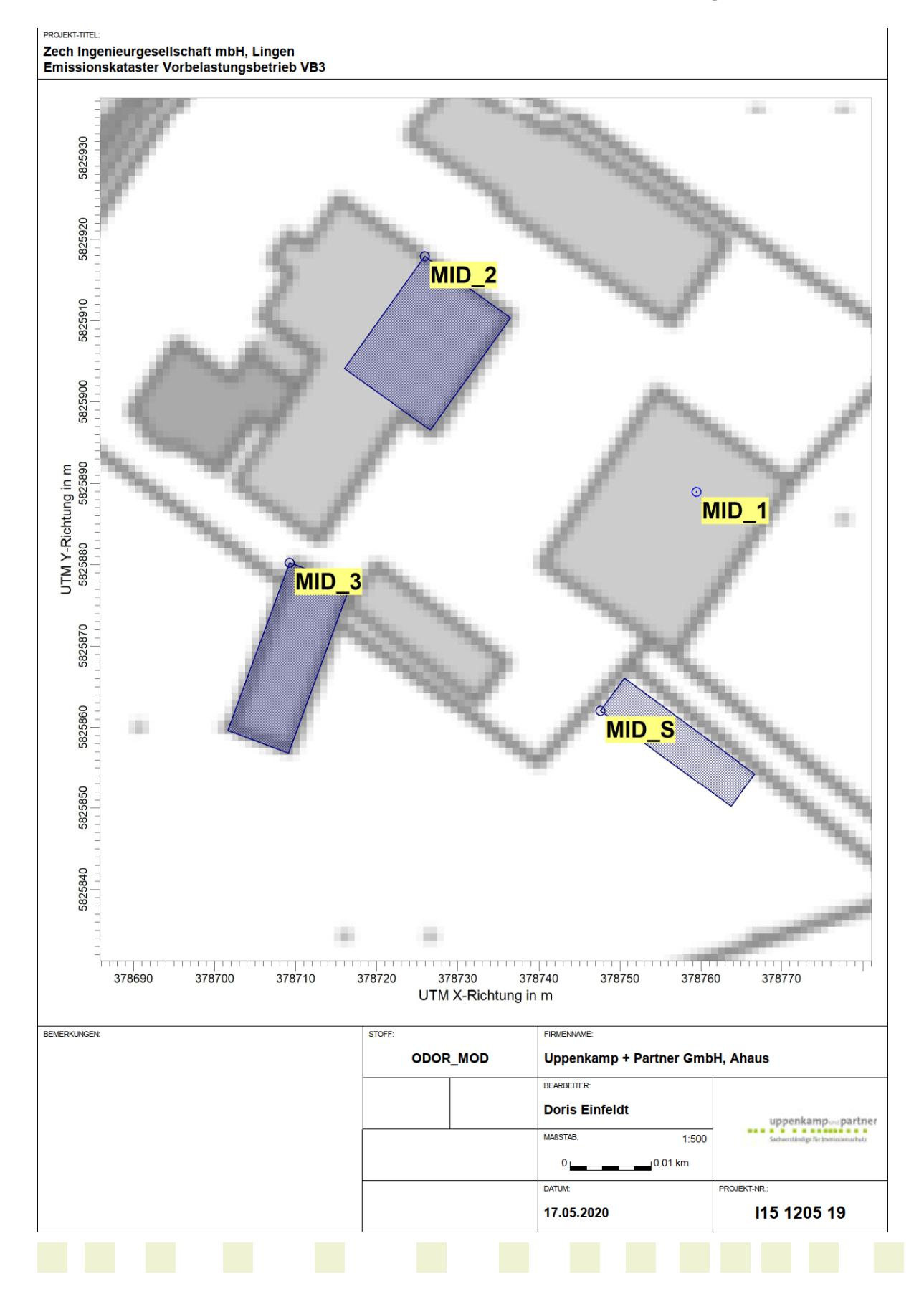
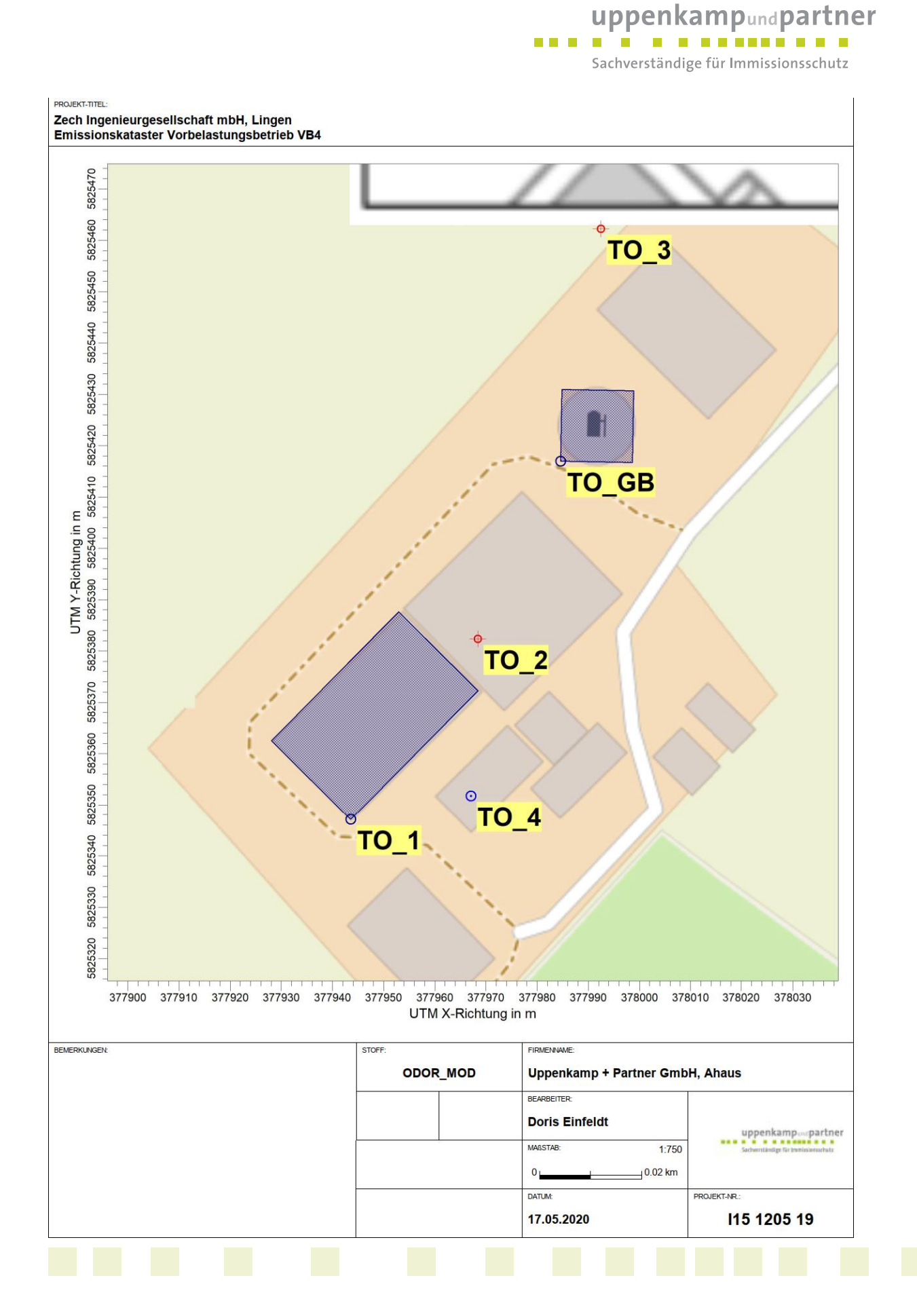

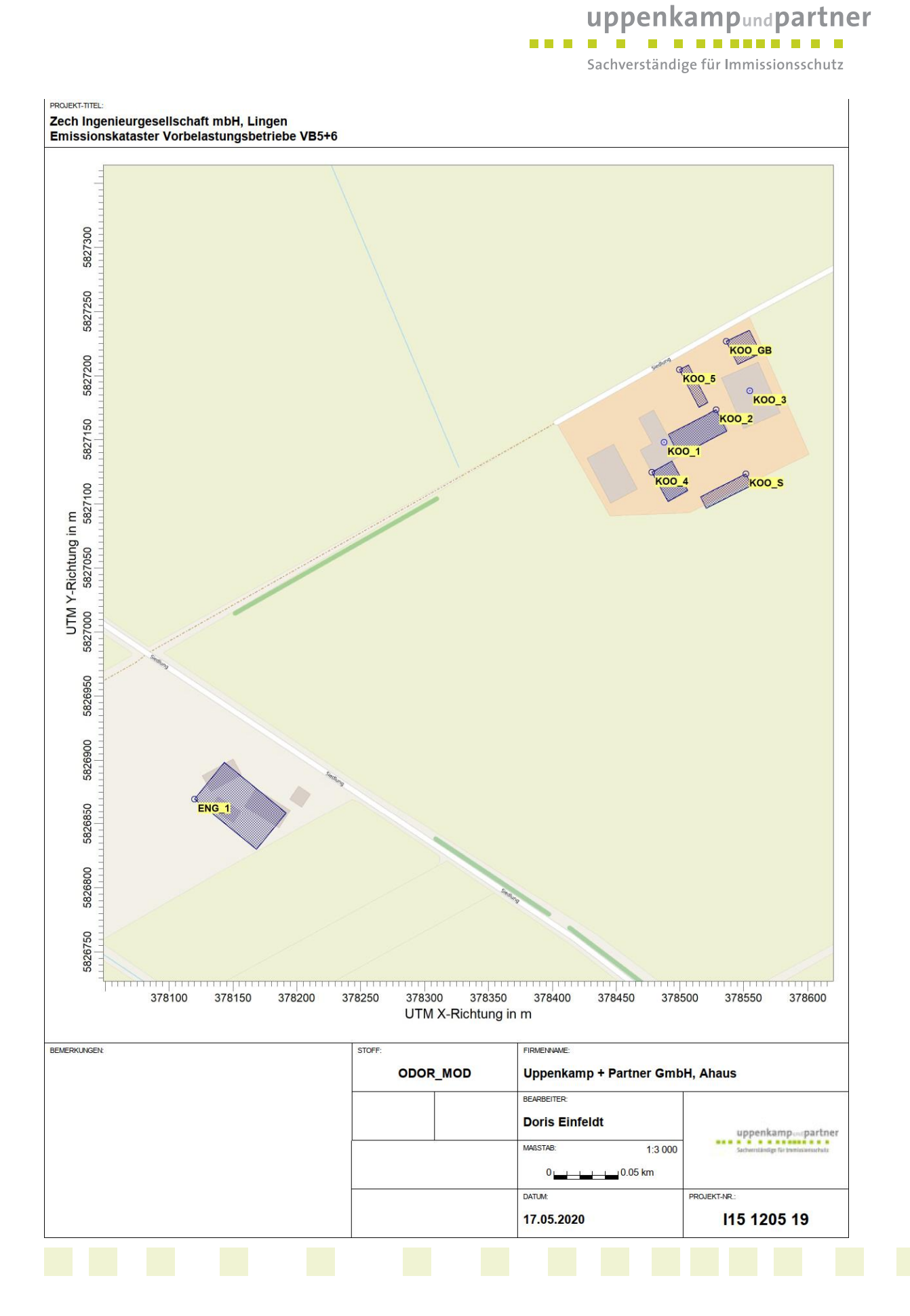

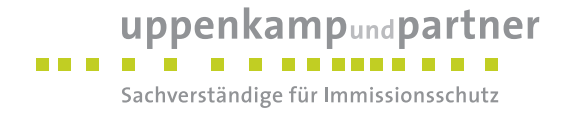

# **E Dokumentation der Immissionsberechnung**

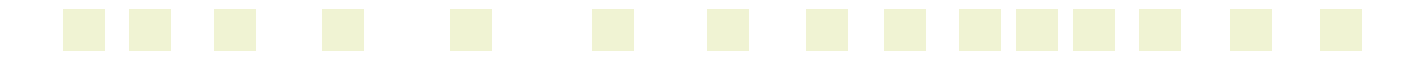

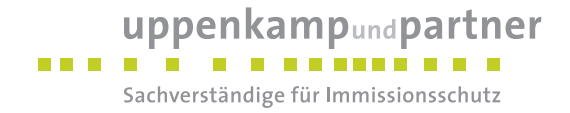

**Zusammenfassung der Emissionsdaten**

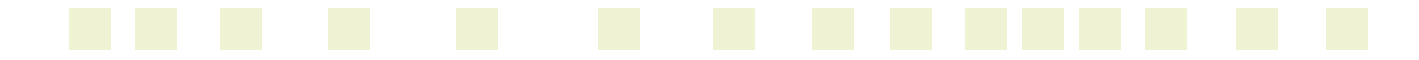

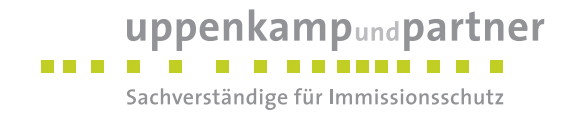

**Zusatzbelastung geplanter Legehennenstall**

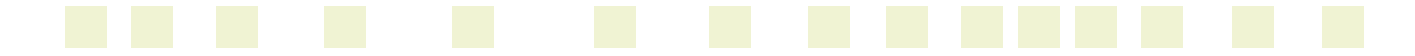

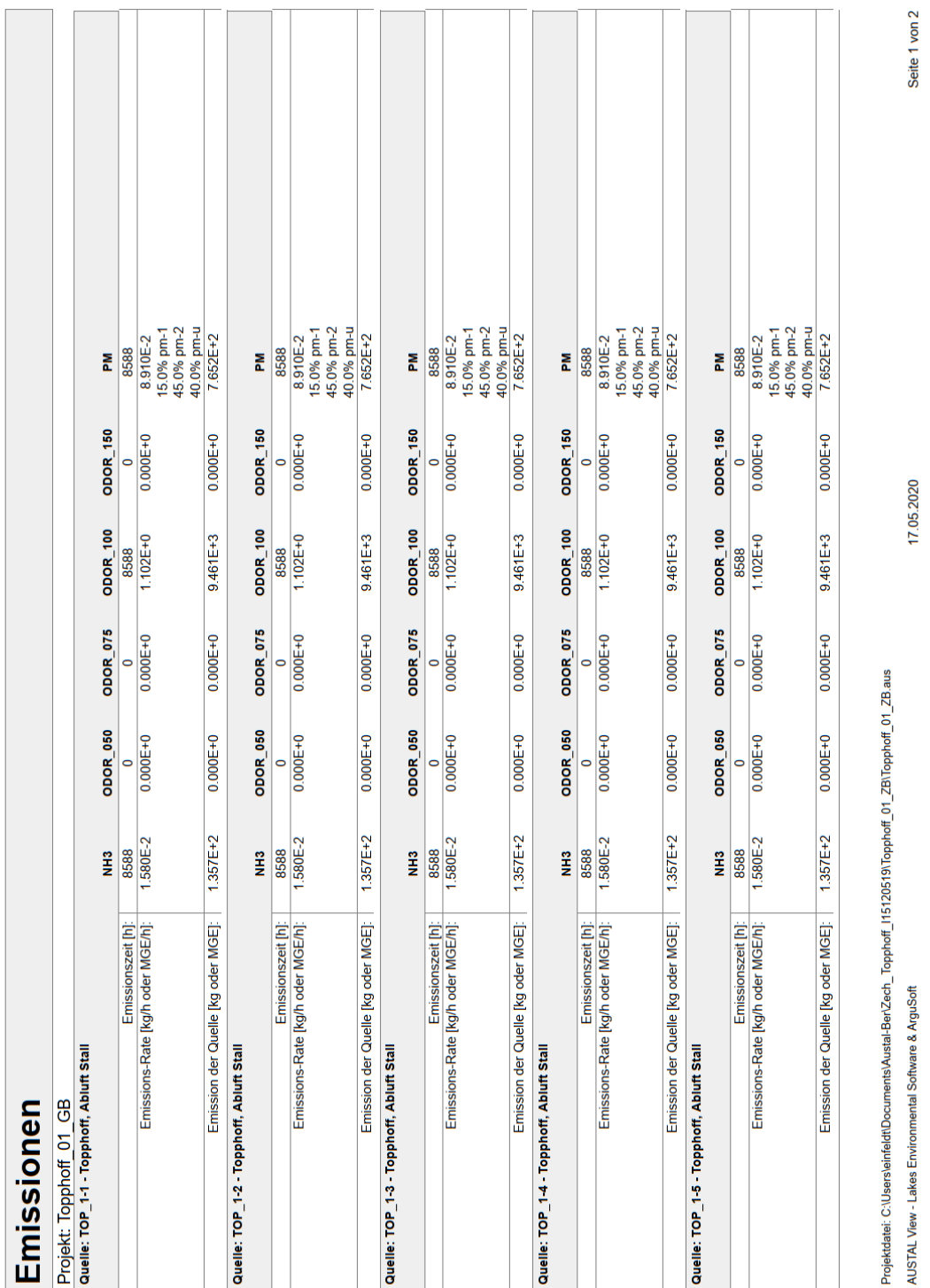

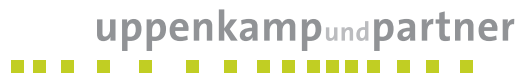

Sachverständige für Immissionsschutz

Gutachten -Nr.: I15 1205 19 (LGS12284.2+3/01) Anhang Projekt: IP für einen geplanten Legehennenstall in Geeste Seite 20 von 50

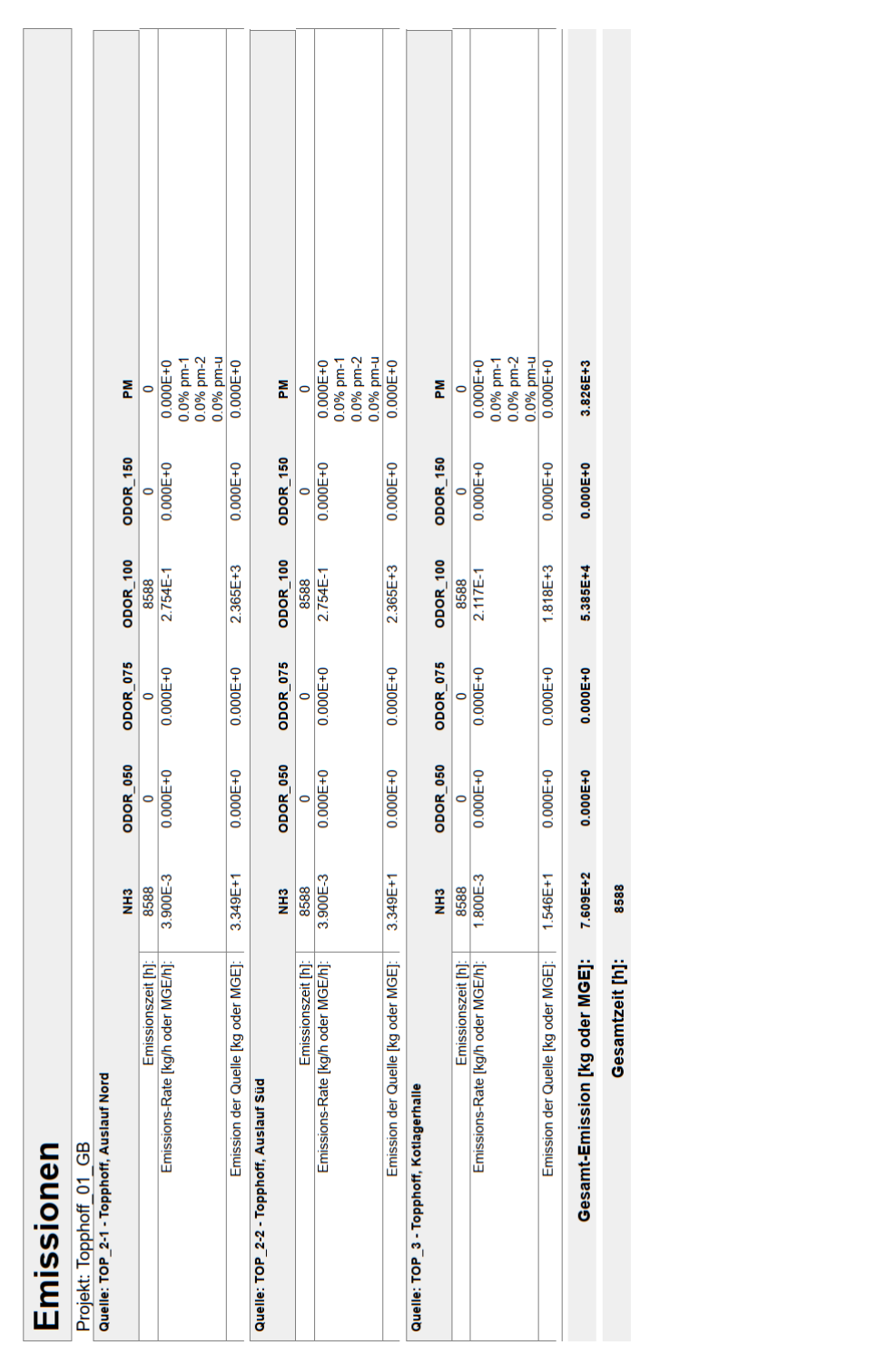

uppenkampundpartner Sachverständige für Immissionsschutz

Seite 2 von 2

17.05.2020

Projektdatei: C: Users leinfeldt/Documents/Austal-BerZech\_Topphoff\_I151205191Topphoff\_01\_ZB1Topphoff\_01\_ZB.aus

AUSTAL View - Lakes Environmental Software & ArguSoft

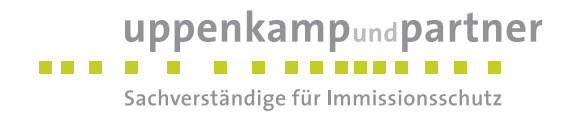

**Vorbelastungsanlagen**

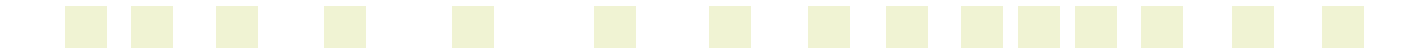

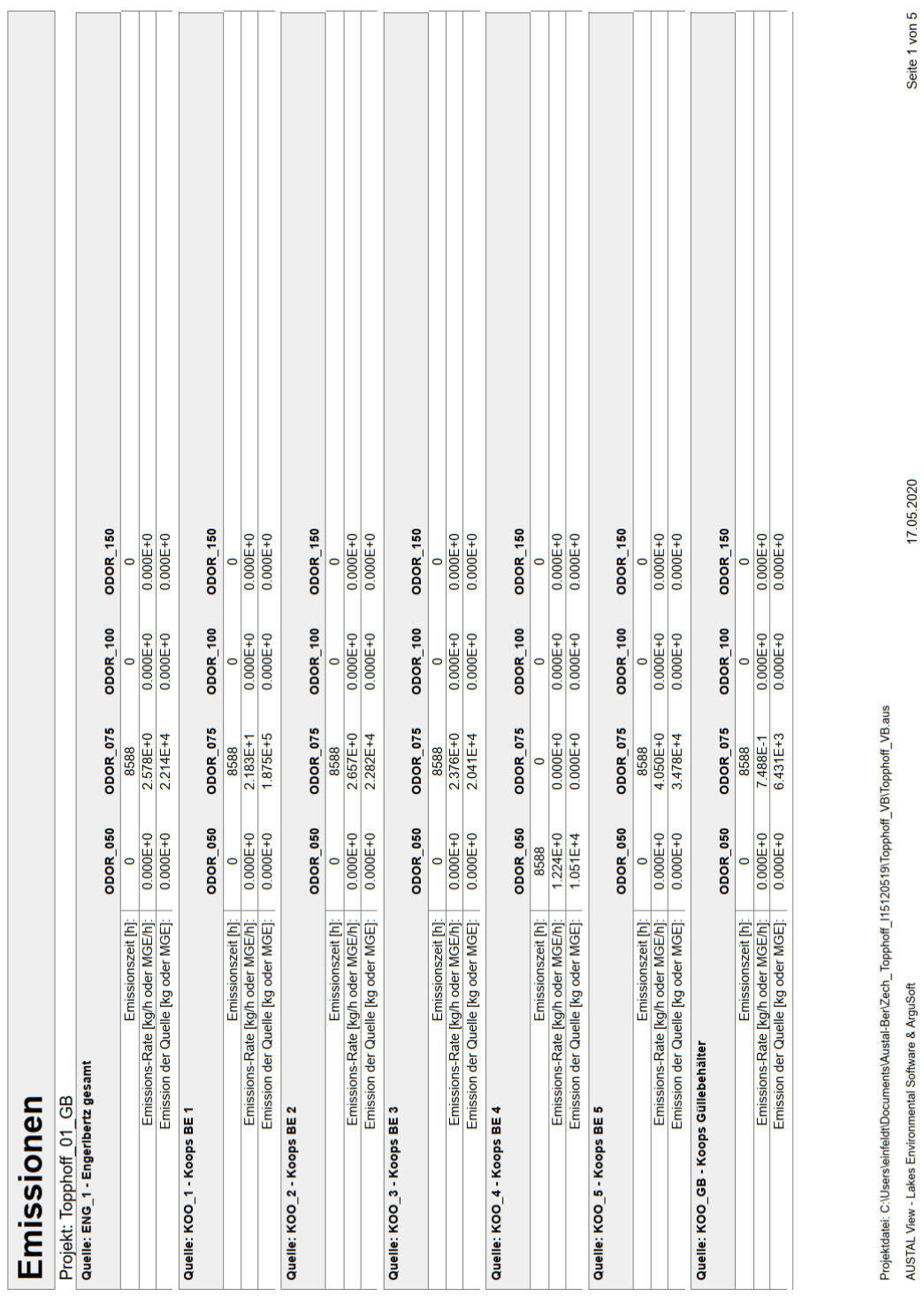

**NZ02** .<br>3

uppenkampundpartner

 $\overline{a}$  and  $\overline{a}$  and  $\overline{a}$  and  $\overline{a}$ 

Sachverständige für Immissionsschutz

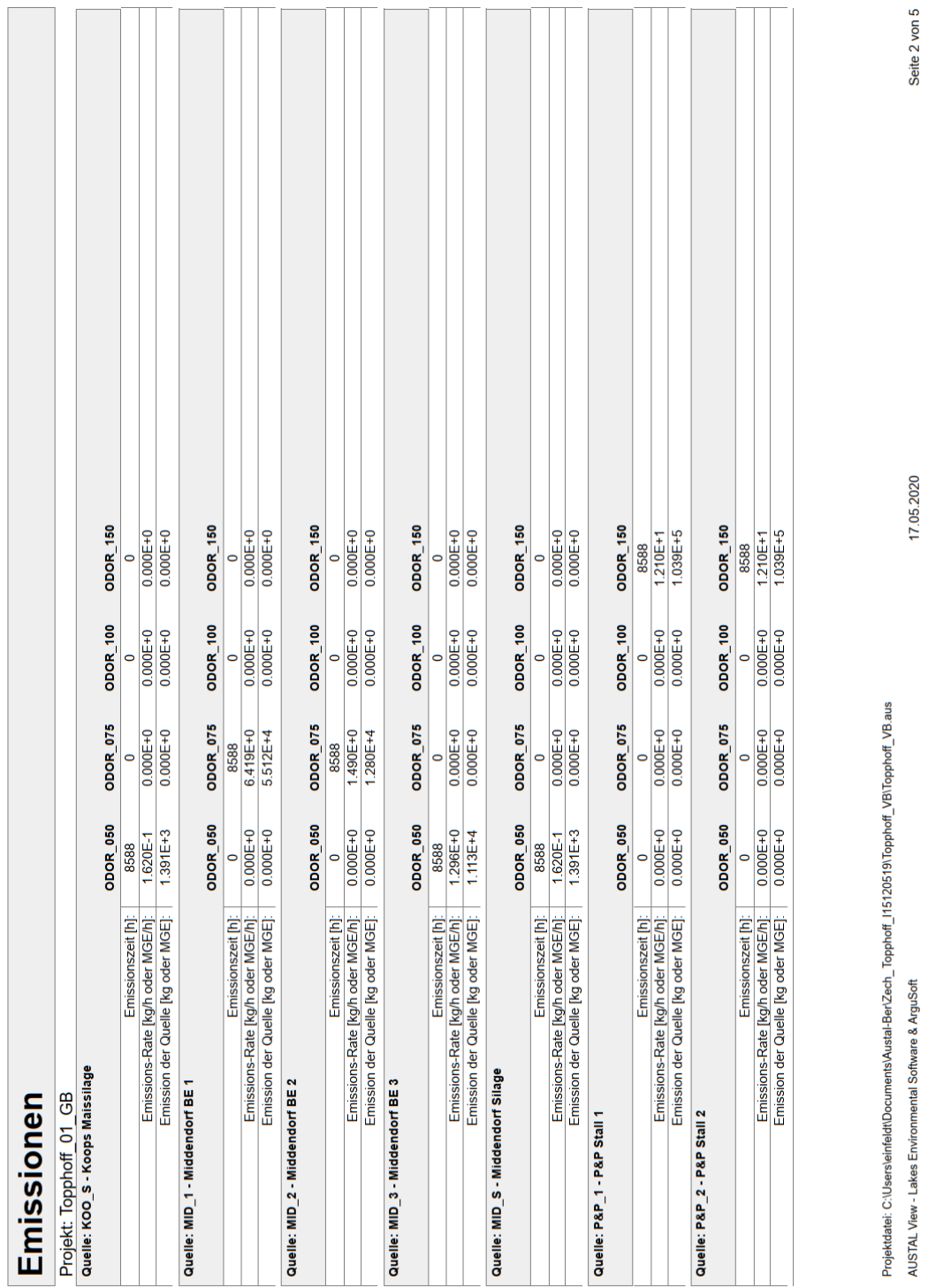

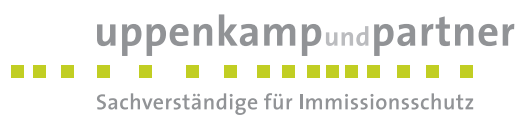

 $\overline{a}$ 

 $-$ 

Gutachten -Nr.: I15 1205 19 (LGS12284.2+3/01) Anhang Projekt: IP für einen geplanten Legehennenstall in Geeste Seite 24 von 50

17.05.2020

ware & ArguSoft anes Š

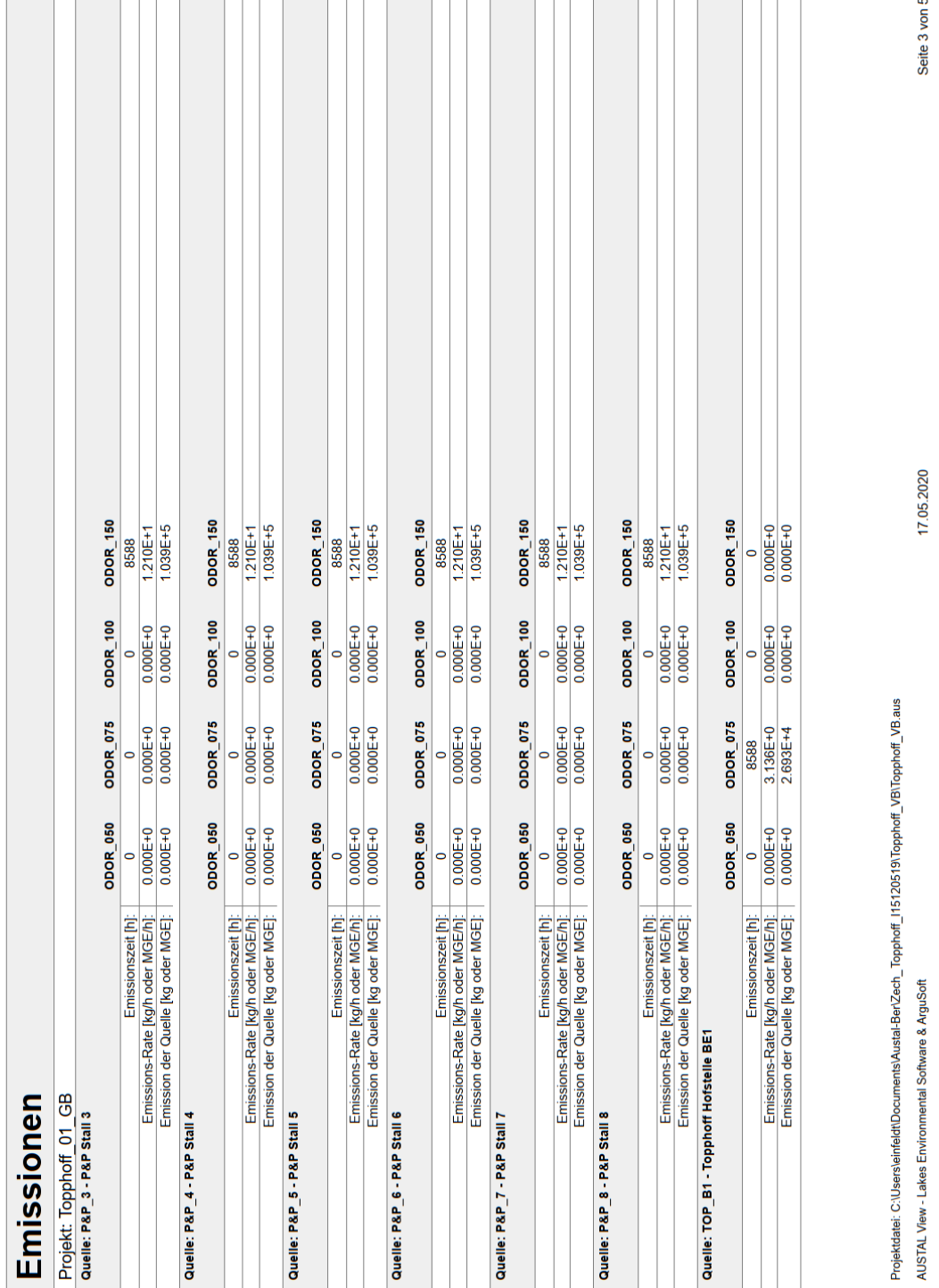

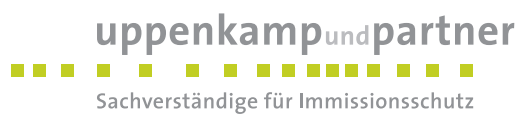

J.

Gutachten -Nr.: I15 1205 19 (LGS12284.2+3/01) Anhang Projekt: IP für einen geplanten Legehennenstall in Geeste Seite 25 von 50

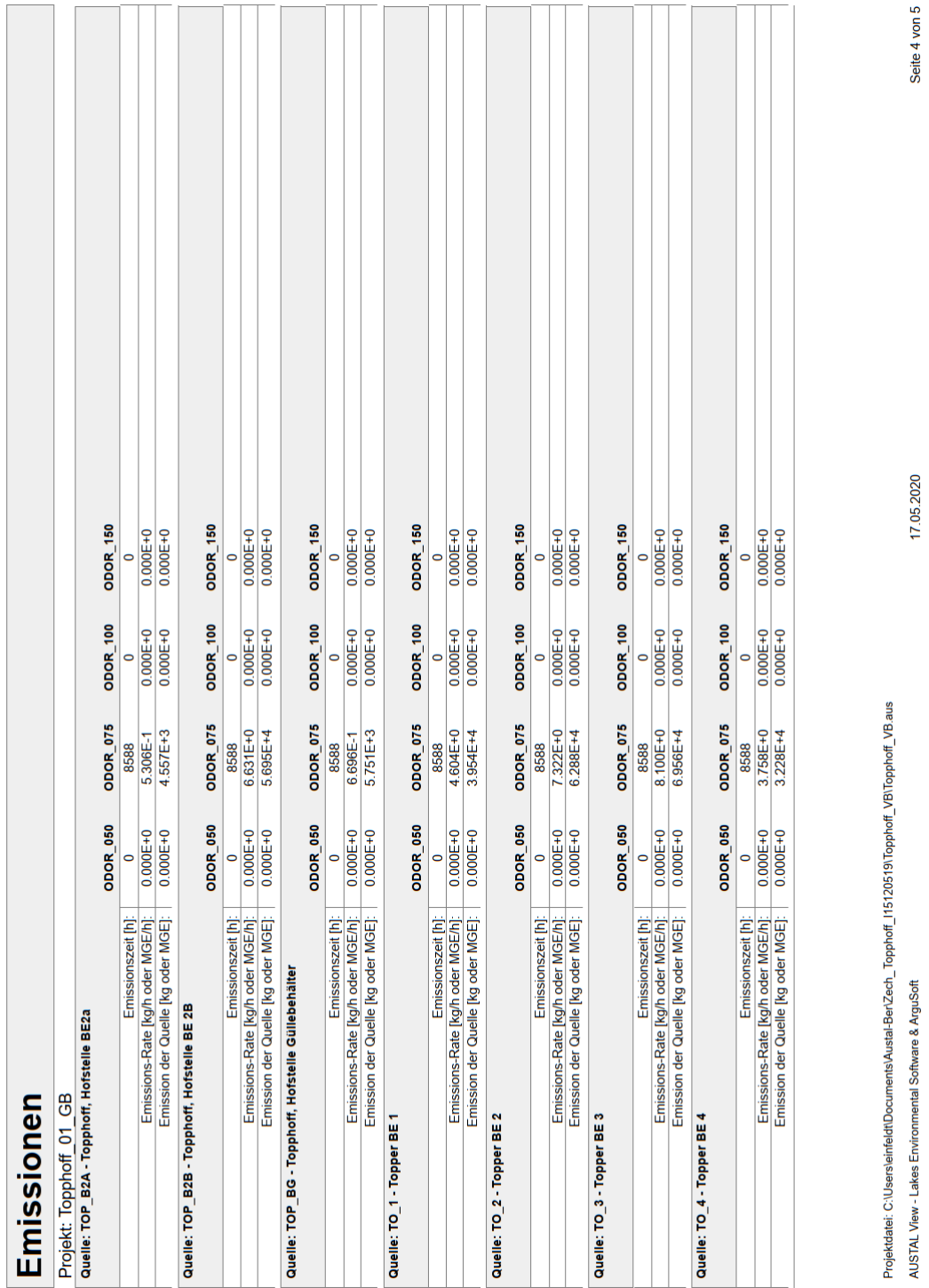

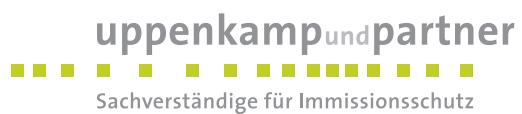

Gutachten -Nr.: I15 1205 19 (LGS12284.2+3/01) Anhang Projekt: IP für einen geplanten Legehennenstall in Geeste Seite 26 von 50

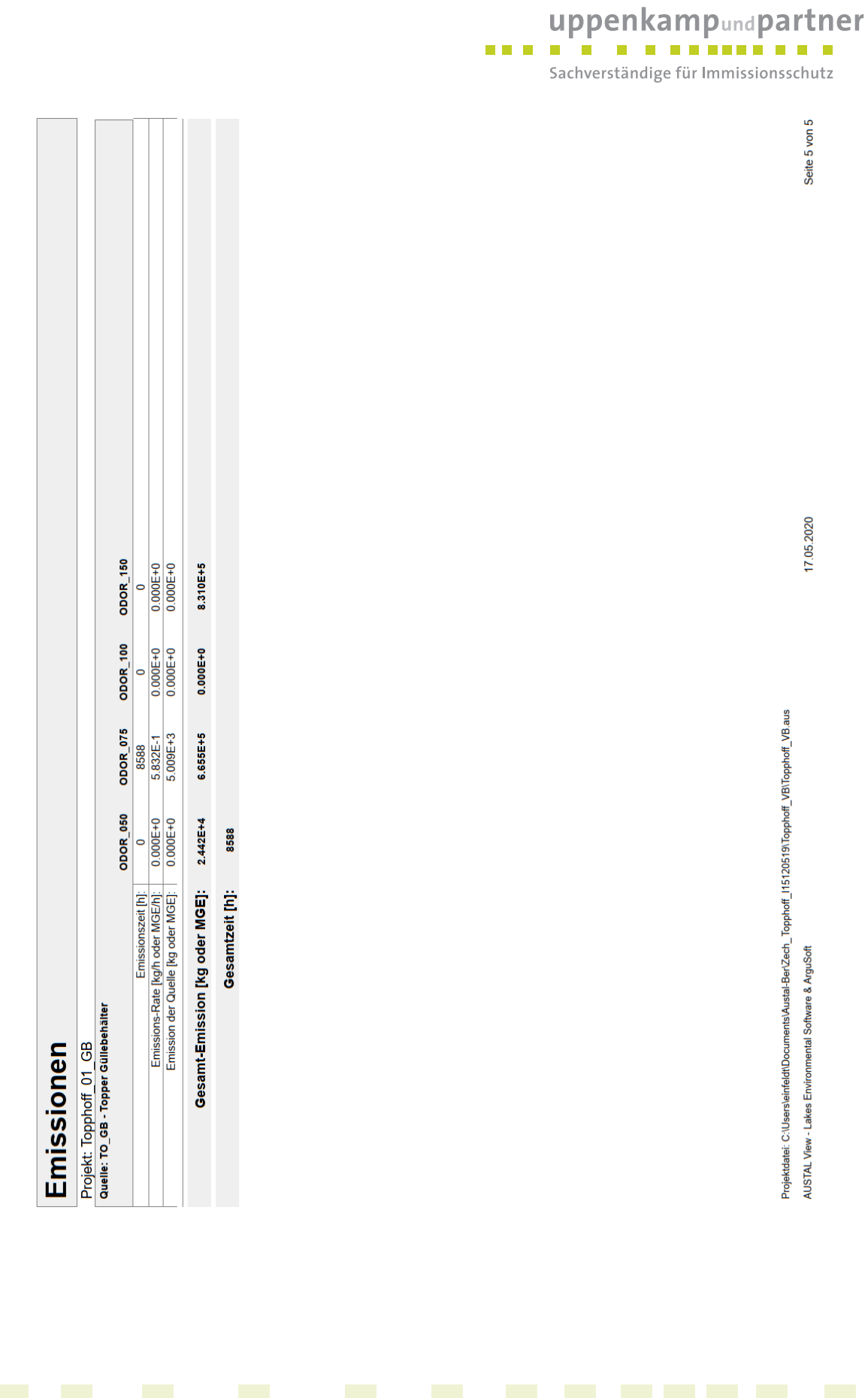

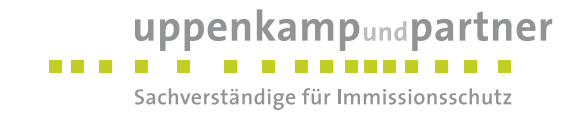

# **Quellenparameter**

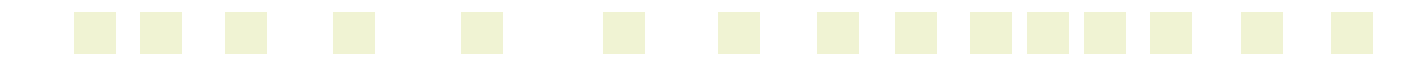

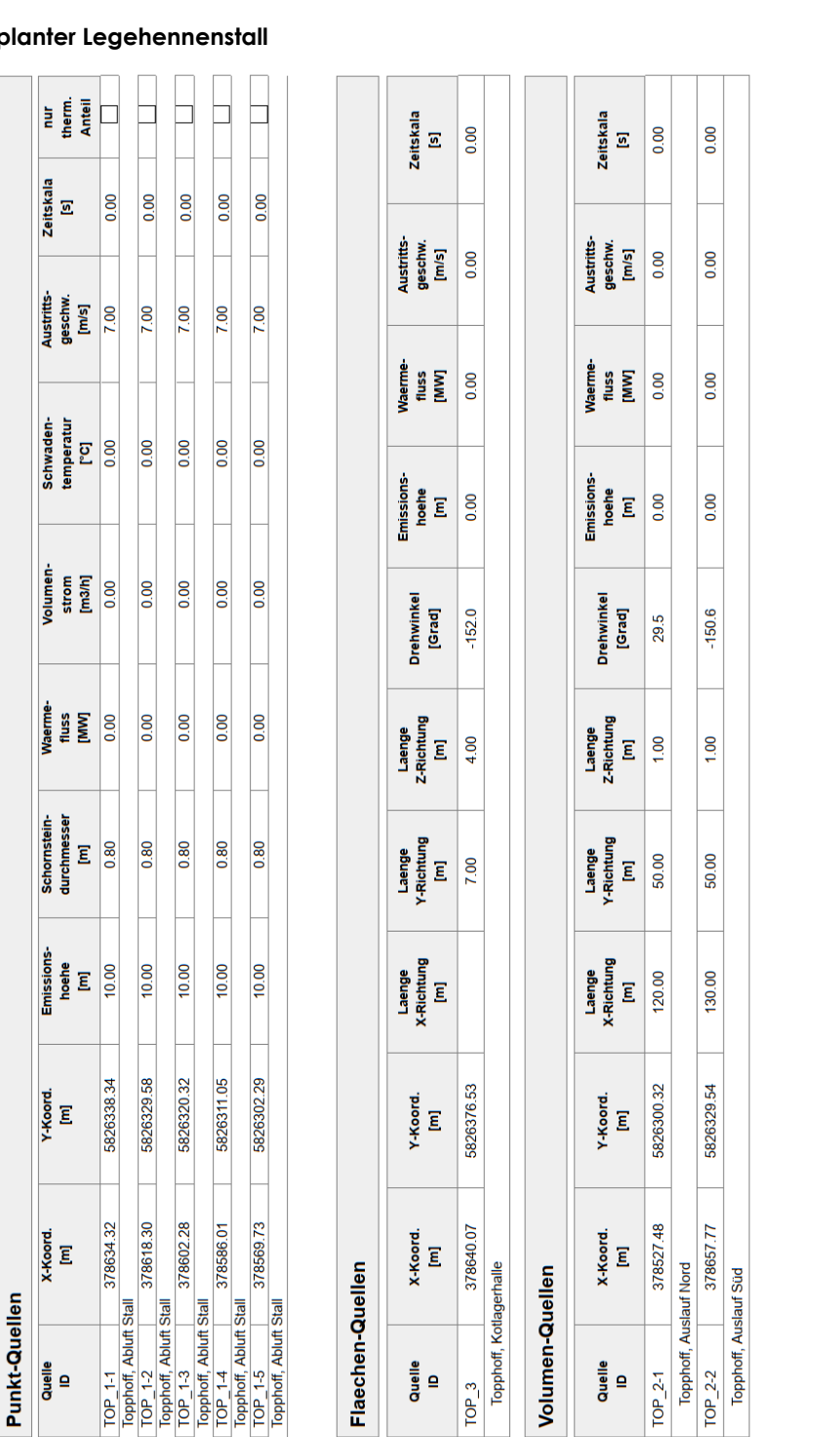

### **Zusatzbelastung gep**

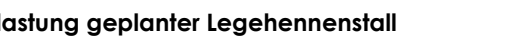

Quellen-Parameter

Projekt: Topphoff\_01\_GB

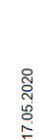

Seite 1 von 1

Projektdatei: C:\Users\einfeldt\Documents\Austal-Ber\Zech\_Topphoff\_1f5120519\Topphoff\_01\_ZB\Topphoff\_01\_ZB.aus AUSTAL View - Lakes Environmental Software & ArguSoft

uppenkampundpartner Sachverständige für Immissionsschutz

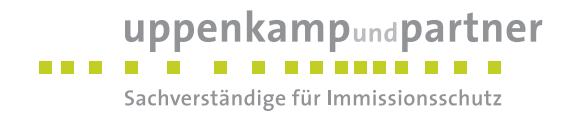

**Vorbelastungsanlagen**

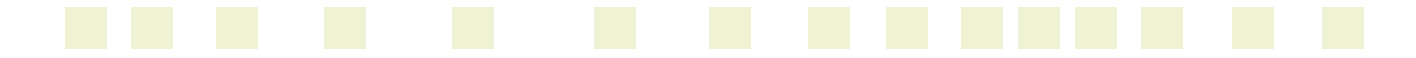

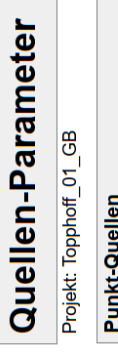

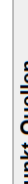

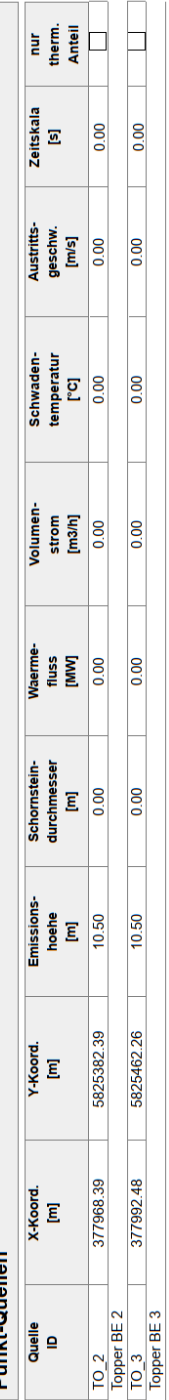

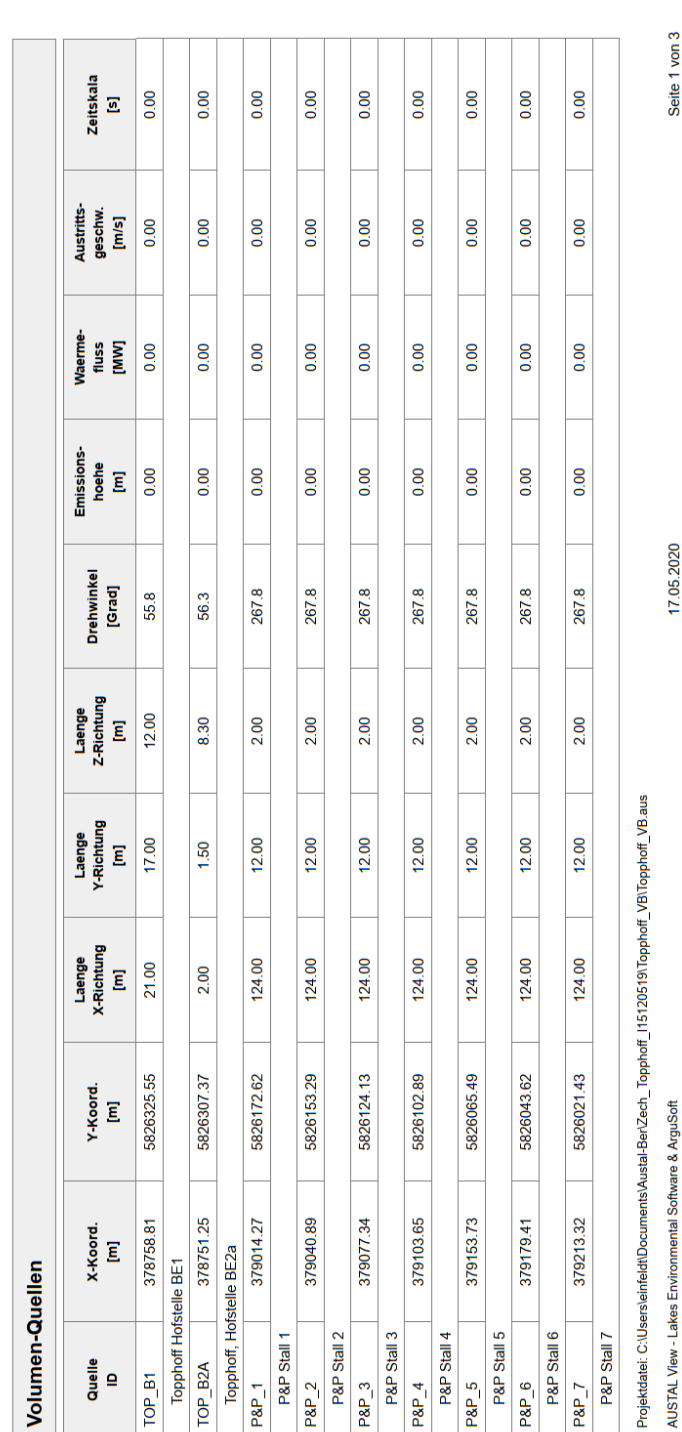

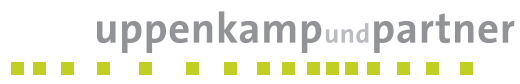

Sachverständige für Immissionsschutz

Seite 1 von 3

17.05.2020

Gutachten -Nr.: I15 1205 19 (LGS12284.2+3/01) Anhang Projekt: IP für einen geplanten Legehennenstall in Geeste Seite 31 von 50

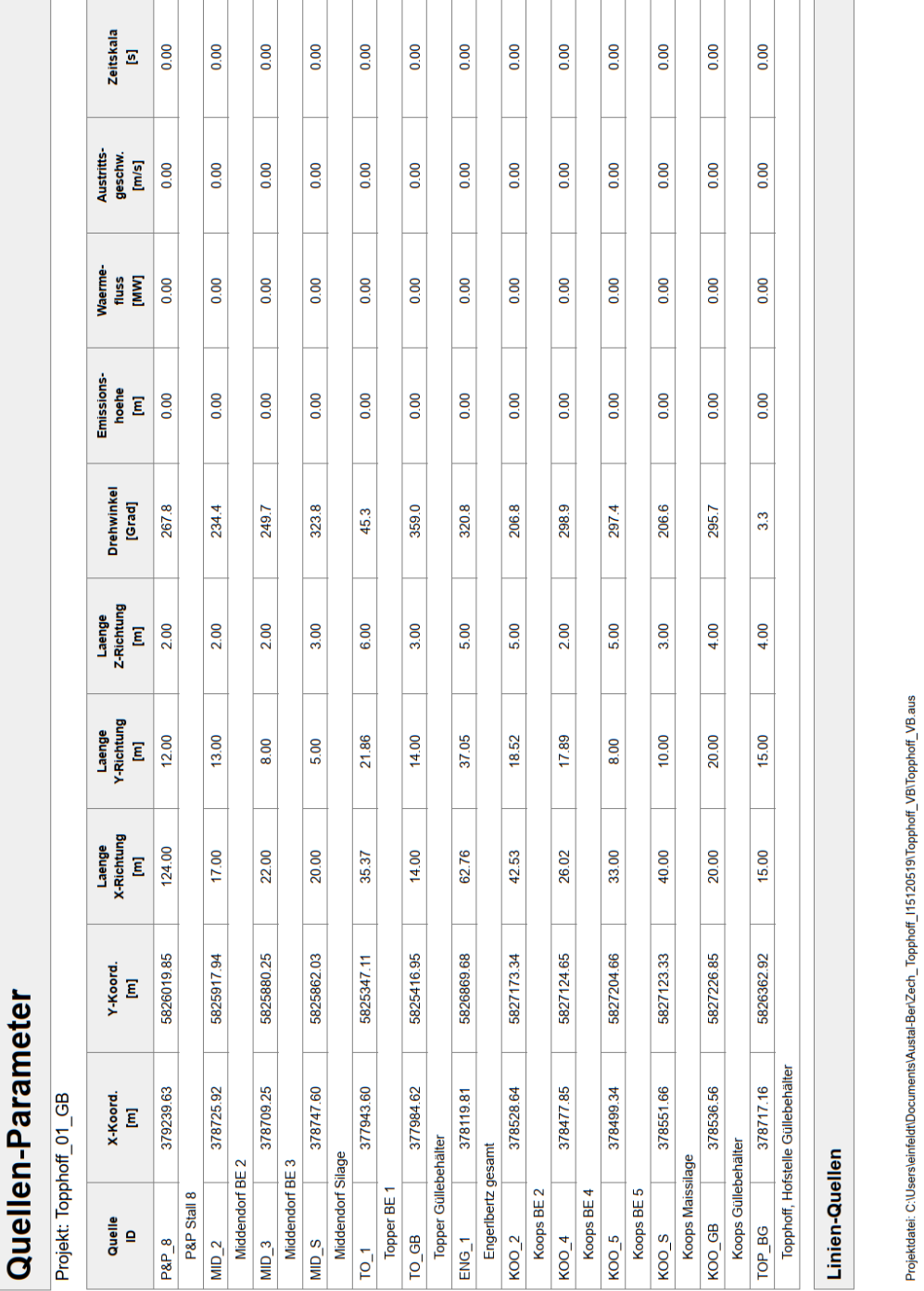

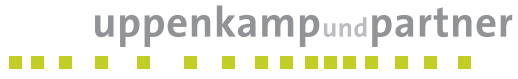

Sachverständige für Immissionsschutz

Seite 2 von 3

17.05.2020

AUSTAL View - Lakes Environmental Software & ArguSoft

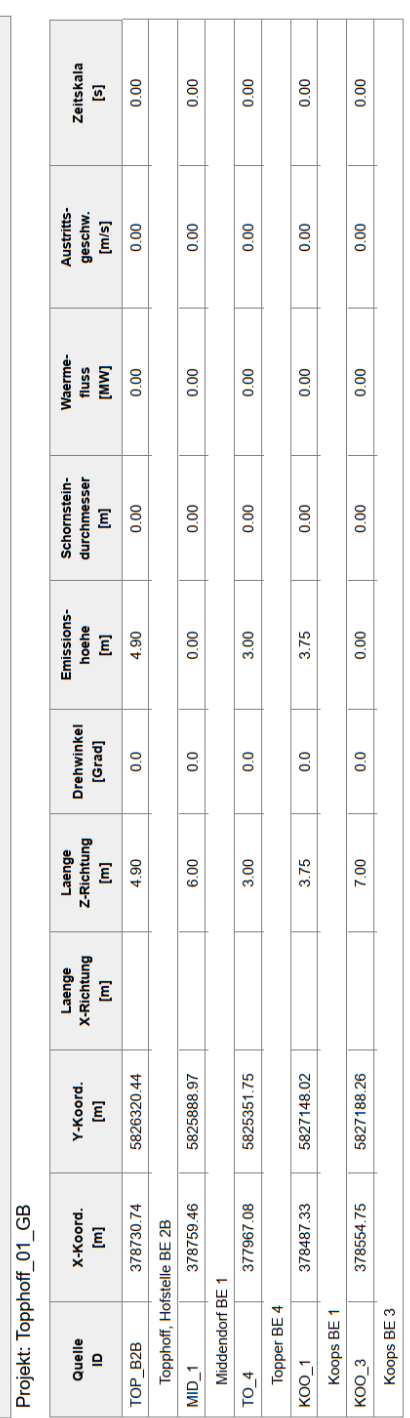

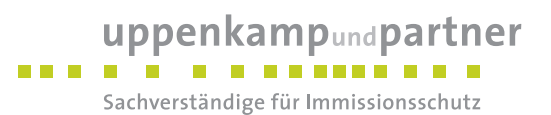

17.05.2020

Seite 3 von 3

Projektdatei: C:\Users\einfeldt\Documents\Austal-Ber\Zech\_Topphoff\_I15120519\Topphoff\_VB\Topphoff\_VB.aus AUSTAL View - Lakes Environmental Software & ArguSoft

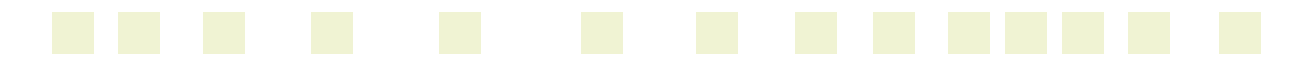

Quellen-Parameter

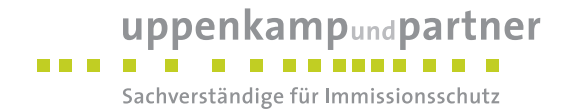

## **Protokolldateien**

#### **Zusatzbelastung geplanter Legehennenstall**

2020-05-13 19:11:19 ----

TalServer:C:/Uppenkamp/Zech\_Topphoff\_I15120519/Topphoff\_01\_ZB/

 Ausbreitungsmodell AUSTAL2000, Version 2.6.11-WI-x Copyright (c) Umweltbundesamt, Dessau-Roßlau, 2002-2014 Copyright (c) Ing.-Büro Janicke, Überlingen, 1989-2014

Arbeitsverzeichnis: C:/Uppenkamp/Zech\_Topphoff\_I15120519/Topphoff\_01\_ZB

Erstellungsdatum des Programms: 2014-09-02 09:08:52 Das Programm läuft auf dem Rechner "UPPENKAMP-WS21".

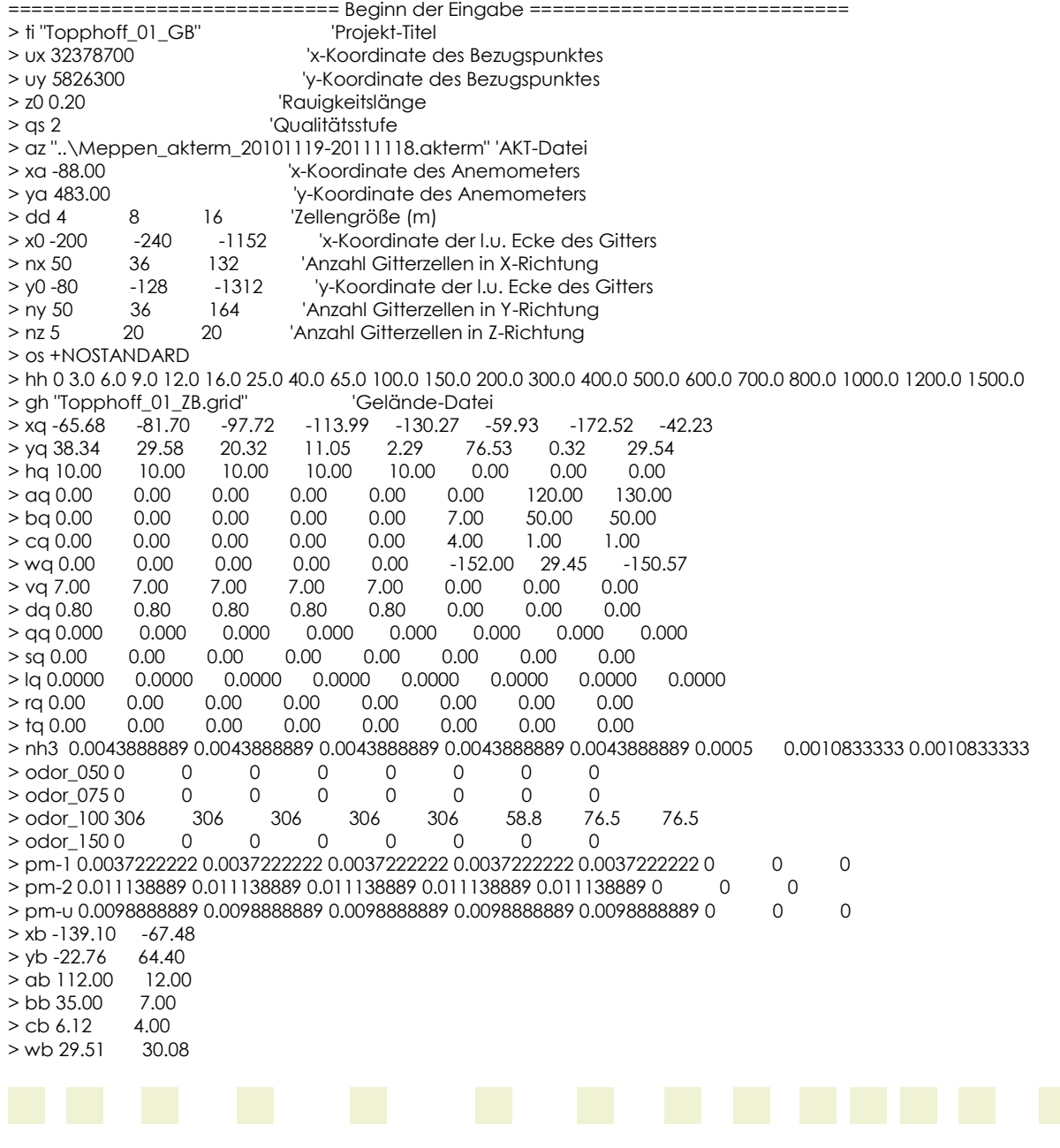

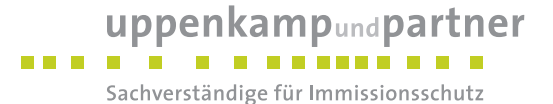

============================== Ende der Eingabe =============================

>>> Abweichung vom Standard (Option NOSTANDARD)!

Die Höhe hq der Quelle 6 beträgt weniger als 10 m. Die Höhe hq der Quelle 7 beträgt weniger als 10 m. Die Höhe hq der Quelle 8 beträgt weniger als 10 m. Die maximale Gebäudehöhe beträgt 6.1 m. >>> Die Höhe der Quelle 6 liegt unter dem 1.2-fachen der Höhe von Gebäude 1. >>> Dazu noch 5 weitere Fälle.

Die maximale Steilheit des Geländes in Netz 1 ist 0.08 (0.08). Die maximale Steilheit des Geländes in Netz 2 ist 0.10 (0.10). Die maximale Steilheit des Geländes in Netz 3 ist 0.19 (0.18). Existierende Geländedateien zg0\*.dmna werden verwendet.

AKTerm "C:/Uppenkamp/Zech\_Topphoff\_I15120519/Topphoff\_01\_ZB/../Meppen\_akterm\_20101119-20111118.akterm" mit 8760 Zeilen, Format 3 Es wird die Anemometerhöhe ha=5.0 m verwendet. Verfügbarkeit der AKTerm-Daten 97.4 %.

Prüfsumme AUSTAL 524c519f Prüfsumme TALDIA 6a50af80 Prüfsumme VDISP 3d55c8b9 Prüfsumme SETTINGS fdd2774f Prüfsumme AKTerm 2332ee85

Bibliotheksfelder "zusätzliches K" werden verwendet (Netze 1,2). Bibliotheksfelder "zusätzliche Sigmas" werden verwendet (Netze 1,2).

TMT: Auswertung der Ausbreitungsrechnung für "nh3"

TMT: 365 Tagesmittel (davon ungültig: 1)

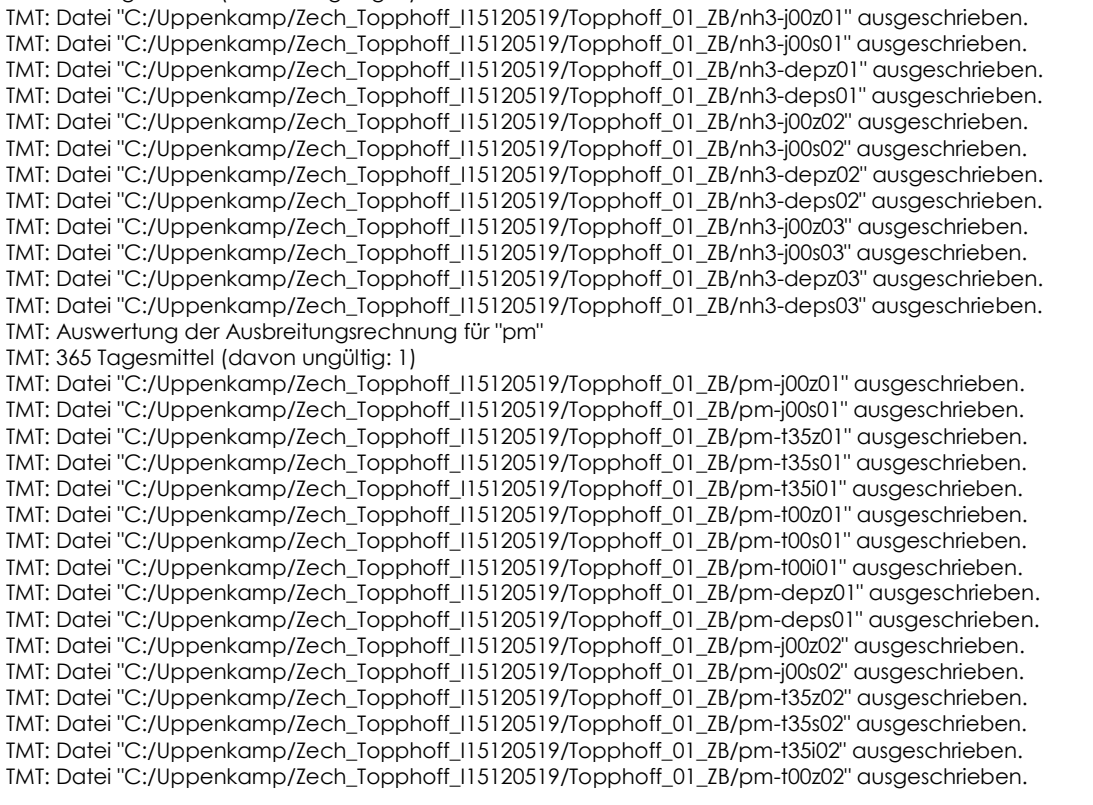

=============================================================================

uppenkampundpartner

. . . . . . . . . . . . .

Sachverständige für Immissionsschutz

TMT: Datei "C:/Uppenkamp/Zech\_Topphoff\_I15120519/Topphoff\_01\_ZB/pm-t00s02" ausgeschrieben. TMT: Datei "C:/Uppenkamp/Zech\_Topphoff\_I15120519/Topphoff\_01\_ZB/pm-t00i02" ausgeschrieben. TMT: Datei "C:/Uppenkamp/Zech\_Topphoff\_I15120519/Topphoff\_01\_ZB/pm-depz02" ausgeschrieben. TMT: Datei "C:/Uppenkamp/Zech\_Topphoff\_I15120519/Topphoff\_01\_ZB/pm-deps02" ausgeschrieben. TMT: Datei "C:/Uppenkamp/Zech\_Topphoff\_I15120519/Topphoff\_01\_ZB/pm-j00z03" ausgeschrieben. TMT: Datei "C:/Uppenkamp/Zech\_Topphoff\_I15120519/Topphoff\_01\_ZB/pm-j00s03" ausgeschrieben. TMT: Datei "C:/Uppenkamp/Zech\_Topphoff\_I15120519/Topphoff\_01\_ZB/pm-t35z03" ausgeschrieben. TMT: Datei "C:/Uppenkamp/Zech\_Topphoff\_I15120519/Topphoff\_01\_ZB/pm-t35s03" ausgeschrieben. TMT: Datei "C:/Uppenkamp/Zech\_Topphoff\_I15120519/Topphoff\_01\_ZB/pm-t35i03" ausgeschrieben. TMT: Datei "C:/Uppenkamp/Zech\_Topphoff\_I15120519/Topphoff\_01\_ZB/pm-t00z03" ausgeschrieben. TMT: Datei "C:/Uppenkamp/Zech\_Topphoff\_I15120519/Topphoff\_01\_ZB/pm-t00s03" ausgeschrieben. TMT: Datei "C:/Uppenkamp/Zech\_Topphoff\_I15120519/Topphoff\_01\_ZB/pm-t00i03" ausgeschrieben. TMT: Datei "C:/Uppenkamp/Zech\_Topphoff\_I15120519/Topphoff\_01\_ZB/pm-depz03" ausgeschrieben. TMT: Datei "C:/Uppenkamp/Zech\_Topphoff\_I15120519/Topphoff\_01\_ZB/pm-deps03" ausgeschrieben. TMT: Auswertung der Ausbreitungsrechnung für "odor" TMT: 365 Tagesmittel (davon ungültig: 1) TMT: Datei "C:/Uppenkamp/Zech\_Topphoff\_I15120519/Topphoff\_01\_ZB/odor-j00z01" ausgeschrieben. TMT: Datei "C:/Uppenkamp/Zech\_Topphoff\_I15120519/Topphoff\_01\_ZB/odor-j00s01" ausgeschrieben. TMT: Datei "C:/Uppenkamp/Zech\_Topphoff\_I15120519/Topphoff\_01\_ZB/odor-j00z02" ausgeschrieben. TMT: Datei "C:/Uppenkamp/Zech\_Topphoff\_I15120519/Topphoff\_01\_ZB/odor-j00s02" ausgeschrieben. TMT: Datei "C:/Uppenkamp/Zech\_Topphoff\_I15120519/Topphoff\_01\_ZB/odor-j00z03" ausgeschrieben. TMT: Datei "C:/Uppenkamp/Zech\_Topphoff\_I15120519/Topphoff\_01\_ZB/odor-j00s03" ausgeschrieben. TMT: Auswertung der Ausbreitungsrechnung für "odor\_050" TMT: 365 Tagesmittel (davon ungültig: 1) TMT: Datei "C:/Uppenkamp/Zech\_Topphoff\_I15120519/Topphoff\_01\_ZB/odor\_050-j00z01" ausgeschrieben. TMT: Datei "C:/Uppenkamp/Zech\_Topphoff\_I15120519/Topphoff\_01\_ZB/odor\_050-j00s01" ausgeschrieben. TMT: Datei "C:/Uppenkamp/Zech\_Topphoff\_I15120519/Topphoff\_01\_ZB/odor\_050-j00z02" ausgeschrieben. TMT: Datei "C:/Uppenkamp/Zech\_Topphoff\_I15120519/Topphoff\_01\_ZB/odor\_050-j00s02" ausgeschrieben. TMT: Datei "C:/Uppenkamp/Zech\_Topphoff\_I15120519/Topphoff\_01\_ZB/odor\_050-j00z03" ausgeschrieben. TMT: Datei "C:/Uppenkamp/Zech\_Topphoff\_I15120519/Topphoff\_01\_ZB/odor\_050-j00s03" ausgeschrieben. TMT: Auswertung der Ausbreitungsrechnung für "odor\_075" TMT: 365 Tagesmittel (davon ungültig: 1) TMT: Datei "C:/Uppenkamp/Zech\_Topphoff\_I15120519/Topphoff\_01\_ZB/odor\_075-j00z01" ausgeschrieben. TMT: Datei "C:/Uppenkamp/Zech\_Topphoff\_I15120519/Topphoff\_01\_ZB/odor\_075-j00s01" ausgeschrieben. TMT: Datei "C:/Uppenkamp/Zech\_Topphoff\_I15120519/Topphoff\_01\_ZB/odor\_075-j00z02" ausgeschrieben. TMT: Datei "C:/Uppenkamp/Zech\_Topphoff\_I15120519/Topphoff\_01\_ZB/odor\_075-j00s02" ausgeschrieben. TMT: Datei "C:/Uppenkamp/Zech\_Topphoff\_I15120519/Topphoff\_01\_ZB/odor\_075-j00z03" ausgeschrieben. TMT: Datei "C:/Uppenkamp/Zech\_Topphoff\_I15120519/Topphoff\_01\_ZB/odor\_075-j00s03" ausgeschrieben. TMT: Auswertung der Ausbreitungsrechnung für "odor\_100" TMT: 365 Tagesmittel (davon ungültig: 1) TMT: Datei "C:/Uppenkamp/Zech\_Topphoff\_I15120519/Topphoff\_01\_ZB/odor\_100-j00z01" ausgeschrieben. TMT: Datei "C:/Uppenkamp/Zech\_Topphoff\_I15120519/Topphoff\_01\_ZB/odor\_100-j00s01" ausgeschrieben. TMT: Datei "C:/Uppenkamp/Zech\_Topphoff\_I15120519/Topphoff\_01\_ZB/odor\_100-j00z02" ausgeschrieben. TMT: Datei "C:/Uppenkamp/Zech\_Topphoff\_I15120519/Topphoff\_01\_ZB/odor\_100-j00s02" ausgeschrieben. TMT: Datei "C:/Uppenkamp/Zech\_Topphoff\_I15120519/Topphoff\_01\_ZB/odor\_100-j00z03" ausgeschrieben. TMT: Datei "C:/Uppenkamp/Zech\_Topphoff\_I15120519/Topphoff\_01\_ZB/odor\_100-j00s03" ausgeschrieben. TMT: Auswertung der Ausbreitungsrechnung für "odor\_150" TMT: 365 Tagesmittel (davon ungültig: 1) TMT: Datei "C:/Uppenkamp/Zech\_Topphoff\_I15120519/Topphoff\_01\_ZB/odor\_150-j00z01" ausgeschrieben. TMT: Datei "C:/Uppenkamp/Zech\_Topphoff\_I15120519/Topphoff\_01\_ZB/odor\_150-j00s01" ausgeschrieben. TMT: Datei "C:/Uppenkamp/Zech\_Topphoff\_I15120519/Topphoff\_01\_ZB/odor\_150-j00z02" ausgeschrieben. TMT: Datei "C:/Uppenkamp/Zech\_Topphoff\_I15120519/Topphoff\_01\_ZB/odor\_150-j00s02" ausgeschrieben. TMT: Datei "C:/Uppenkamp/Zech\_Topphoff\_I15120519/Topphoff\_01\_ZB/odor\_150-j00z03" ausgeschrieben. TMT: Datei "C:/Uppenkamp/Zech\_Topphoff\_I15120519/Topphoff\_01\_ZB/odor\_150-j00s03" ausgeschrieben. TMT: Dateien erstellt von AUSTAL2000\_2.6.11-WI-x. ============================================================================= Auswertung der Ergebnisse: ========================== DEP: Jahresmittel der Deposition

J00: Jahresmittel der Konzentration/Geruchsstundenhäufigkeit

Tnn: Höchstes Tagesmittel der Konzentration mit nn Überschreitungen

Snn: Höchstes Stundenmittel der Konzentration mit nn Überschreitungen

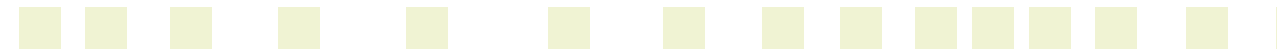

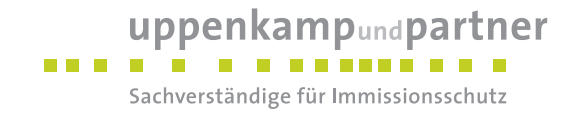

WARNUNG: Eine oder mehrere Quellen sind niedriger als 10 m. Die im folgenden ausgewiesenen Maximalwerte sind daher möglicherweise nicht relevant für eine Beurteilung!

Maximalwerte, Deposition ========================

NH3 DEP : 86.13 kg/(ha\*a) (+/- 0.1%) bei x= -58 m, y= 74 m (1: 36, 39) PM DEP : 0.0119 g/(m²\*d) (+/- 0.4%) bei x= -58 m, y= 66 m (1: 36, 37) =============================================================================

Maximalwerte, Konzentration bei z=1.5 m

======================================= NH3 J00 : 27.87 µg/m<sup>3</sup> (+/- 0.1%) bei x= -58 m, y= 74 m (1: 36, 39)<br>PM J00 : 2.2 µg/m<sup>3</sup> (+/- 0.4%) bei x= -58 m, y= 66 m (1: 36, 37)  $J00$ : 2.2  $\mu$ g/m<sup>3</sup> (+/- 0.4%) bei x= -58 m, y= 66 m (1: 36, 37) PM T35: 7.7 µg/m<sup>3</sup> (+/- 3.6%) bei x= -58 m, y= 66 m (1:36, 37) PM T00: 16.1 µg/m<sup>3</sup> (+/- 3.0%) bei x= -26 m, y= 54 m (1: 44, 34)

Maximalwert der Geruchsstundenhäufigkeit bei z=1.5 m

===================================================== ODOR J00 : 100.0 % (+/- 0.0 ) bei x= -58 m, y= 74 m (1: 36, 39) ODOR\_050 J00 : 0.0 % (+/- 0.0 ) ODOR\_075 J00 : 0.0 % (+/- 0.0 ) ODOR\_100 J00 : 100.0 % (+/- 0.0 ) bei x= -58 m, y= 74 m (1: 36, 39) ODOR\_150 J00 : 0.0 % (+/- 0.0 ) ODOR\_MOD J00 : 100.0 % (+/- ? ) bei x= -58 m, y= 74 m (1: 36, 39) =============================================================================

2020-05-14 23:00:17 AUSTAL2000 beendet.

#### **Umrechnung NH3-Dep in N-Dep Offenland**

Die folgenden Dateien wurden in "C:\Users\einfeldt\Documents\Austal-Ber\Zech\_Topphoff\_I15120519\Topphoff\_01\_ZB\NH3\_N\_M-depz01.dmna" kombiniert mit einem Faktor: "C:\Users\einfeldt\Documents\Austal-Ber\Zech\_Topphoff\_I15120519\Topphoff\_01\_ZB\nh3-depz01.dmna" mit Wert 0.8235

Die folgenden Dateien wurden in "C:\Users\einfeldt\Documents\Austal-Ber\Zech\_Topphoff\_I15120519\Topphoff\_01\_ZB\NH3\_N\_M-depz02.dmna" kombiniert mit einem Faktor: "C:\Users\einfeldt\Documents\Austal-Ber\Zech\_Topphoff\_I15120519\Topphoff\_01\_ZB\nh3-depz02.dmna" mit Wert 0.8235

Die folgenden Dateien wurden in "C:\Users\einfeldt\Documents\Austal-Ber\Zech\_Topphoff\_I15120519\Topphoff\_01\_ZB\NH3\_N\_M-depz03.dmna" kombiniert mit einem Faktor: "C:\Users\einfeldt\Documents\Austal-Ber\Zech\_Topphoff\_I15120519\Topphoff\_01\_ZB\nh3-depz03.dmna" mit Wert 0.8235

#### **Umrechnung NH3-Dep in N-Dep Wald**

Die folgenden Dateien wurden in "C:\Users\einfeldt\Documents\Austal-Ber\Zech\_Topphoff\_I15120519\Topphoff\_01\_ZB\NH3\_N\_W-depz01.dmna" kombiniert mit einem Faktor: "C:\Users\einfeldt\Documents\Austal-Ber\Zech\_Topphoff\_I15120519\Topphoff\_01\_ZB\nh3-depz01.dmna" mit Wert 1.647

Die folgenden Dateien wurden in "C:\Users\einfeldt\Documents\Austal-Ber\Zech\_Topphoff\_I15120519\Topphoff\_01\_ZB\NH3\_N\_W-depz02.dmna" kombiniert mit einem Faktor: "C:\Users\einfeldt\Documents\Austal-Ber\Zech\_Topphoff\_I15120519\Topphoff\_01\_ZB\nh3-depz02.dmna" mit Wert 1.647

Die folgenden Dateien wurden in "C:\Users\einfeldt\Documents\Austal-Ber\Zech\_Topphoff\_I15120519\Topphoff\_01\_ZB\NH3\_N\_W-depz03.dmna" kombiniert mit einem Faktor:

 "C:\Users\einfeldt\Documents\Austal-Ber\Zech\_Topphoff\_I15120519\Topphoff\_01\_ZB\nh3-depz03.dmna" mit Wert 1.647

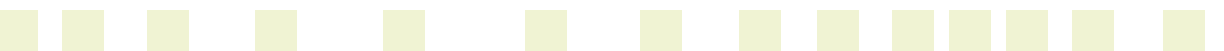

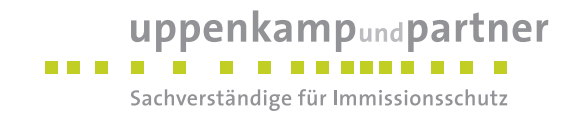

### **Zusatzbelastung geplanter Legehennenstall PM2,5**

2020-05-17 08:06:51 ----TalServer:C:/Uppenkamp/Zech\_Topphoff\_I15120519/Topphoff\_01\_ZB\_PM2-5/

 Ausbreitungsmodell AUSTAL2000, Version 2.6.11-WI-x Copyright (c) Umweltbundesamt, Dessau-Roßlau, 2002-2014 Copyright (c) Ing.-Büro Janicke, Überlingen, 1989-2014

Arbeitsverzeichnis: C:/Uppenkamp/Zech\_Topphoff\_I15120519/Topphoff\_01\_ZB\_PM2-5

Erstellungsdatum des Programms: 2014-09-02 09:08:52 Das Programm läuft auf dem Rechner "UPPENKAMP-WS21".

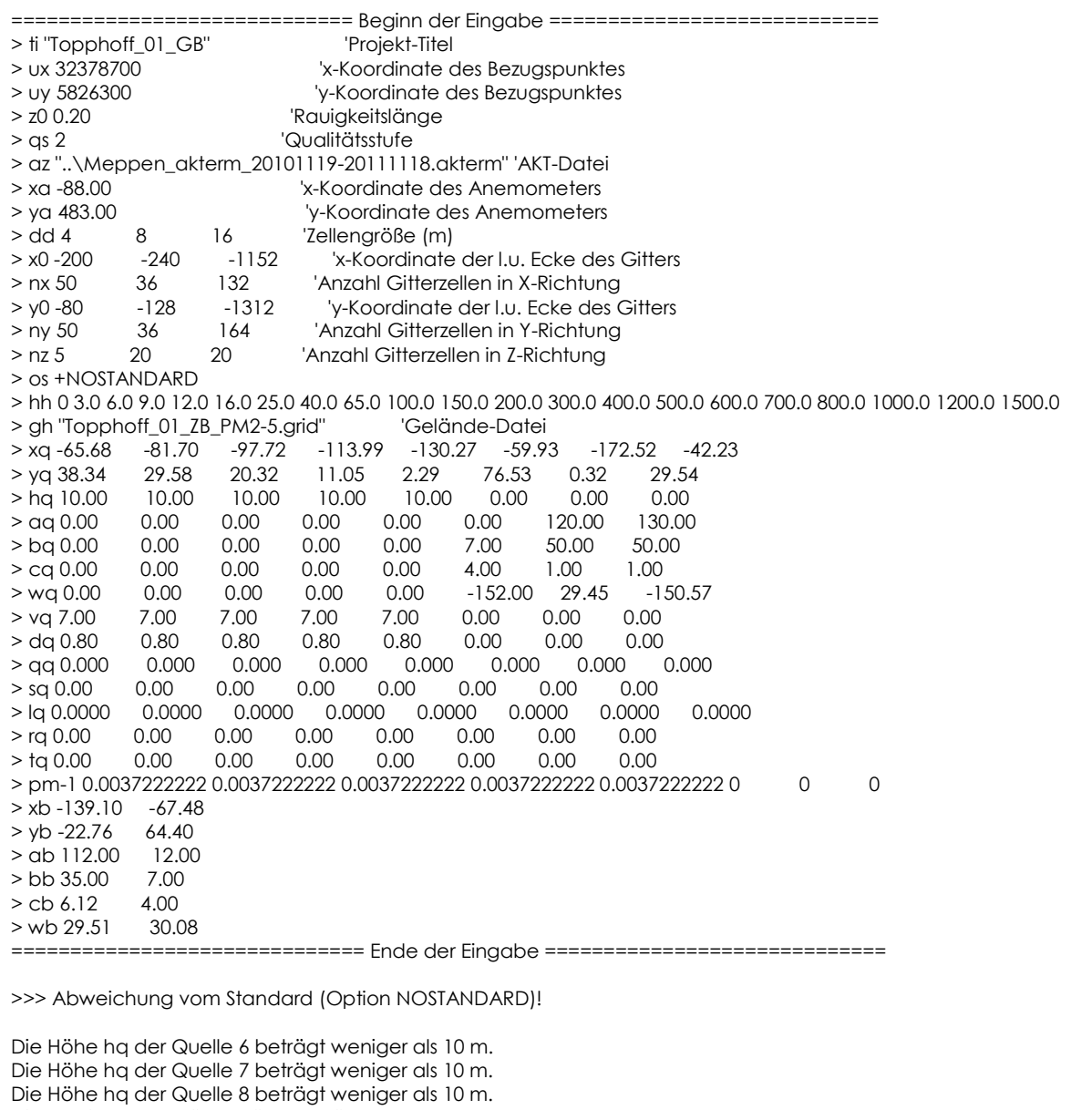

Die maximale Gebäudehöhe beträgt 6.1 m.

>>> Die Höhe der Quelle 6 liegt unter dem 1.2-fachen der Höhe von Gebäude 1.

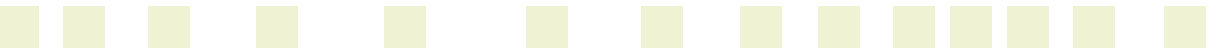

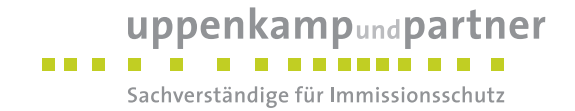

>>> Dazu noch 5 weitere Fälle.

Die maximale Steilheit des Geländes in Netz 1 ist 0.08 (0.08). Die maximale Steilheit des Geländes in Netz 2 ist 0.10 (0.10). Die maximale Steilheit des Geländes in Netz 3 ist 0.19 (0.18). Existierende Geländedateien zg0\*.dmna werden verwendet.

AKTerm "C:/Uppenkamp/Zech\_Topphoff\_I15120519/Topphoff\_01\_ZB\_PM2-5/../Meppen\_akterm\_20101119- 20111118.akterm" mit 8760 Zeilen, Format 3 Es wird die Anemometerhöhe ha=5.0 m verwendet. Verfügbarkeit der AKTerm-Daten 97.4 %.

Prüfsumme AUSTAL 524c519f Prüfsumme TALDIA 6a50af80 Prüfsumme VDISP 3d55c8b9 Prüfsumme SETTINGS fdd2774f Prüfsumme AKTerm 2332ee85

Bibliotheksfelder "zusätzliches K" werden verwendet (Netze 1,2). Bibliotheksfelder "zusätzliche Sigmas" werden verwendet (Netze 1,2).

TMT: Auswertung der Ausbreitungsrechnung für "pm"

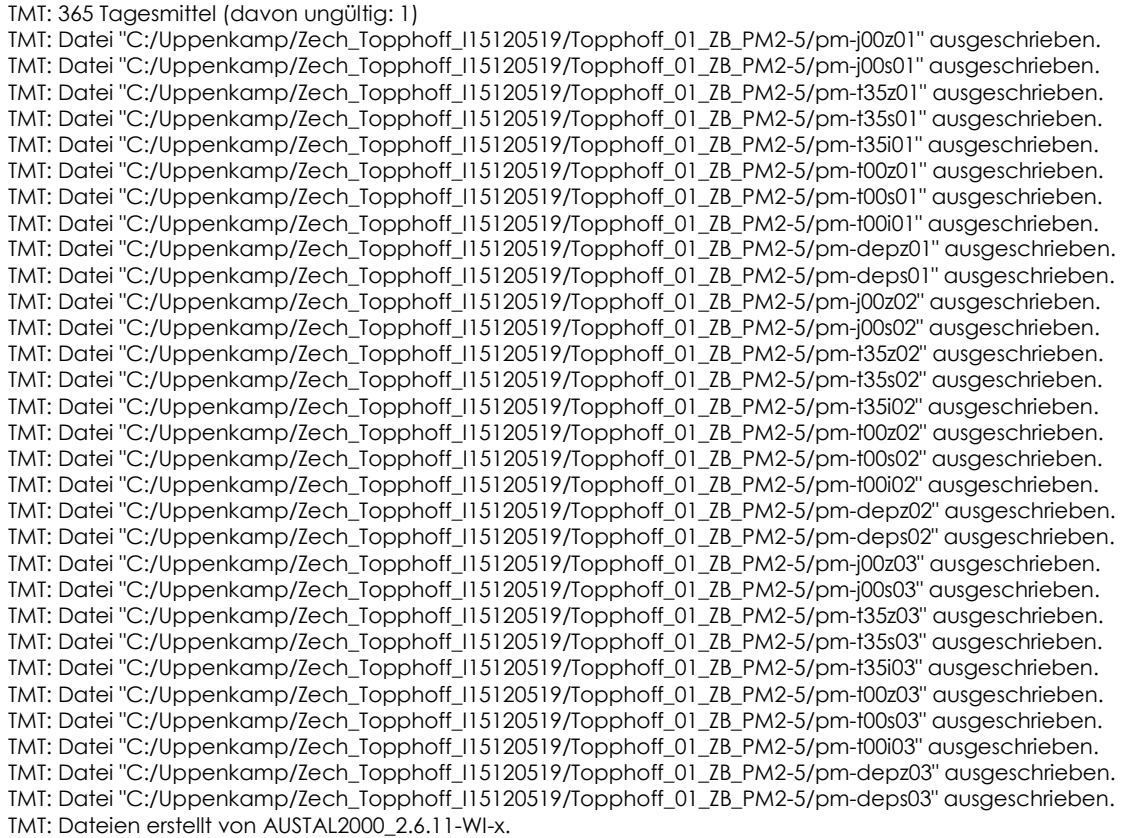

=============================================================================

=============================================================================

#### Auswertung der Ergebnisse:

==========================

DEP: Jahresmittel der Deposition

J00: Jahresmittel der Konzentration/Geruchsstundenhäufigkeit

Tnn: Höchstes Tagesmittel der Konzentration mit nn Überschreitungen

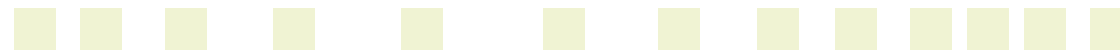

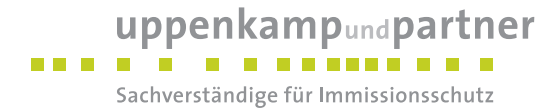

Snn: Höchstes Stundenmittel der Konzentration mit nn Überschreitungen

WARNUNG: Eine oder mehrere Quellen sind niedriger als 10 m. Die im folgenden ausgewiesenen Maximalwerte sind daher möglicherweise nicht relevant für eine Beurteilung!

Maximalwerte, Deposition

======================== PM DEP : 0.0000 g/(m²\*d) (+/- 1.4%) =============================================================================

Maximalwerte, Konzentration bei z=1.5 m

======================================= PM J00: 0.6 µg/m<sup>3</sup> (+/- 0.4%) bei x = -58 m, y = 66 m (1:36, 37) PM T35: 2.0 µg/m<sup>3</sup> (+/- 3.5%) bei x= -58 m, y= 66 m (1:36, 37) PM T00 : 4.0 µg/m<sup>3</sup> (+/- 1.7%) bei x= -178 m, y= -14 m (1: 6, 17) =============================================================================

2020-05-18 00:46:36 AUSTAL2000 beendet.

#### **Vorbelastung**

2020-05-14 07:49:40 -----TalServer:C:/Uppenkamp/Zech\_Topphoff\_I15120519/Topphoff\_VB/

 Ausbreitungsmodell AUSTAL2000, Version 2.6.11-WI-x Copyright (c) Umweltbundesamt, Dessau-Roßlau, 2002-2014 Copyright (c) Ing.-Büro Janicke, Überlingen, 1989-2014

Arbeitsverzeichnis: C:/Uppenkamp/Zech\_Topphoff\_I15120519/Topphoff\_VB

Erstellungsdatum des Programms: 2014-09-02 09:08:52 Das Programm läuft auf dem Rechner "UPPENKAMP-WS21".

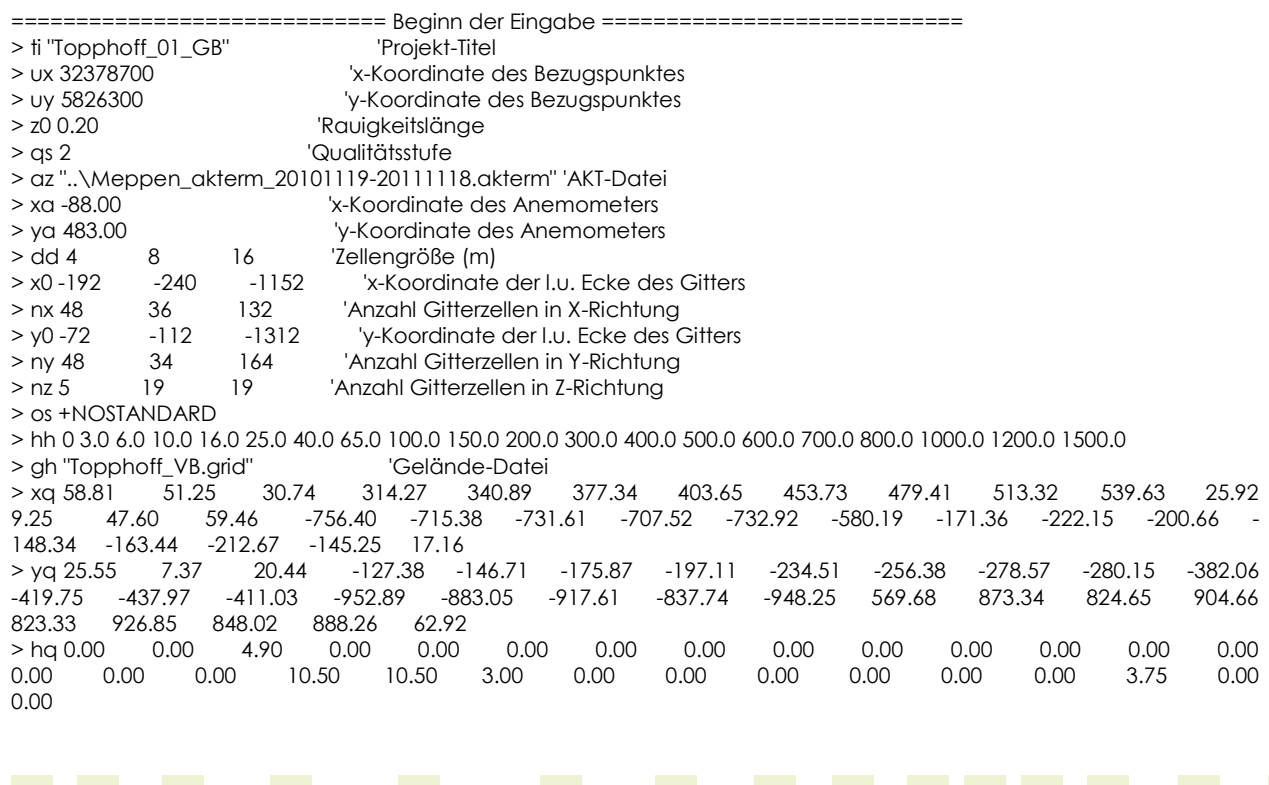

## uppenkampundpartner

. . . . . . . . . . . . . . . .

Sachverständige für Immissionsschutz

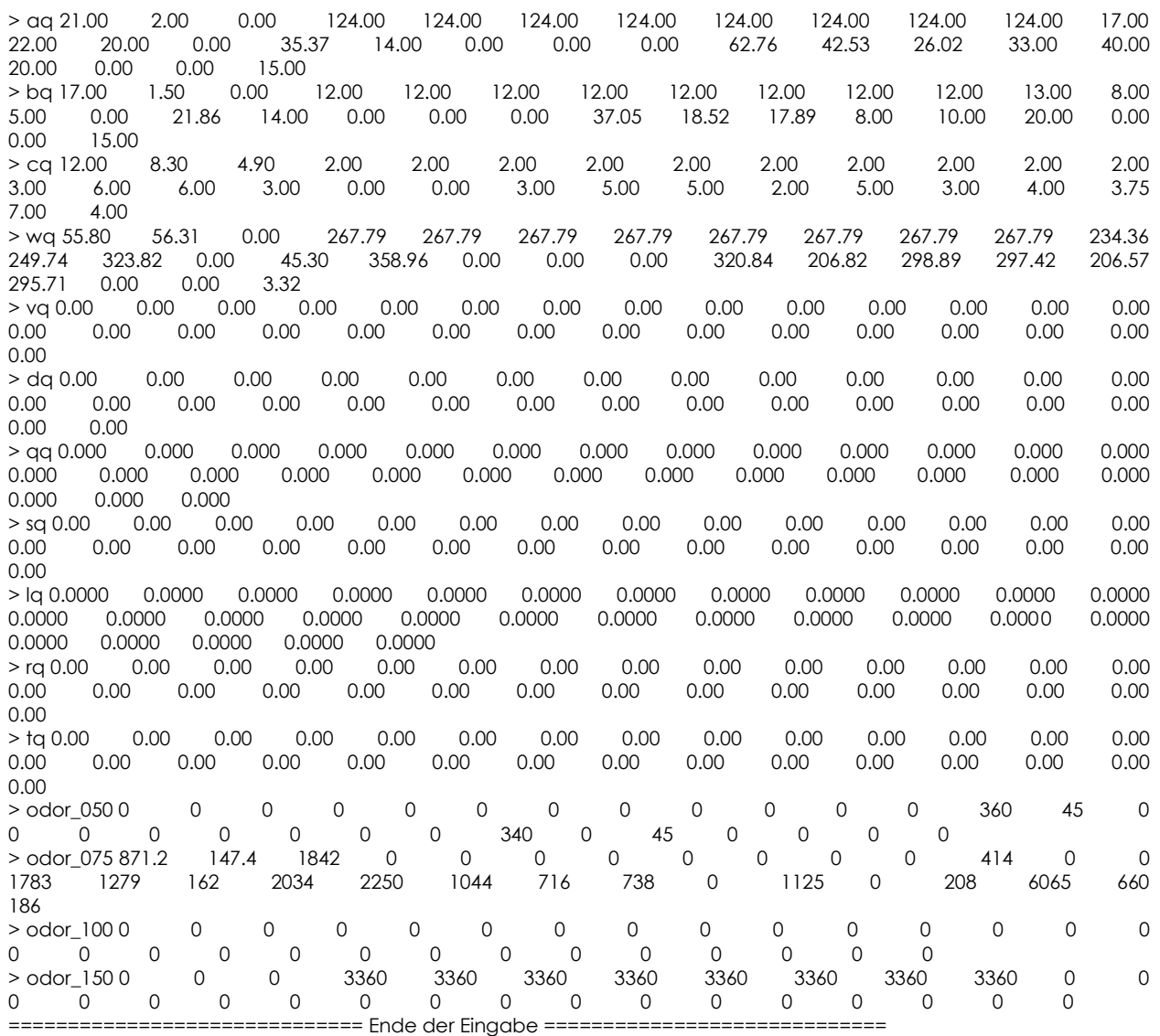

>>> Abweichung vom Standard (Option NOSTANDARD)!

Die Höhe hq der Quelle 1 beträgt weniger als 10 m. Die Höhe hq der Quelle 2 beträgt weniger als 10 m. Die Höhe hq der Quelle 3 beträgt weniger als 10 m. Die Höhe hq der Quelle 4 beträgt weniger als 10 m. Die Höhe ha der Quelle 5 beträgt weniger als 10 m. Die Höhe hq der Quelle 6 beträgt weniger als 10 m. Die Höhe hq der Quelle 7 beträgt weniger als 10 m. Die Höhe hq der Quelle 8 beträgt weniger als 10 m. Die Höhe hq der Quelle 9 beträgt weniger als 10 m. Die Höhe hq der Quelle 10 beträgt weniger als 10 m. Die Höhe hq der Quelle 11 beträgt weniger als 10 m. Die Höhe hq der Quelle 12 beträgt weniger als 10 m. Die Höhe hq der Quelle 13 beträgt weniger als 10 m. Die Höhe hq der Quelle 14 beträgt weniger als 10 m. Die Höhe hq der Quelle 15 beträgt weniger als 10 m. Die Höhe hq der Quelle 16 beträgt weniger als 10 m. Die Höhe hq der Quelle 17 beträgt weniger als 10 m. Die Höhe hq der Quelle 20 beträgt weniger als 10 m.

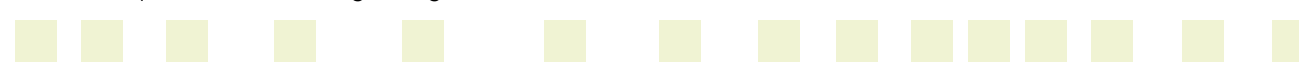

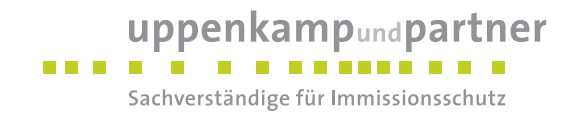

Die Höhe hq der Quelle 21 beträgt weniger als 10 m. Die Höhe hq der Quelle 22 beträgt weniger als 10 m. Die Höhe hq der Quelle 23 beträgt weniger als 10 m. Die Höhe hq der Quelle 24 beträgt weniger als 10 m. Die Höhe ha der Quelle 25 beträgt weniger als 10 m. Die Höhe hq der Quelle 26 beträgt weniger als 10 m. Die Höhe ha der Quelle 27 beträgt weniger als 10 m. Die Höhe hq der Quelle 28 beträgt weniger als 10 m. Die Höhe hq der Quelle 29 beträgt weniger als 10 m. Die maximale Steilheit des Geländes in Netz 1 ist 0.08 (0.08). Die maximale Steilheit des Geländes in Netz 2 ist 0.10 (0.10). Die maximale Steilheit des Geländes in Netz 3 ist 0.19 (0.18). Existierende Geländedateien zg0\*.dmna werden verwendet.

AKTerm "C:/Uppenkamp/Zech\_Topphoff\_I15120519/Topphoff\_VB/../Meppen\_akterm\_20101119-20111118.akterm" mit 8760 Zeilen, Format 3 Es wird die Anemometerhöhe ha=5.0 m verwendet. Verfügbarkeit der AKTerm-Daten 97.4 %.

Prüfsumme AUSTAL 524c519f Prüfsumme TALDIA 6a50af80 Prüfsumme VDISP 3d55c8b9 Prüfsumme SETTINGS fdd2774f Prüfsumme AKTerm 2332ee85

============================================================================= TMT: Auswertung der Ausbreitungsrechnung für "odor" TMT: 365 Tagesmittel (davon ungültig: 1) TMT: Datei "C:/Uppenkamp/Zech\_Topphoff\_I15120519/Topphoff\_VB/odor-j00z01" ausgeschrieben. TMT: Datei "C:/Uppenkamp/Zech\_Topphoff\_I15120519/Topphoff\_VB/odor-j00s01" ausgeschrieben. TMT: Datei "C:/Uppenkamp/Zech\_Topphoff\_I15120519/Topphoff\_VB/odor-j00z02" ausgeschrieben. TMT: Datei "C:/Uppenkamp/Zech\_Topphoff\_I15120519/Topphoff\_VB/odor-j00s02" ausgeschrieben. TMT: Datei "C:/Uppenkamp/Zech\_Topphoff\_I15120519/Topphoff\_VB/odor-j00z03" ausgeschrieben. TMT: Datei "C:/Uppenkamp/Zech\_Topphoff\_I15120519/Topphoff\_VB/odor-j00s03" ausgeschrieben. TMT: Auswertung der Ausbreitungsrechnung für "odor\_050" TMT: 365 Tagesmittel (davon ungültig: 1) TMT: Datei "C:/Uppenkamp/Zech\_Topphoff\_I15120519/Topphoff\_VB/odor\_050-j00z01" ausgeschrieben. TMT: Datei "C:/Uppenkamp/Zech\_Topphoff\_I15120519/Topphoff\_VB/odor\_050-j00s01" ausgeschrieben. TMT: Datei "C:/Uppenkamp/Zech\_Topphoff\_I15120519/Topphoff\_VB/odor\_050-j00z02" ausgeschrieben. TMT: Datei "C:/Uppenkamp/Zech\_Topphoff\_I15120519/Topphoff\_VB/odor\_050-j00s02" ausgeschrieben. TMT: Datei "C:/Uppenkamp/Zech\_Topphoff\_I15120519/Topphoff\_VB/odor\_050-j00z03" ausgeschrieben. TMT: Datei "C:/Uppenkamp/Zech\_Topphoff\_I15120519/Topphoff\_VB/odor\_050-j00s03" ausgeschrieben. TMT: Auswertung der Ausbreitungsrechnung für "odor\_075" TMT: 365 Tagesmittel (davon ungültig: 1) TMT: Datei "C:/Uppenkamp/Zech\_Topphoff\_I15120519/Topphoff\_VB/odor\_075-j00z01" ausgeschrieben. TMT: Datei "C:/Uppenkamp/Zech\_Topphoff\_I15120519/Topphoff\_VB/odor\_075-j00s01" ausgeschrieben. TMT: Datei "C:/Uppenkamp/Zech\_Topphoff\_I15120519/Topphoff\_VB/odor\_075-j00z02" ausgeschrieben. TMT: Datei "C:/Uppenkamp/Zech\_Topphoff\_I15120519/Topphoff\_VB/odor\_075-j00s02" ausgeschrieben. TMT: Datei "C:/Uppenkamp/Zech\_Topphoff\_I15120519/Topphoff\_VB/odor\_075-j00z03" ausgeschrieben. TMT: Datei "C:/Uppenkamp/Zech\_Topphoff\_I15120519/Topphoff\_VB/odor\_075-j00s03" ausgeschrieben. TMT: Auswertung der Ausbreitungsrechnung für "odor\_100" TMT: 365 Tagesmittel (davon ungültig: 1) TMT: Datei "C:/Uppenkamp/Zech\_Topphoff\_I15120519/Topphoff\_VB/odor\_100-j00z01" ausgeschrieben. TMT: Datei "C:/Uppenkamp/Zech\_Topphoff\_I15120519/Topphoff\_VB/odor\_100-j00s01" ausgeschrieben. TMT: Datei "C:/Uppenkamp/Zech\_Topphoff\_I15120519/Topphoff\_VB/odor\_100-j00z02" ausgeschrieben. TMT: Datei "C:/Uppenkamp/Zech\_Topphoff\_I15120519/Topphoff\_VB/odor\_100-j00s02" ausgeschrieben. TMT: Datei "C:/Uppenkamp/Zech\_Topphoff\_I15120519/Topphoff\_VB/odor\_100-j00z03" ausgeschrieben. TMT: Datei "C:/Uppenkamp/Zech\_Topphoff\_I15120519/Topphoff\_VB/odor\_100-j00s03" ausgeschrieben. TMT: Auswertung der Ausbreitungsrechnung für "odor\_150" TMT: 365 Tagesmittel (davon ungültig: 1) TMT: Datei "C:/Uppenkamp/Zech\_Topphoff\_I15120519/Topphoff\_VB/odor\_150-j00z01" ausgeschrieben. TMT: Datei "C:/Uppenkamp/Zech\_Topphoff\_I15120519/Topphoff\_VB/odor\_150-j00s01" ausgeschrieben. TMT: Datei "C:/Uppenkamp/Zech\_Topphoff\_I15120519/Topphoff\_VB/odor\_150-j00z02" ausgeschrieben.

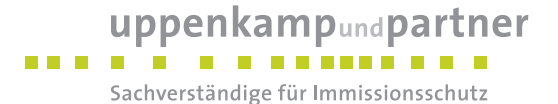

TMT: Datei "C:/Uppenkamp/Zech\_Topphoff\_I15120519/Topphoff\_VB/odor\_150-j00s02" ausgeschrieben. TMT: Datei "C:/Uppenkamp/Zech\_Topphoff\_I15120519/Topphoff\_VB/odor\_150-j00z03" ausgeschrieben. TMT: Datei "C:/Uppenkamp/Zech\_Topphoff\_I15120519/Topphoff\_VB/odor\_150-j00s03" ausgeschrieben. TMT: Dateien erstellt von AUSTAL2000\_2.6.11-WI-x.

=============================================================================

Auswertung der Ergebnisse:

==========================

DEP: Jahresmittel der Deposition

 J00: Jahresmittel der Konzentration/Geruchsstundenhäufigkeit Tnn: Höchstes Tagesmittel der Konzentration mit nn Überschreitungen

Snn: Höchstes Stundenmittel der Konzentration mit nn Überschreitungen

WARNUNG: Eine oder mehrere Quellen sind niedriger als 10 m. Die im folgenden ausgewiesenen Maximalwerte sind daher möglicherweise nicht relevant für eine Beurteilung!

Maximalwert der Geruchsstundenhäufigkeit bei z=1.5 m

===================================================== ODOR J00 : 100.0 % (+/- 0.0 ) bei x= -760 m, y= -936 m (3: 25, 24) ODOR\_050 J00 : 100.0 % (+/- 0.0 ) bei x= 8 m, y= -440 m (3: 73, 55) ODOR\_075 J00 : 100.0 % (+/- 0.0 ) bei x= -760 m, y= -936 m (3: 25, 24) ODOR\_100 J00 : 0.0 % (+/- 0.0 ) ODOR\_150 J00 : 100.0 % (+/- 0.0 ) bei x= 312 m, y= -248 m (3: 92, 67) ODOR\_MOD J00 : 100.0 % (+/- ? ) bei x= 312 m, y= -248 m (3: 92, 67) =============================================================================

2020-05-15 08:11:27 AUSTAL2000 beendet.

#### **Gesamtbelastung**

2020-02-21 16:39:36 -TalServer:C:/Uppenkamp/Zech\_Topphoff\_I15120519/Topphoff\_01\_GB/

 Ausbreitungsmodell AUSTAL2000, Version 2.6.11-WI-x Copyright (c) Umweltbundesamt, Dessau-Roßlau, 2002-2014 Copyright (c) Ing.-Büro Janicke, Überlingen, 1989-2014

Arbeitsverzeichnis: C:/Uppenkamp/Zech\_Topphoff\_I15120519/Topphoff\_01\_GB

Erstellungsdatum des Programms: 2014-09-02 09:08:52 Das Programm läuft auf dem Rechner "UPPENKAMP-WS21".

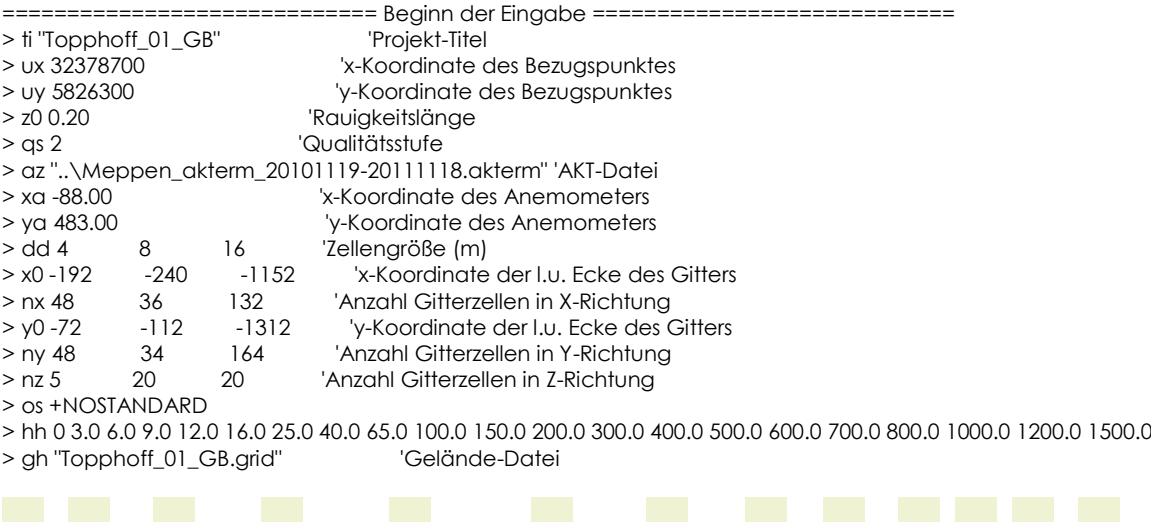

uppenkampundpartner

. . . . . . . . . . . . . . . .

Sachverständige für Immissionsschutz

> xq -61.69 -77.71 -93.74 -110.01 -126.28 -59.24 -155.10 -42.23 57.82 51.25 30.74 314.27 340.89 377.34 403.65 453.73 479.41 513.32 539.63 25.92 9.25 47.60 59.46 -756.40 - 715.38 -731.61 -707.52 -732.92 -580.19 -171.36 -222.15 -200.66 -148.34 -163.44 -212.67 -145.25 17.16 > yq 40.62 31.86 22.59 13.33 4.57 73.26 10.15 29.54 24.26 7.37 20.44 -127.38 - 146.71 -175.87 -197.11 -234.51 -256.38 -278.57 -280.15 -382.06 -419.75 -437.97 -411.03 -952.89 - 883.05 -917.61 -837.74 -948.25 569.68 873.34 824.65 904.66 823.33 926.85 848.02 888.26 62.92 > hq 10.00 10.00 10.00 10.00 10.00 0.00 0.00 0.00 0.00 0.00 4.90 0.00 0.00 0.00 0.00 0.00 0.00 0.00 0.00 0.00 0.00 0.00 0.00 0.00 0.00 10.50 10.50 3.00 0.00 0.00 0.00 0.00 0.00 0.00 3.75 0.00 0.00 > aq 0.00 0.00 0.00 0.00 0.00 0.00 100.00 110.00 22.00 2.00 0.00 124.00 124.00 124.00 124.00 124.00 124.00 124.00 124.00 17.00 22.00 20.00 0.00 35.37 14.00 0.00  $0.00$   $0.00$   $62.76$   $42.53$   $26.02$   $33.00$   $40.00$   $20.00$   $0.00$   $0.00$   $15.00$ <br>> bq  $0.00$   $0.00$   $0.00$   $0.00$   $0.00$   $7.00$   $50.00$   $50.00$   $17.00$   $1.50$ > bq 0.00 0.00 0.00 0.00 0.00 7.00 50.00 50.00 17.00 1.50 0.00 12.00 12.00 12.00 12.00 12.00 12.00 12.00 12.00 13.00 8.00 5.00 0.00 21.86 14.00 0.00 0.00 0.00 37.05 18.52 17.89 8.00 10.00 20.00 0.00 0.00 15.00 > cq 0.00 0.00 0.00 0.00 0.00 4.00 1.00 1.00 12.00 8.30 4.90 2.00 2.00 2.00 2.00 2.00 2.00 2.00 2.00 2.00 2.00 3.00 6.00 6.00 3.00 0.00 0.00 3.00 5.00 5.00 2.00 5.00 3.00 4.00 3.75 7.00 4.00 > wq 0.00 0.00 0.00 0.00 0.00 -152.00 29.45 -150.57 55.80 56.31 0.00 267.79 267.79 267.79 267.79 267.79 267.79 267.79 267.79 234.36 249.74 323.82 0.00 45.30 358.96 0.00 0.00 0.00 320.84 206.82 298.89 297.42 206.57 295.71 0.00 0.00 3.32 > vq 7.00 7.00 7.00 7.00 7.00 0.00 0.00 0.00 0.00 0.00 0.00 0.00 0.00 0.00 0.00 0.00 0.00 0.00 0.00 0.00 0.00 0.00 0.00 0.00 0.00 0.00 0.00 0.00 0.00 0.00 0.00 0.00 0.00 0.00 0.00 0.00 0.00 > dq 0.80 0.80 0.80 0.80 0.80 0.00 0.00 0.00 0.00 0.00 0.00 0.00 0.00 0.00 0.00 0.00 0.00 0.00 0.00 0.00 0.00 0.00 0.00 0.00 0.00 0.00 0.00 0.00 0.00 0.00 0.00 0.00 0.00 0.00 0.00 0.00 0.00 > qq 0.000 0.000 0.000 0.000 0.000 0.000 0.000 0.000 0.000 0.000 0.000 0.000 0.000 0.000 0.000 0.000 0.000 0.000 0.000 0.000 0.000 0.000 0.000 0.000 0.000 0.000 0.000 0.000 0.000 0.000 0.000 0.000 0.000 0.000 0.000 0.000 0.000 > sq 0.00 0.00 0.00 0.00 0.00 0.00 0.00 0.00 0.00 0.00 0.00 0.00 0.00 0.00 0.00 0.00 0.00 0.00 0.00 0.00 0.00 0.00 0.00 0.00 0.00 0.00 0.00 0.00 0.00 0.00 0.00 0.00 0.00 0.00 0.00 0.00 0.00 > lq 0.0000 0.0000 0.0000 0.0000 0.0000 0.0000 0.0000 0.0000 0.0000 0.0000 0.0000 0.0000 0.0000 0.0000 0.0000 0.0000 0.0000 0.0000 0.0000 0.0000 0.0000 0.0000 0.0000 0.0000 0.0000 0.0000 0.0000 0.0000 0.0000 0.0000 0.0000 0.0000 0.0000 0.0000 0.0000 0.0000  $0.0000$ <br>> rq  $0.00$ > rq 0.00 0.00 0.00 0.00 0.00 0.00 0.00 0.00 0.00 0.00 0.00 0.00 0.00 0.00 0.00 0.00 0.00 0.00 0.00 0.00 0.00 0.00 0.00 0.00 0.00 0.00 0.00 0.00 0.00 0.00 0.00 0.00 0.00 0.00 0.00 0.00 0.00 > tq 0.00 0.00 0.00 0.00 0.00 0.00 0.00 0.00 0.00 0.00 0.00 0.00 0.00 0.00 0.00 0.00 0.00 0.00 0.00 0.00 0.00 0.00 0.00 0.00 0.00 0.00 0.00 0.00 0.00 0.00 0.00 0.00 0.00 0.00 0.00 0.00 0.00 > odor\_050 0 0 0 0 0 0 0 0 0 0 0 0 0 0 0 0 0 0 0 0 360 45 0 0 0 0 0 0 0 0 340 0 45 0 0 0 0 > odor\_075 0 0 0 0 0 0 0 0 871.2 536.8 1842 0 0 0 0 0 0 0 0 414 0 0 1783 1279 162 2034 2250 1044 716 738 0 1125 0 208 6065 660 186 > odor\_100 306 306 306 306 306 176.4 76.5 76.5 0 0 0 0 0 0 0 0 0 0 0 0 0 0 0 0 0 0 0 0 0 0 0 0 0 0 0 0 0 > odor\_150 0 0 0 0 0 0 0 0 0 0 0 3360 3360 3360 3360 3360 3360 3360 3360 0 0 0 0 0 0 0 0 0 0 0 0 0 0 0 0 0 0  $>$  xb -129.28 -66.95  $>$  yb -17.85 60.72  $>$  ab 100.12 12.00  $>$  bb 35.16 7.00  $>$  cb 6.12 4.00<br> $>$  wb 29.51 29.59  $>$  wb 29.51 ============================== Ende der Eingabe =============================

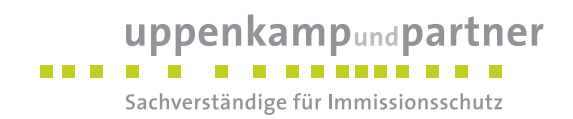

>>> Abweichung vom Standard (Option NOSTANDARD)!

Die Höhe hq der Quelle 6 beträgt weniger als 10 m. Die Höhe ha der Quelle 7 beträgt weniger als 10 m. Die Höhe hq der Quelle 8 beträgt weniger als 10 m. Die Höhe ha der Quelle 9 beträgt weniger als 10 m. Die Höhe hq der Quelle 10 beträgt weniger als 10 m. Die Höhe hq der Quelle 11 beträgt weniger als 10 m. Die Höhe hq der Quelle 12 beträgt weniger als 10 m. Die Höhe hq der Quelle 13 beträgt weniger als 10 m. Die Höhe hq der Quelle 14 beträgt weniger als 10 m. Die Höhe hq der Quelle 15 beträgt weniger als 10 m. Die Höhe hq der Quelle 16 beträgt weniger als 10 m. Die Höhe hq der Quelle 17 beträgt weniger als 10 m. Die Höhe hq der Quelle 18 beträgt weniger als 10 m. Die Höhe ha der Quelle 19 beträgt weniger als 10 m. Die Höhe hq der Quelle 20 beträgt weniger als 10 m. Die Höhe hq der Quelle 21 beträgt weniger als 10 m. Die Höhe hq der Quelle 22 beträgt weniger als 10 m. Die Höhe hq der Quelle 23 beträgt weniger als 10 m. Die Höhe hq der Quelle 24 beträgt weniger als 10 m. Die Höhe hq der Quelle 25 beträgt weniger als 10 m. Die Höhe hq der Quelle 28 beträgt weniger als 10 m. Die Höhe hq der Quelle 29 beträgt weniger als 10 m. Die Höhe hq der Quelle 30 beträgt weniger als 10 m. Die Höhe hq der Quelle 31 beträgt weniger als 10 m. Die Höhe hq der Quelle 32 beträgt weniger als 10 m. Die Höhe ha der Quelle 33 beträgt weniger als 10 m. Die Höhe hq der Quelle 34 beträgt weniger als 10 m. Die Höhe hq der Quelle 35 beträgt weniger als 10 m. Die Höhe hq der Quelle 36 beträgt weniger als 10 m. Die Höhe hq der Quelle 37 beträgt weniger als 10 m. Die maximale Gebäudehöhe beträgt 6.1 m. >>> Die Höhe der Quelle 6 liegt unter dem 1.2-fachen der Höhe von Gebäude 1. >>> Dazu noch 5 weitere Fälle.

Die maximale Steilheit des Geländes in Netz 1 ist 0.08 (0.08). Die maximale Steilheit des Geländes in Netz 2 ist 0.10 (0.10). Die maximale Steilheit des Geländes in Netz 3 ist 0.19 (0.18). Existierende Geländedateien zg0\*.dmna werden verwendet.

AKTerm "C:/Uppenkamp/Zech\_Topphoff\_I15120519/Topphoff\_01\_GB/../Meppen\_akterm\_20101119-20111118.akterm" mit 8760 Zeilen, Format 3 Es wird die Anemometerhöhe ha=5.0 m verwendet. Verfügbarkeit der AKTerm-Daten 97.4 %.

Prüfsumme AUSTAL 524c519f Prüfsumme TALDIA 6a50af80 Prüfsumme VDISP 3d55c8b9 Prüfsumme SETTINGS fdd2774f Prüfsumme AKTerm 2332ee85

Bibliotheksfelder "zusätzliches K" werden verwendet (Netze 1,2). Bibliotheksfelder "zusätzliche Sigmas" werden verwendet (Netze 1,2).

============================================================================= TMT: Auswertung der Ausbreitungsrechnung für "odor" TMT: 365 Tagesmittel (davon ungültig: 1) TMT: Datei "C:/Uppenkamp/Zech\_Topphoff\_I15120519/Topphoff\_01\_GB/odor-j00z01" ausgeschrieben. TMT: Datei "C:/Uppenkamp/Zech\_Topphoff\_I15120519/Topphoff\_01\_GB/odor-j00s01" ausgeschrieben. TMT: Datei "C:/Uppenkamp/Zech\_Topphoff\_I15120519/Topphoff\_01\_GB/odor-j00z02" ausgeschrieben. TMT: Datei "C:/Uppenkamp/Zech\_Topphoff\_I15120519/Topphoff\_01\_GB/odor-j00s02" ausgeschrieben.

uppenkampundpartner . . . . . . . . . . . . . . Sachverständige für Immissionsschutz TMT: Datei "C:/Uppenkamp/Zech\_Topphoff\_I15120519/Topphoff\_01\_GB/odor-j00z03" ausgeschrieben. TMT: Datei "C:/Uppenkamp/Zech\_Topphoff\_I15120519/Topphoff\_01\_GB/odor-j00s03" ausgeschrieben. TMT: Auswertung der Ausbreitungsrechnung für "odor\_050" TMT: 365 Tagesmittel (davon ungültig: 1) TMT: Datei "C:/Uppenkamp/Zech\_Topphoff\_I15120519/Topphoff\_01\_GB/odor\_050-j00z01" ausgeschrieben. TMT: Datei "C:/Uppenkamp/Zech\_Topphoff\_I15120519/Topphoff\_01\_GB/odor\_050-j00s01" ausgeschrieben. TMT: Datei "C:/Uppenkamp/Zech\_Topphoff\_I15120519/Topphoff\_01\_GB/odor\_050-j00z02" ausgeschrieben. TMT: Datei "C:/Uppenkamp/Zech\_Topphoff\_I15120519/Topphoff\_01\_GB/odor\_050-j00s02" ausgeschrieben. TMT: Datei "C:/Uppenkamp/Zech\_Topphoff\_I15120519/Topphoff\_01\_GB/odor\_050-j00z03" ausgeschrieben. TMT: Datei "C:/Uppenkamp/Zech\_Topphoff\_I15120519/Topphoff\_01\_GB/odor\_050-j00s03" ausgeschrieben. TMT: Auswertung der Ausbreitungsrechnung für "odor\_075" TMT: 365 Tagesmittel (davon ungültig: 1) TMT: Datei "C:/Uppenkamp/Zech\_Topphoff\_I15120519/Topphoff\_01\_GB/odor\_075-j00z01" ausgeschrieben. TMT: Datei "C:/Uppenkamp/Zech\_Topphoff\_I15120519/Topphoff\_01\_GB/odor\_075-j00s01" ausgeschrieben. TMT: Datei "C:/Uppenkamp/Zech\_Topphoff\_I15120519/Topphoff\_01\_GB/odor\_075-j00z02" ausgeschrieben. TMT: Datei "C:/Uppenkamp/Zech\_Topphoff\_I15120519/Topphoff\_01\_GB/odor\_075-j00s02" ausgeschrieben. TMT: Datei "C:/Uppenkamp/Zech\_Topphoff\_I15120519/Topphoff\_01\_GB/odor\_075-j00z03" ausgeschrieben. TMT: Datei "C:/Uppenkamp/Zech\_Topphoff\_I15120519/Topphoff\_01\_GB/odor\_075-j00s03" ausgeschrieben. TMT: Auswertung der Ausbreitungsrechnung für "odor\_100" TMT: 365 Tagesmittel (davon ungültig: 1) TMT: Datei "C:/Uppenkamp/Zech\_Topphoff\_I15120519/Topphoff\_01\_GB/odor\_100-j00z01" ausgeschrieben. TMT: Datei "C:/Uppenkamp/Zech\_Topphoff\_I15120519/Topphoff\_01\_GB/odor\_100-j00s01" ausgeschrieben. TMT: Datei "C:/Uppenkamp/Zech\_Topphoff\_I15120519/Topphoff\_01\_GB/odor\_100-j00z02" ausgeschrieben. TMT: Datei "C:/Uppenkamp/Zech\_Topphoff\_I15120519/Topphoff\_01\_GB/odor\_100-j00s02" ausgeschrieben. TMT: Datei "C:/Uppenkamp/Zech\_Topphoff\_I15120519/Topphoff\_01\_GB/odor\_100-j00z03" ausgeschrieben. TMT: Datei "C:/Uppenkamp/Zech\_Topphoff\_I15120519/Topphoff\_01\_GB/odor\_100-j00s03" ausgeschrieben. TMT: Auswertung der Ausbreitungsrechnung für "odor\_150" TMT: 365 Tagesmittel (davon ungültig: 1) TMT: Datei "C:/Uppenkamp/Zech\_Topphoff\_I15120519/Topphoff\_01\_GB/odor\_150-j00z01" ausgeschrieben. TMT: Datei "C:/Uppenkamp/Zech\_Topphoff\_I15120519/Topphoff\_01\_GB/odor\_150-j00s01" ausgeschrieben. TMT: Datei "C:/Uppenkamp/Zech\_Topphoff\_I15120519/Topphoff\_01\_GB/odor\_150-j00z02" ausgeschrieben. TMT: Datei "C:/Uppenkamp/Zech\_Topphoff\_I15120519/Topphoff\_01\_GB/odor\_150-j00s02" ausgeschrieben. TMT: Datei "C:/Uppenkamp/Zech\_Topphoff\_I15120519/Topphoff\_01\_GB/odor\_150-j00z03" ausgeschrieben. TMT: Datei "C:/Uppenkamp/Zech\_Topphoff\_I15120519/Topphoff\_01\_GB/odor\_150-j00s03" ausgeschrieben. TMT: Dateien erstellt von AUSTAL2000\_2.6.11-WI-x.

=============================================================================

Auswertung der Ergebnisse:

==========================

DEP: Jahresmittel der Deposition

J00: Jahresmittel der Konzentration/Geruchsstundenhäufigkeit

 Tnn: Höchstes Tagesmittel der Konzentration mit nn Überschreitungen Snn: Höchstes Stundenmittel der Konzentration mit nn Überschreitungen

WARNUNG: Eine oder mehrere Quellen sind niedriger als 10 m. Die im folgenden ausgewiesenen Maximalwerte sind daher möglicherweise nicht relevant für eine Beurteilung!

Maximalwert der Geruchsstundenhäufigkeit bei z=1.5 m

```
=====================================================
ODOR J00 : 100.0 % (+/- 0.0 ) bei x= -58 m, y= 70 m (1: 34, 36)
ODOR_050 J00 : 100.0 % (+/- 0.0 ) bei x= 8 m, y= -440 m (3: 73, 55)
ODOR_075 J00 : 100.0 % (+/- 0.0 ) bei x= 28 m, y= 68 m (2: 34, 23)
ODOR_100 J00 : 100.0 % (+/- 0.0 ) bei x= -58 m, y= 70 m (1: 34, 36)
ODOR_150 J00 : 100.0 % (+/- 0.0 ) bei x= 312 m, y= -248 m (3: 92, 67)
ODOR_MOD J00 : 100.0 % (+/- ? ) bei x= -58 m, y= 70 m (1: 34, 36)
=============================================================================
```
2020-02-23 05:49:49 AUSTAL2000 beendet.

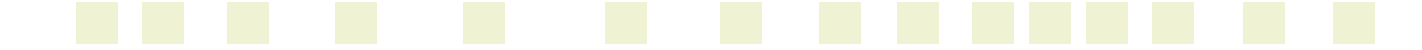

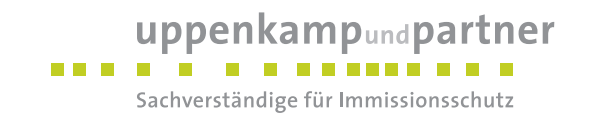

# **F Prüfliste**

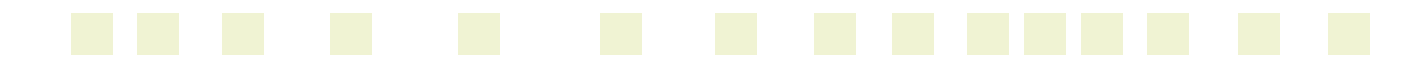

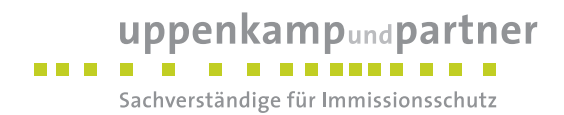

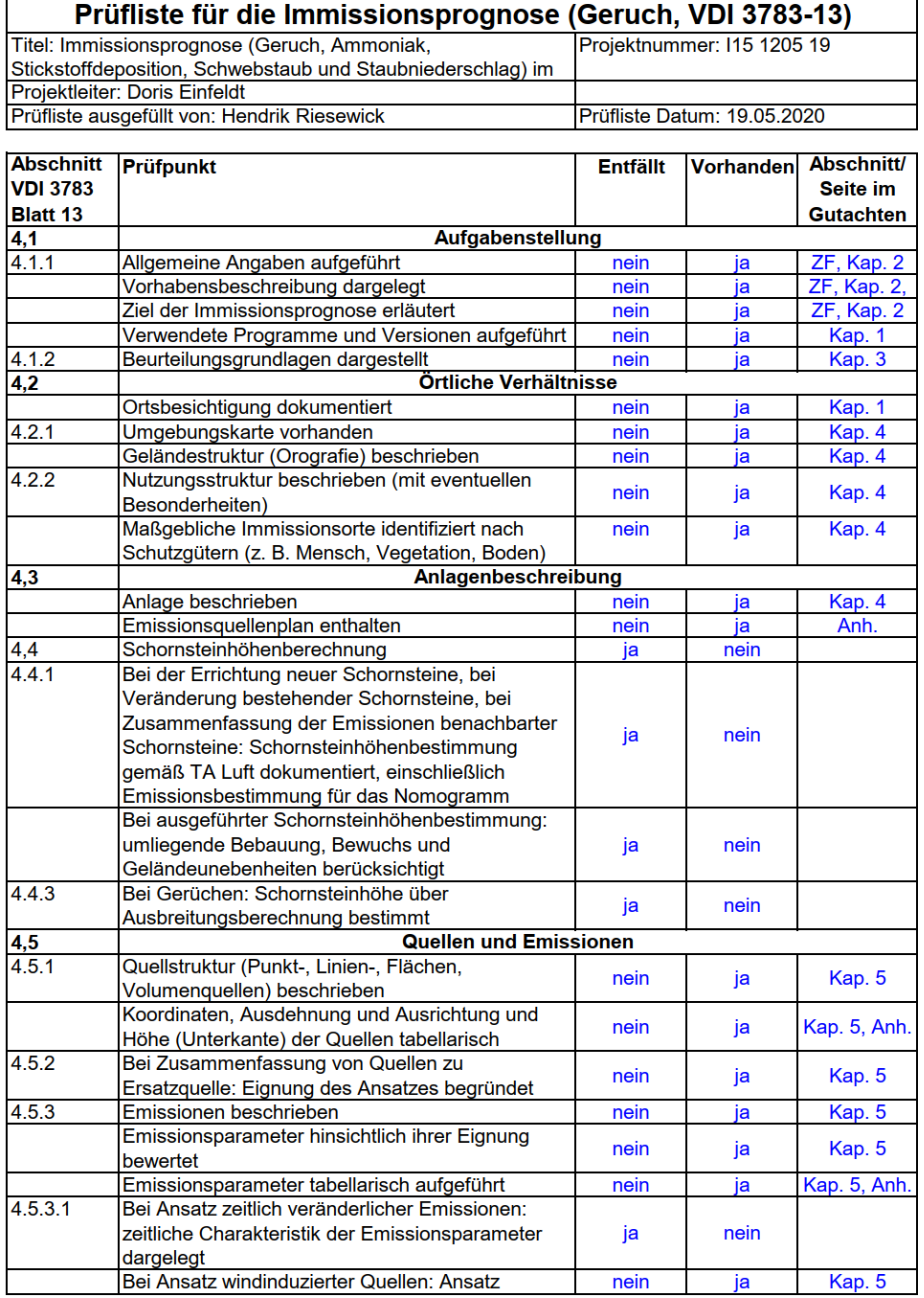

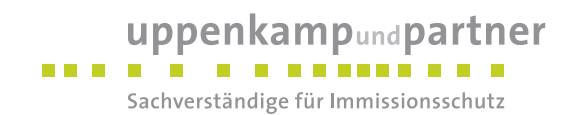

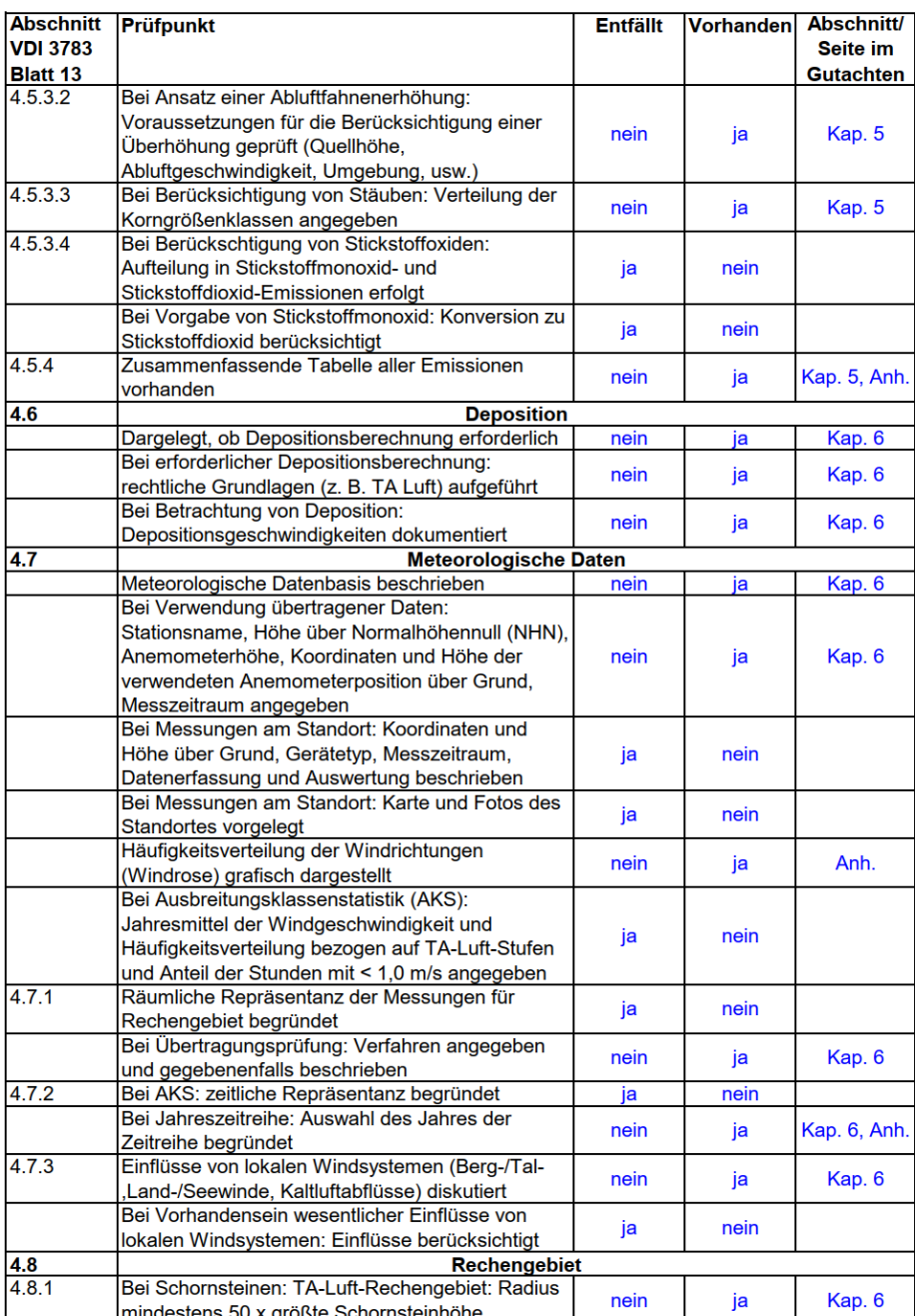

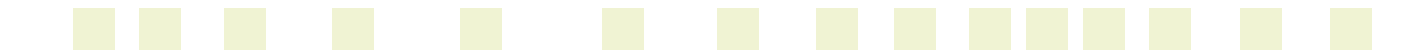

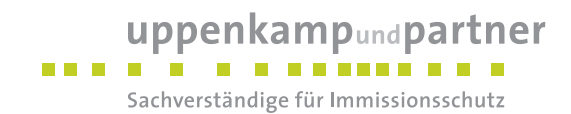

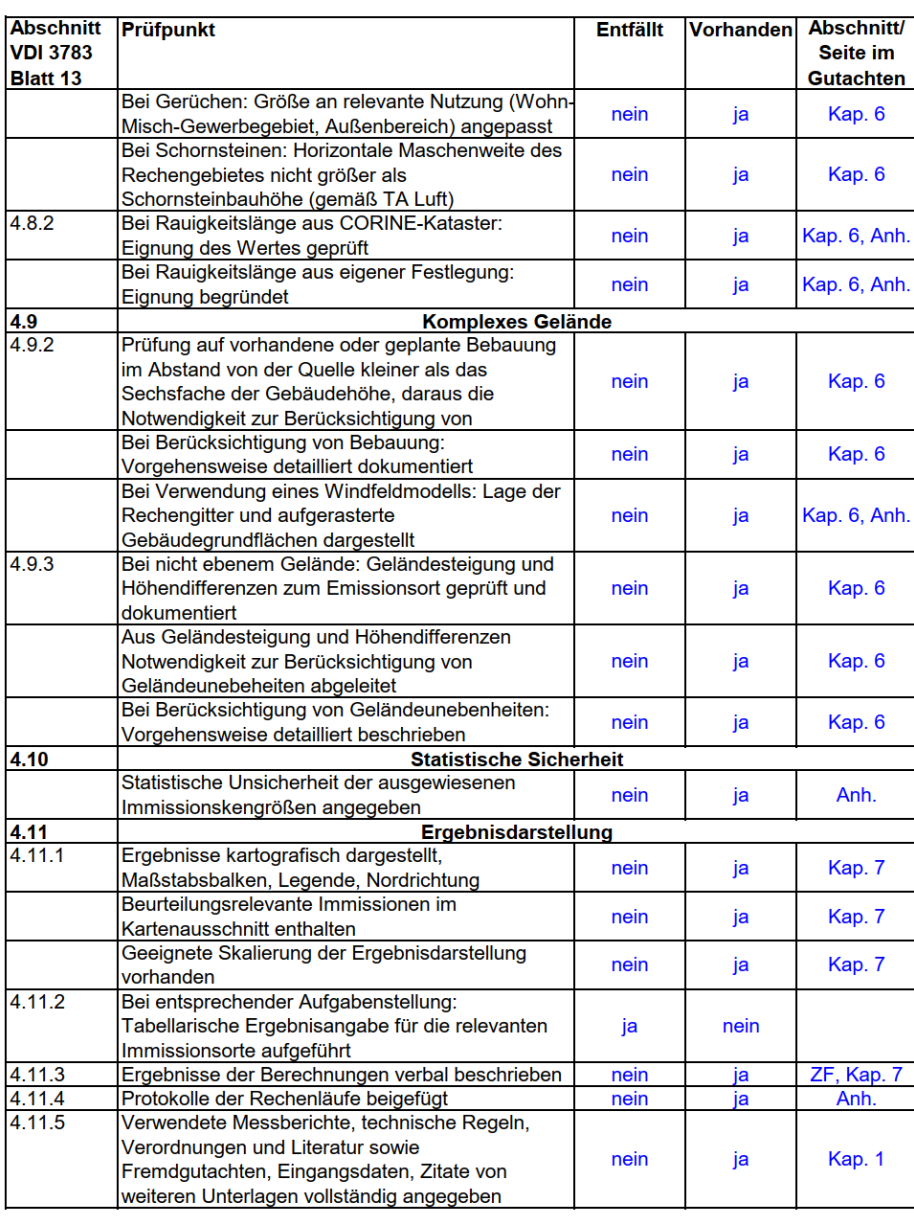

Ahaus, 19.05.2020  $\frac{1}{\sqrt{en\hbar i}}$  Riesewick

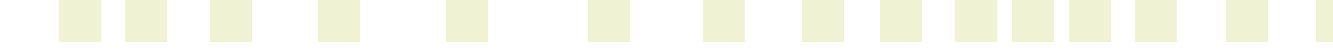